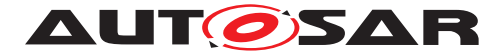

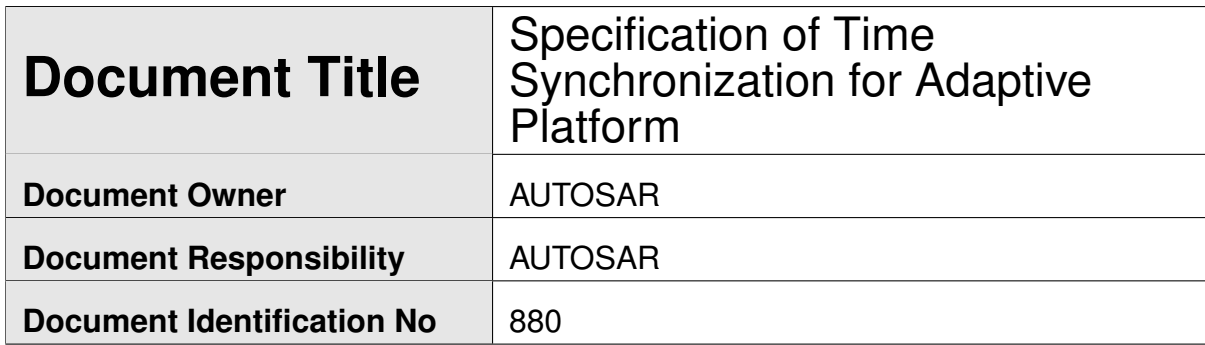

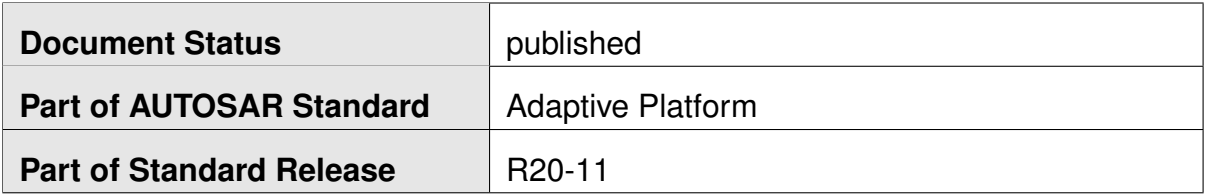

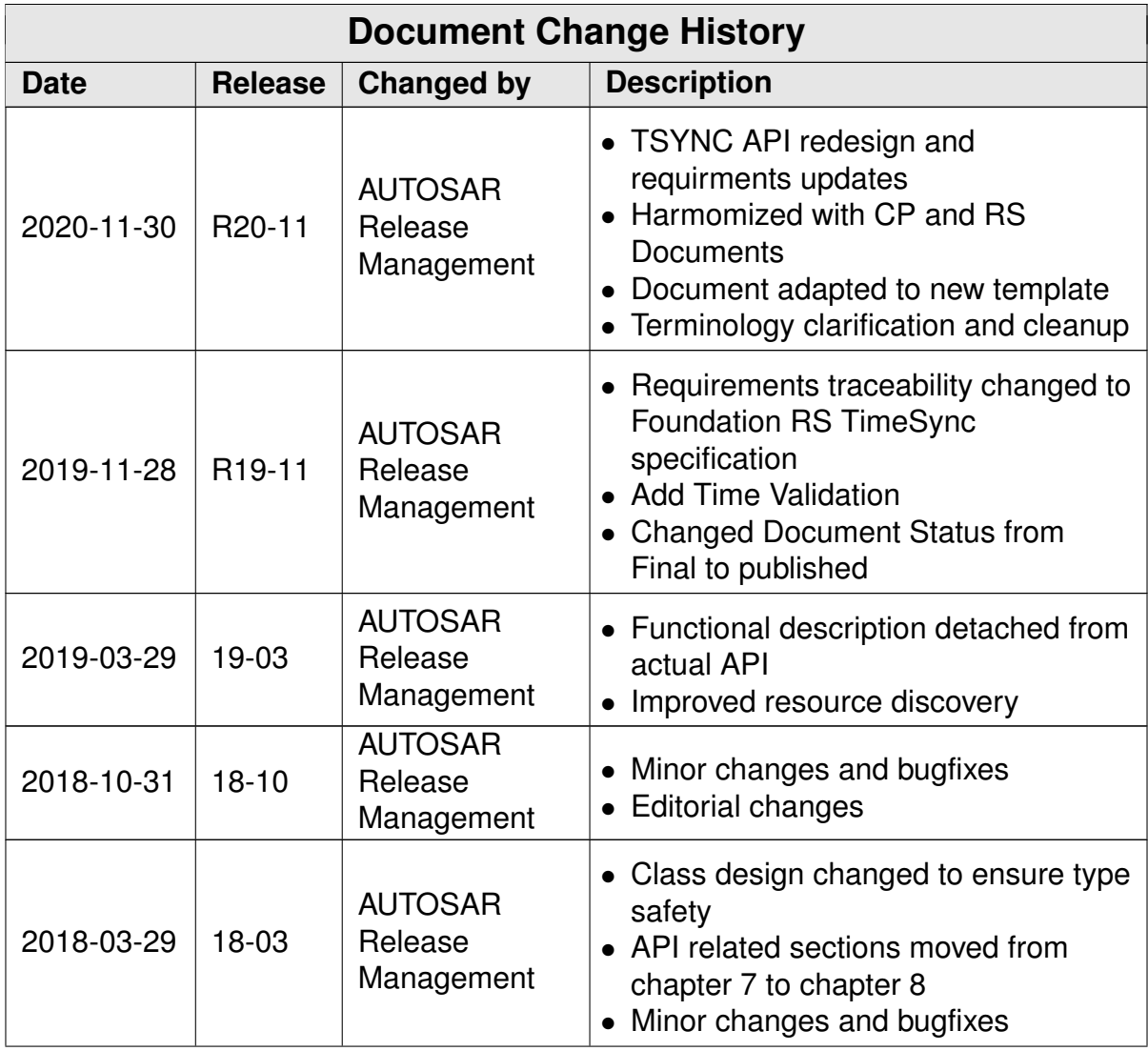

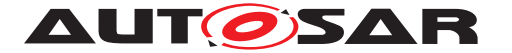

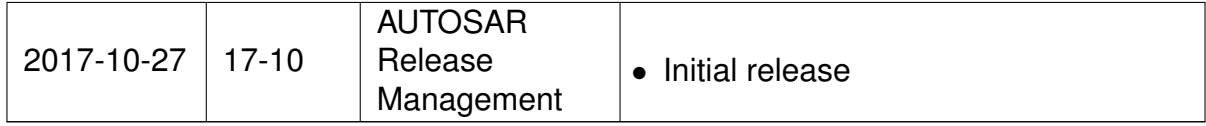

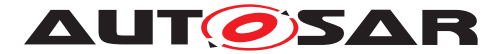

#### **Disclaimer**

This work (specification and/or software implementation) and the material contained in it, as released by AUTOSAR, is for the purpose of information only. AUTOSAR and the companies that have contributed to it shall not be liable for any use of the work.

The material contained in this work is protected by copyright and other types of intellectual property rights. The commercial exploitation of the material contained in this work requires a license to such intellectual property rights.

This work may be utilized or reproduced without any modification, in any form or by any means, for informational purposes only. For any other purpose, no part of the work may be utilized or reproduced, in any form or by any means, without permission in writing from the publisher.

The work has been developed for automotive applications only. It has neither been developed, nor tested for non-automotive applications.

The word AUTOSAR and the AUTOSAR logo are registered trademarks.

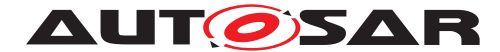

# **Table of Contents**

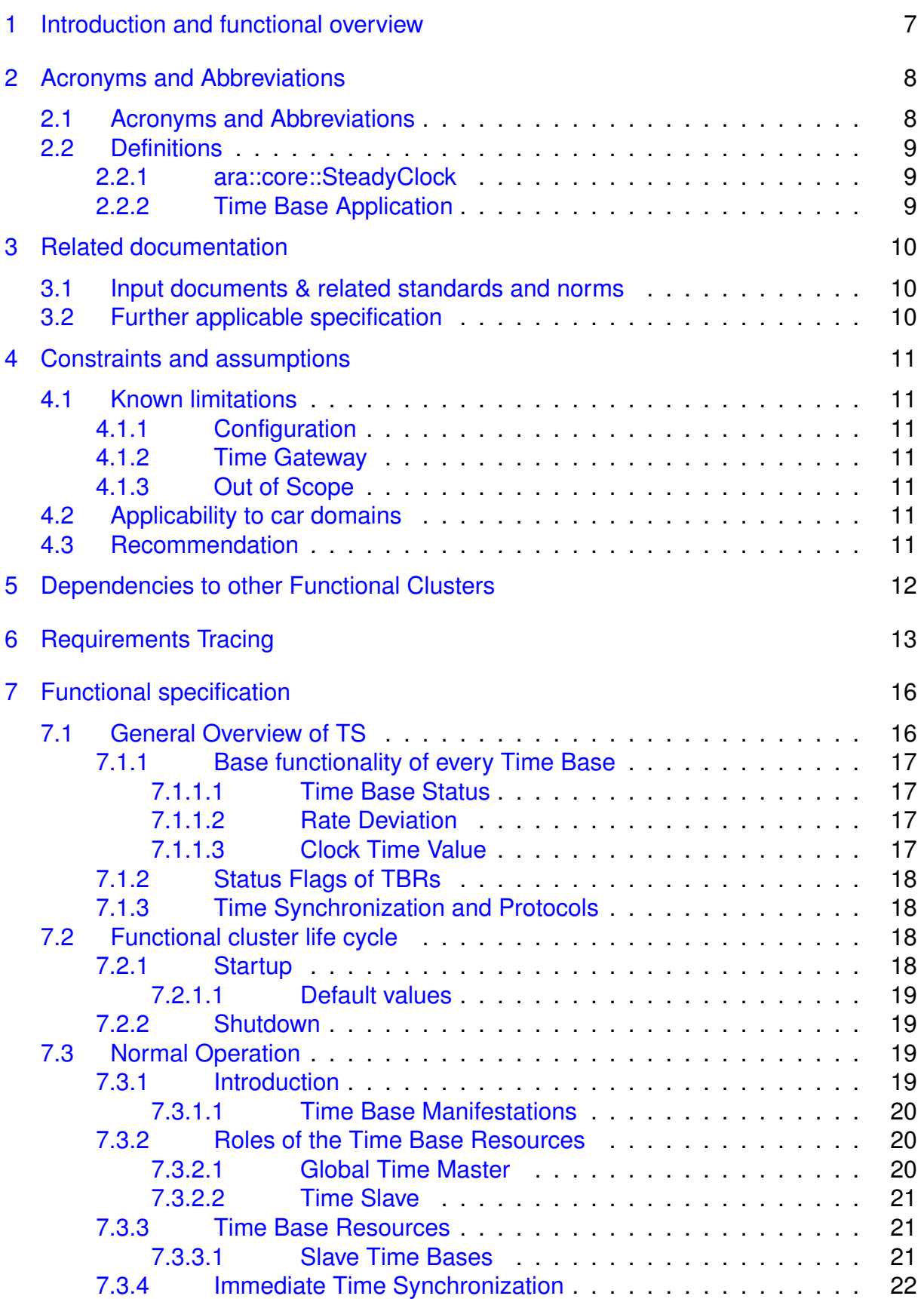

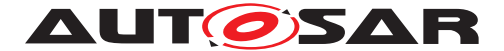

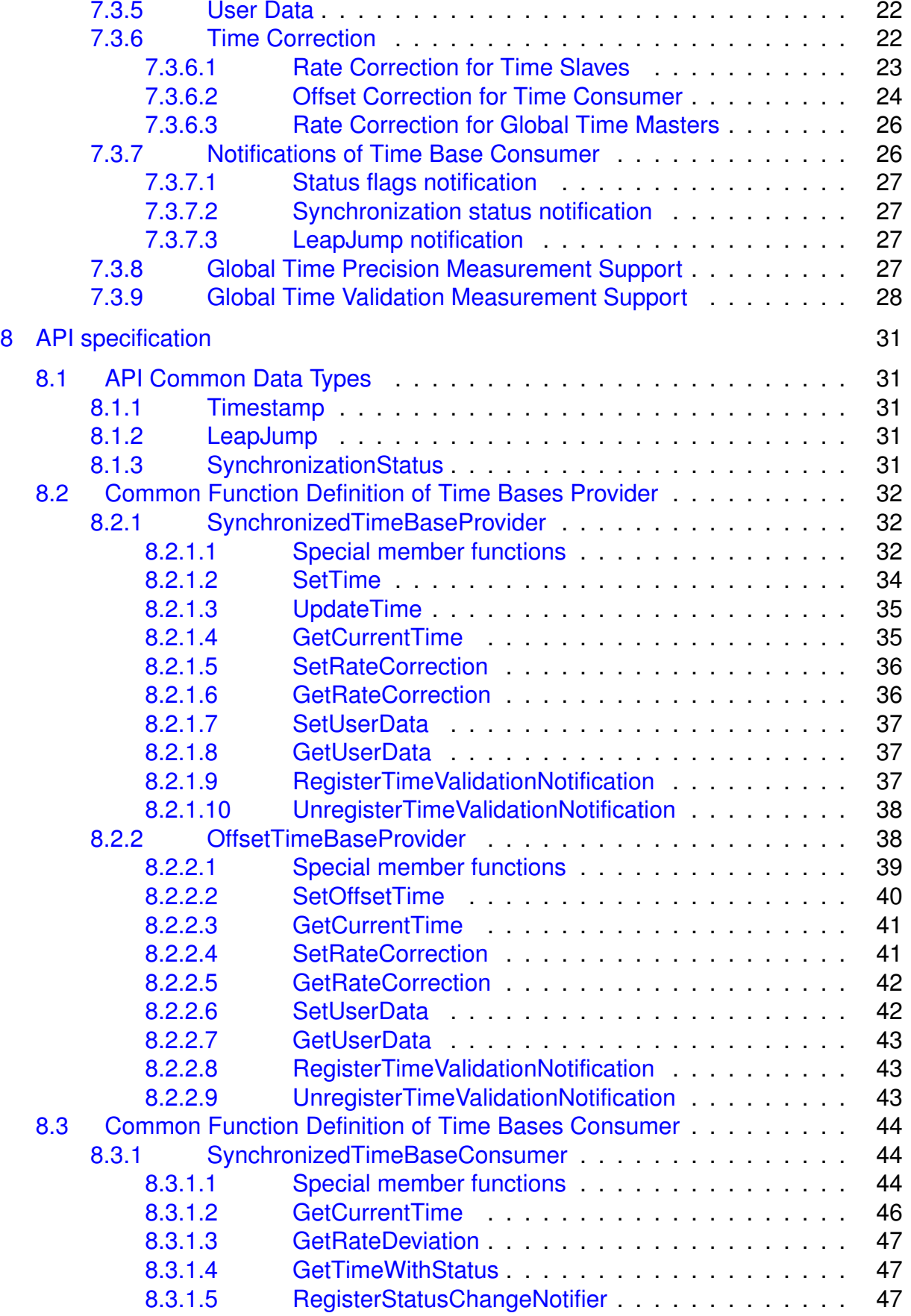

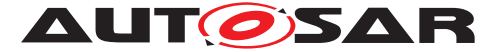

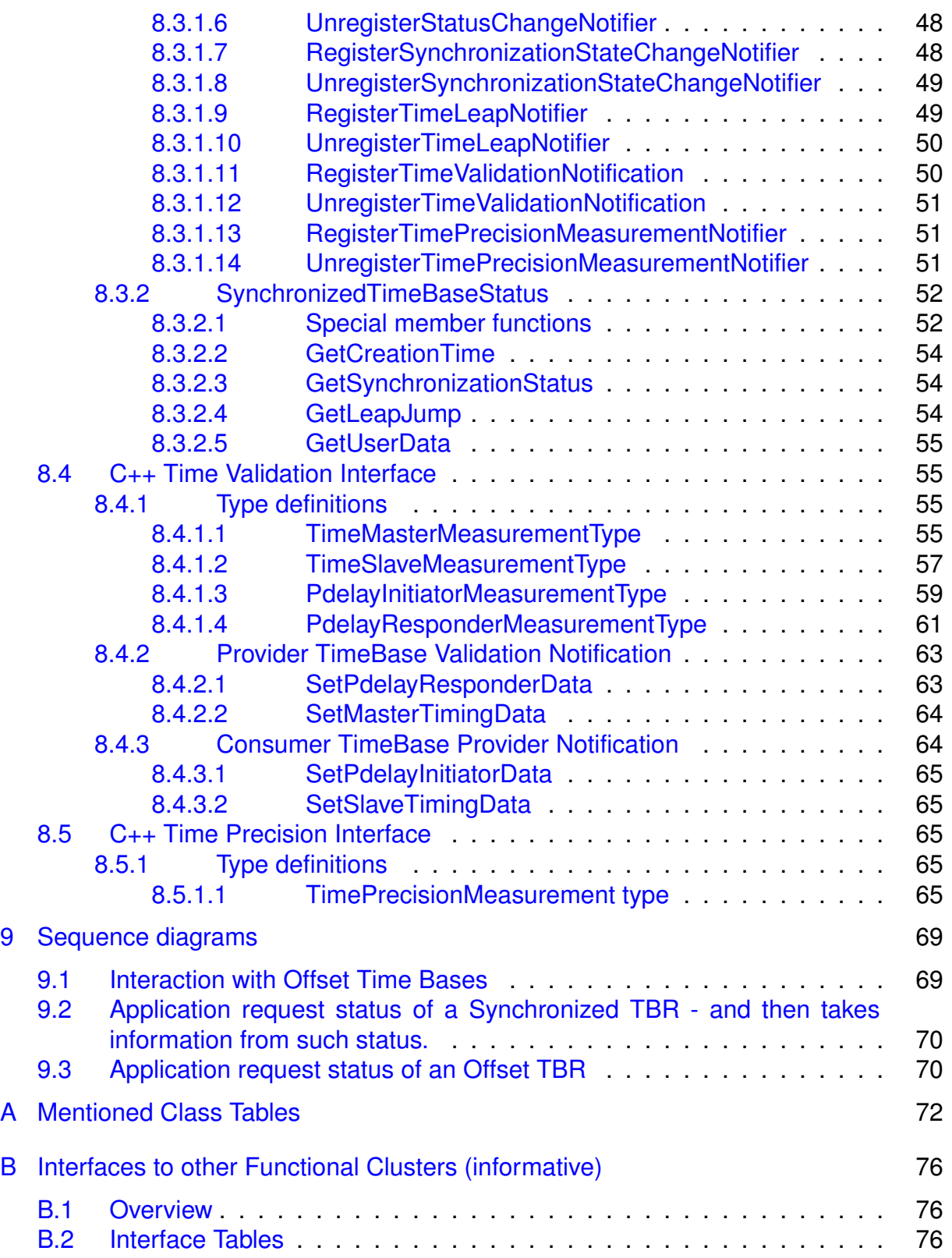

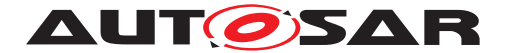

# <span id="page-6-0"></span>**1 Introduction and functional overview**

Time Synchronization between different applications and/or ECUs is of paramount importance when correlation of different events across a distributed system is needed, either to be able to track such events in time or to trigger them at an accurate point in time.

For this reason, a Time Synchronization API is offered to the Application, so it can retrieve the time information synchronized with other entities / ECUs.

For the format, message sequences and semantics of the time synchronization protocols to use, please refer to the Protocol Requirements Specicification (PRS) of the AUTOSAR Time synchronization Protocol (see [\[1\]](#page-9-3)).

The Time Synchronization functionality is then offered by means of different "Time Base Resources" (from now on referred to as TBR).

These TBRs are classified in different types. These types have an equivalent design to the types of the time bases offered in the Synchronized Time Base Manager specification [\[2\]](#page-9-4) (from now on referred to as StbM). The classification is the following:

- Synchronized Master Time Base
- Offset Master Time Base
- Synchronized Slave Time Base
- Offset Slave Time Base

As in StbM, the TBRs offered by the Time Synchronization module (TS from now on), are also synchronized with other Time Bases on other nodes of a distributed system.

The Application consumes the time information provided and managed by the TBRs. Therefore, the TBRs serve as Time Base brokers, offering access to Synchronized Time Bases. By doing so, the TS module abstracts from the "real" Time Base provider.

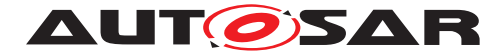

# <span id="page-7-0"></span>**2 Acronyms and Abbreviations**

The glossary below includes acronyms, abbreviations and definitions relevant to the Time Synchronization module that are not included in the [\[3,](#page-9-5) AUTOSAR glossary] or in  $\vert 4 \vert$ .

# <span id="page-7-1"></span>**2.1 Acronyms and Abbreviations**

<span id="page-7-5"></span><span id="page-7-4"></span><span id="page-7-3"></span><span id="page-7-2"></span>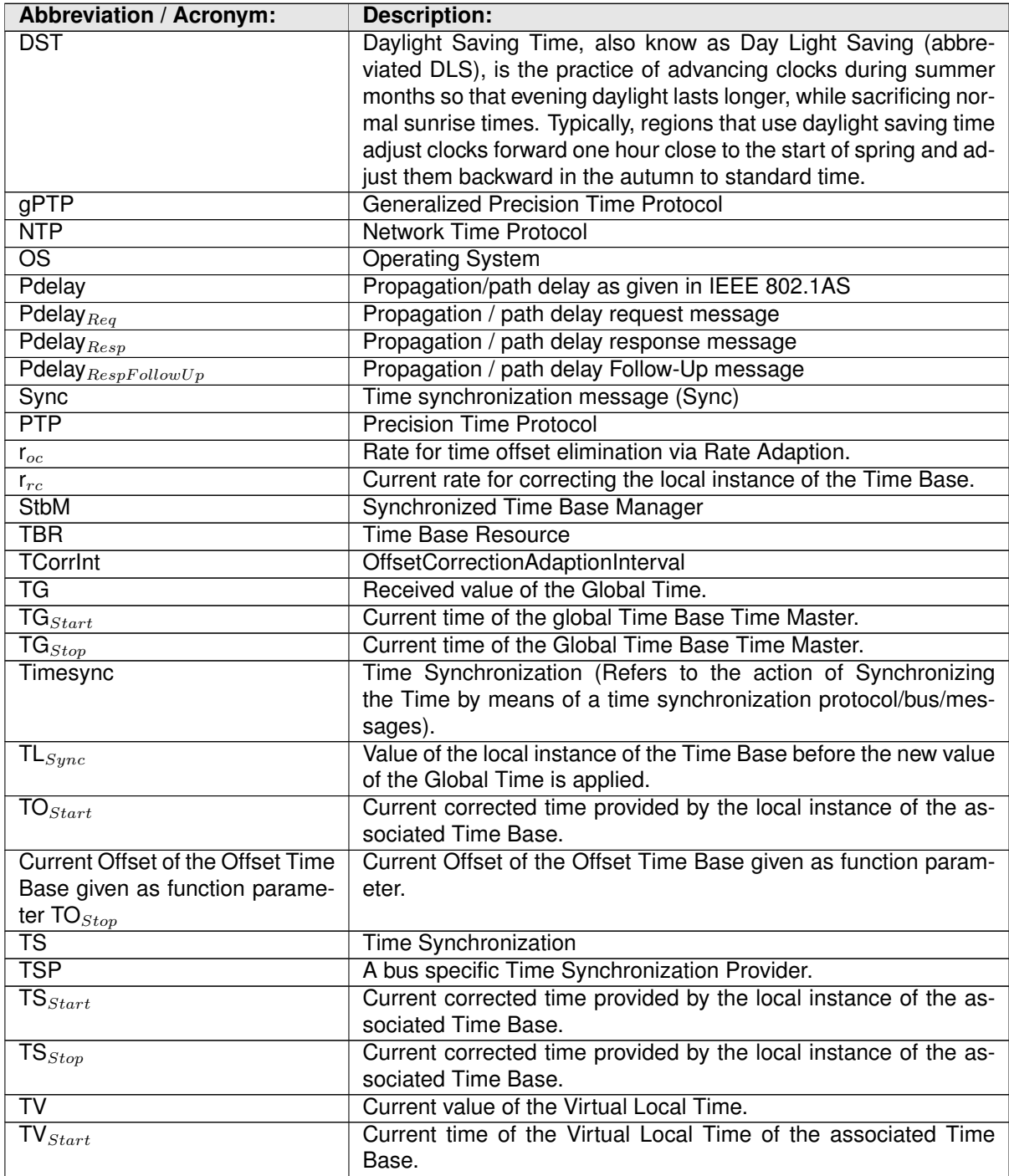

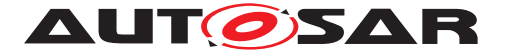

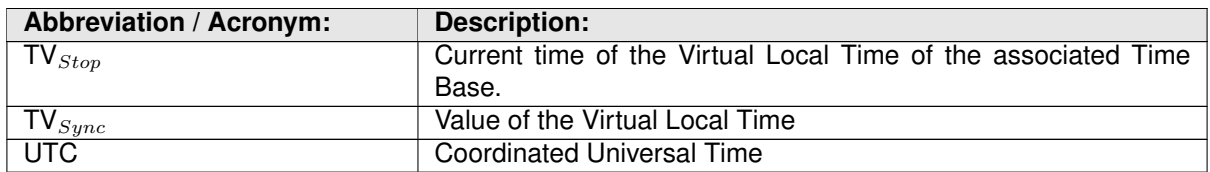

## <span id="page-8-0"></span>**2.2 Definitions**

#### <span id="page-8-1"></span>**2.2.1 ara::core::SteadyClock**

**Definition:** TS is using ara:: core:: SteadyClock as the basis for its interfaces and for synchronization with the daemon process realizing the time-sync protocol.

#### <span id="page-8-2"></span>**2.2.2 Time Base Application**

#### 1. **Active Application**

This kind of Application autonomously calls the TS either:

- To read time information from the TBRs
- To update the Time Base maintained by a TBR, according to application information.

#### 2. **Notification Application**

This feature will be provided at a later release/version of the TS.

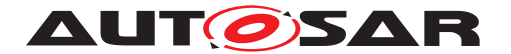

# <span id="page-9-0"></span>**3 Related documentation**

# <span id="page-9-1"></span>**3.1 Input documents & related standards and norms**

- <span id="page-9-3"></span>[1] Protocol Requirements on Time Synchronization for Adaptive Platform AUTOSAR\_PRS\_TimeSync
- <span id="page-9-4"></span>[2] Specification of Synchronized Time-Base Manager AUTOSAR\_SWS\_SynchronizedTimeBaseManager
- <span id="page-9-5"></span>[3] Glossary AUTOSAR\_TR\_Glossary
- <span id="page-9-6"></span>[4] Requirements on Time Synchronization for Adaptive Platform AUTOSAR\_RS\_TimeSync
- <span id="page-9-7"></span>[5] General Requirements specific to Adaptive Platform AUTOSAR\_RS\_General
- <span id="page-9-8"></span>[6] Specification of the Adaptive Core AUTOSAR\_SWS\_AdaptiveCore
- <span id="page-9-9"></span>[7] Functional Cluster Shortnames AUTOSAR\_TR\_FunctionalClusterShortnames
- <span id="page-9-10"></span>[8] ISO/IEC 14882:2011, Information technology – Programming languages – C++ <http://www.iso.org>
- <span id="page-9-11"></span>[9] Standard for Information Technology–Portable Operating System Interface (POSIX(R)) Base Specifications, Issue 7 <http://pubs.opengroup.org/onlinepubs/9699919799/>
- <span id="page-9-12"></span>[10] Specification of Time Synchronization over Ethernet AUTOSAR\_SWS\_TimeSyncOverEthernet
- <span id="page-9-13"></span>[11] Specification of Manifest AUTOSAR\_TPS\_ManifestSpecification

NOTE: [\[5,](#page-9-7) RS-RSGeneral] is listed here as an input document because it applies to SWS TimeSync as well as to all SWS documents of the Adaptive Platform. Since it includes only non-functional requirements the tracing is not necessary.

# <span id="page-9-2"></span>**3.2 Further applicable specification**

AUTOSAR provides a core specification [\[6,](#page-9-8) SWS AdaptiveCore] which is also applicable for Time Synchronization. The chapter "General requirements for all Functional Clusters" of this specification shall be considered as an additional and required specification for implementation of Time Synchronization.

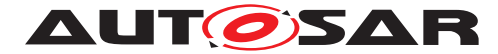

# <span id="page-10-0"></span>**4 Constraints and assumptions**

## <span id="page-10-1"></span>**4.1 Known limitations**

The Time Synchronization module is bound to Adaptive Platform Systems.

### <span id="page-10-2"></span>**4.1.1 Configuration**

Please refer to the corresponding model elements.

#### <span id="page-10-3"></span>**4.1.2 Time Gateway**

Time Gateway functionality is currently not in scope of the Time Synchronization module for the Adaptive Platform.

#### <span id="page-10-4"></span>**4.1.3 Out of Scope**

Errors, which occurred during Global Time establishment and which are not caused by the module itself (i.e. loss of PTP global time is not an issue of the TS but of the TSP modules) are out of the scope of this module.

# <span id="page-10-5"></span>**4.2 Applicability to car domains**

The concept is targeted at supporting time-critical automotive applications. This does not mean that the concept has all that is required by such systems though, but crucial timing-related features which cannot be deferred to implementation are considered.

## <span id="page-10-6"></span>**4.3 Recommendation**

In the case where the TSP is based on Ethernet, the protocol to be used is defined in the PRS (see  $[1]$ ).

...

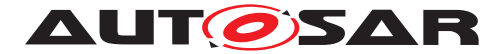

# <span id="page-11-0"></span>**5 Dependencies to other Functional Clusters**

TS is part of the ara::tsync [\[7\]](#page-9-9) namespace.

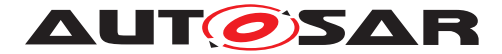

# <span id="page-12-0"></span>**6 Requirements Tracing**

The following tables reference the requirements specified in the Requirements on Time Synchronization for Adaptive Platform [\[4\]](#page-9-6) and links to the fulfillment of these.

Please note that if column "Satisfied by" is empty for a specific requirement this means that this requirement is not fulfilled by this document.

<span id="page-12-8"></span><span id="page-12-7"></span><span id="page-12-6"></span><span id="page-12-5"></span><span id="page-12-4"></span><span id="page-12-3"></span><span id="page-12-2"></span><span id="page-12-1"></span>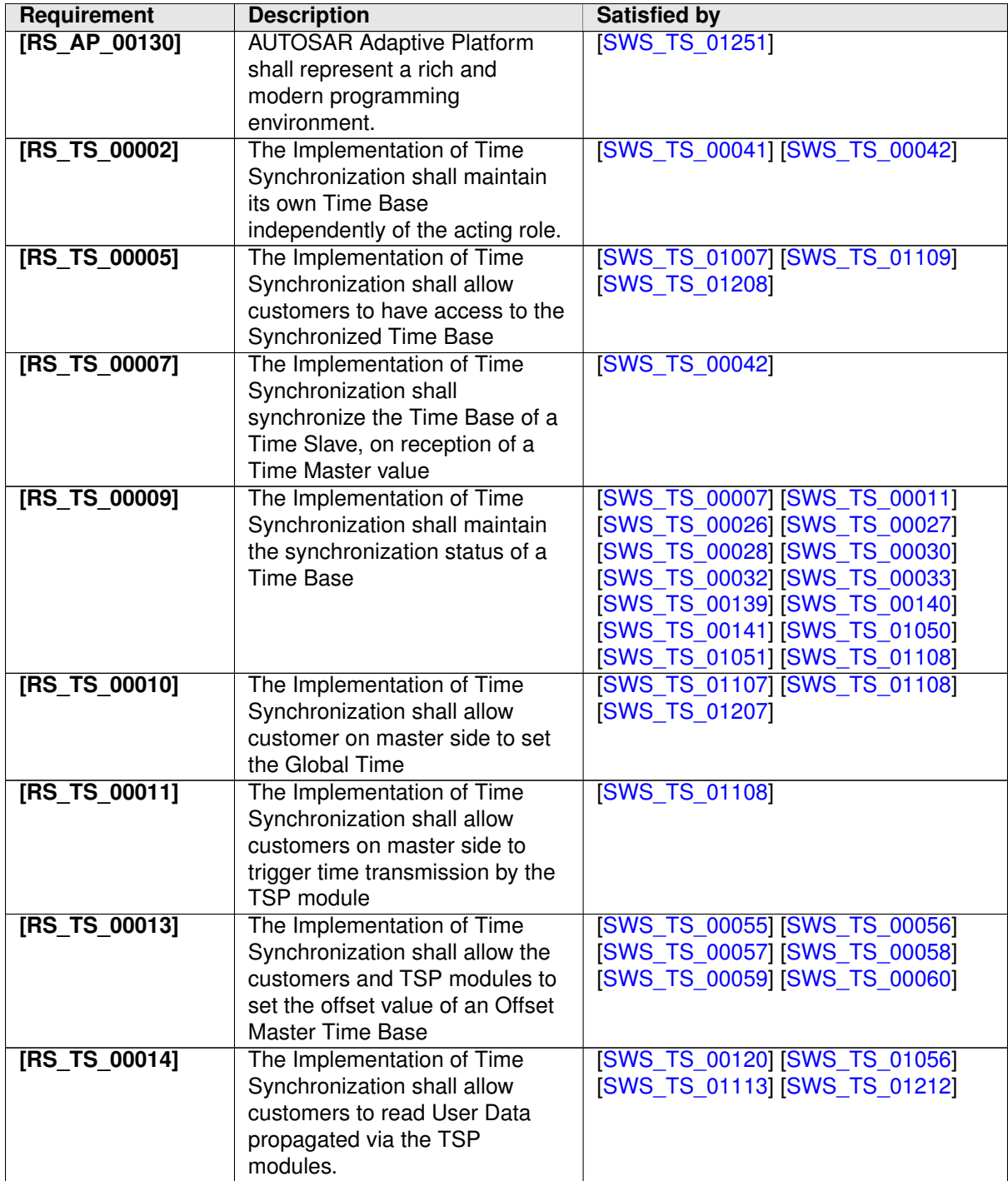

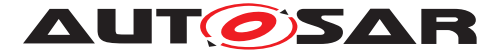

<span id="page-13-5"></span><span id="page-13-4"></span><span id="page-13-3"></span><span id="page-13-2"></span><span id="page-13-1"></span><span id="page-13-0"></span>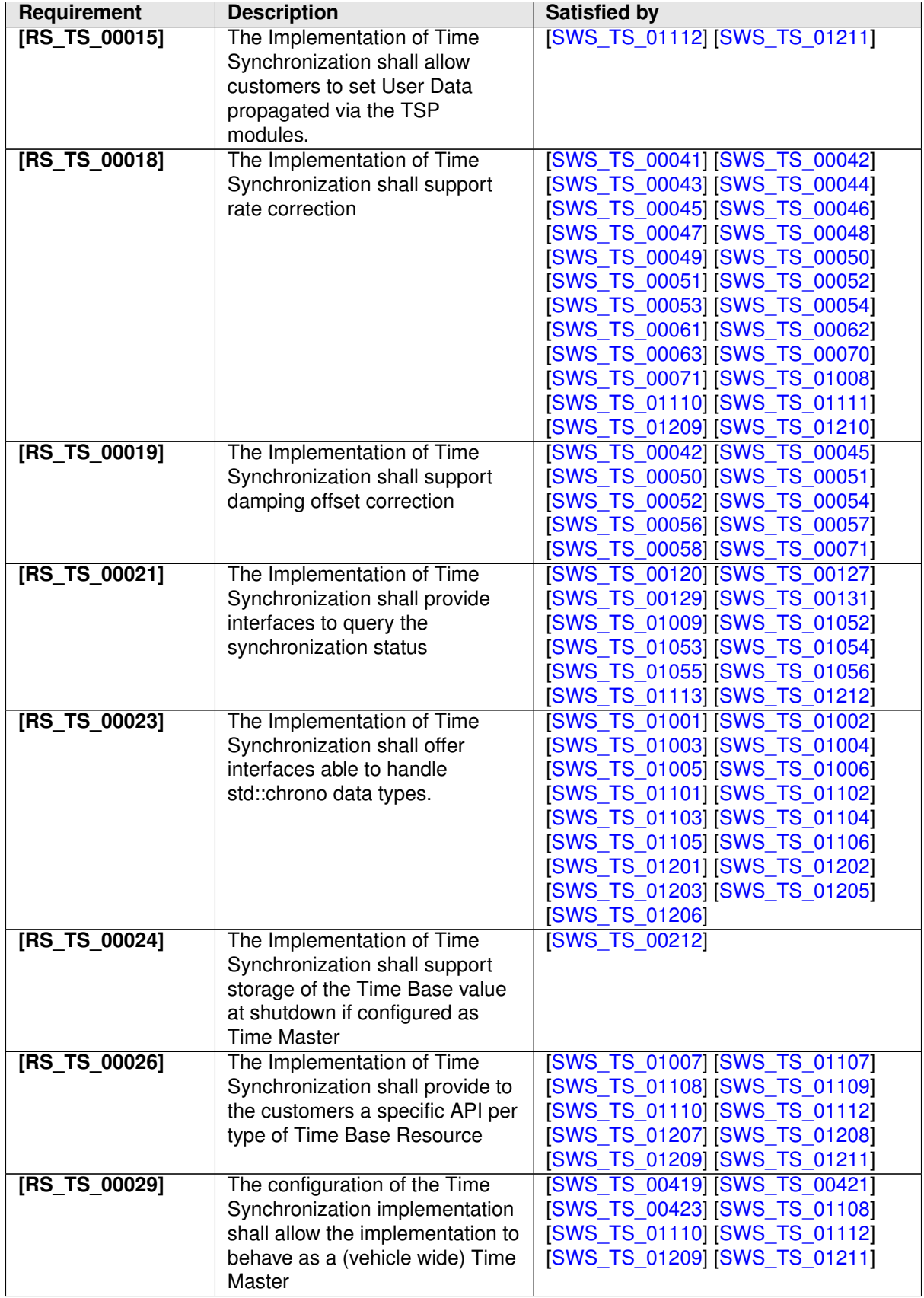

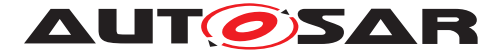

<span id="page-14-1"></span><span id="page-14-0"></span>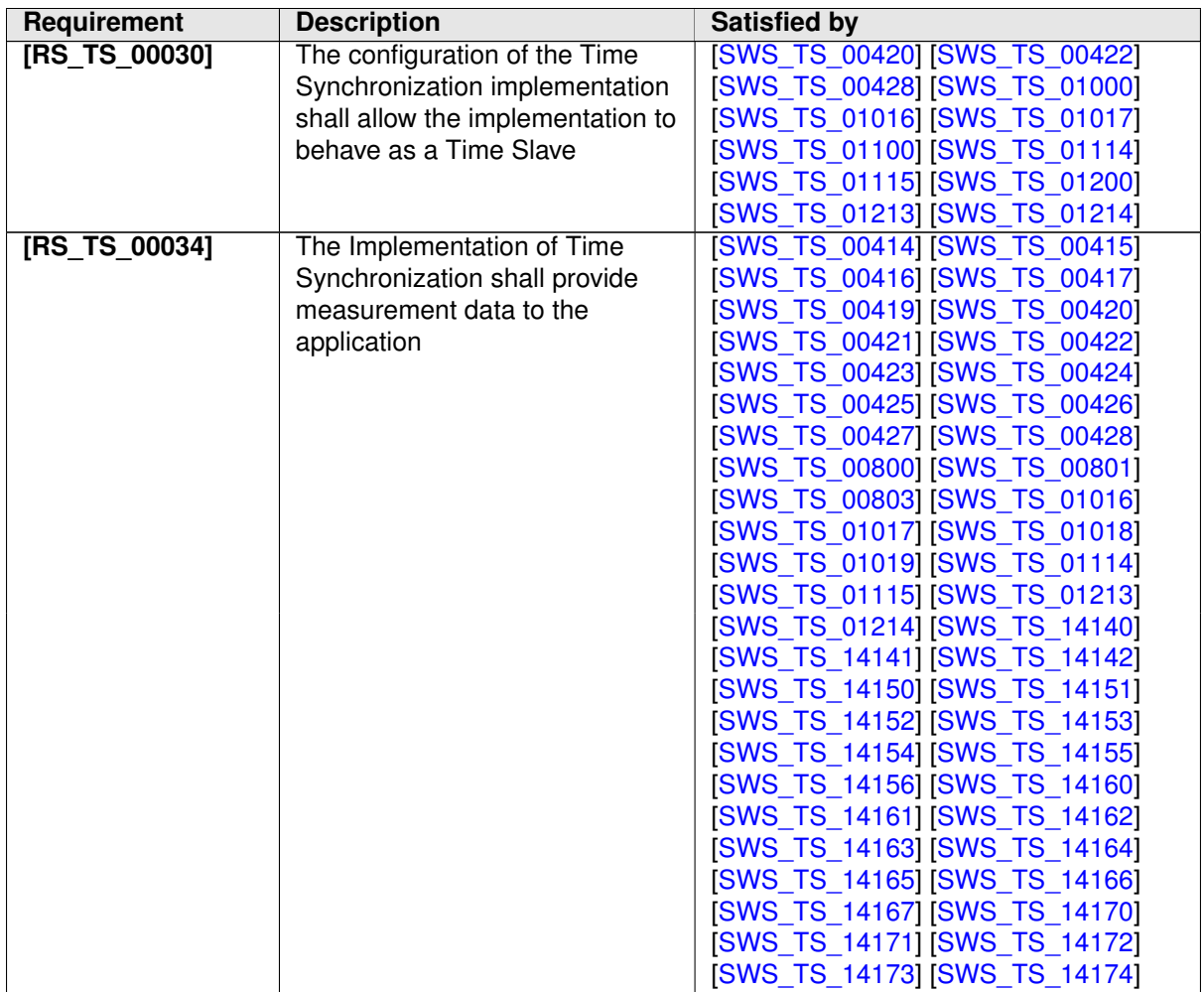

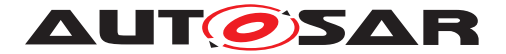

# <span id="page-15-0"></span>**7 Functional specification**

The functional behavior is described under the following specific contexts:

- Startup Behavior
- Shutdown Behavior
- Construction Behavior (Initialization)
- Normal Operation
- Error Handling
- Error Classification
- Version Check

# <span id="page-15-1"></span>**7.1 General Overview of TS**

For the Adaptive Platform, three different technologies were considered to fulfill such Time Synchronization requirements. These technologies were:

- StbM of the Classic Platform
- Library chrono either std::chrono  $(C_{++}11)$  or boost::chrono  $[8]$
- The Time posix interface [\[9\]](#page-9-11)

The following table shows the interfaces provided to the Application by means of this API and their equivalent interface in StbM.

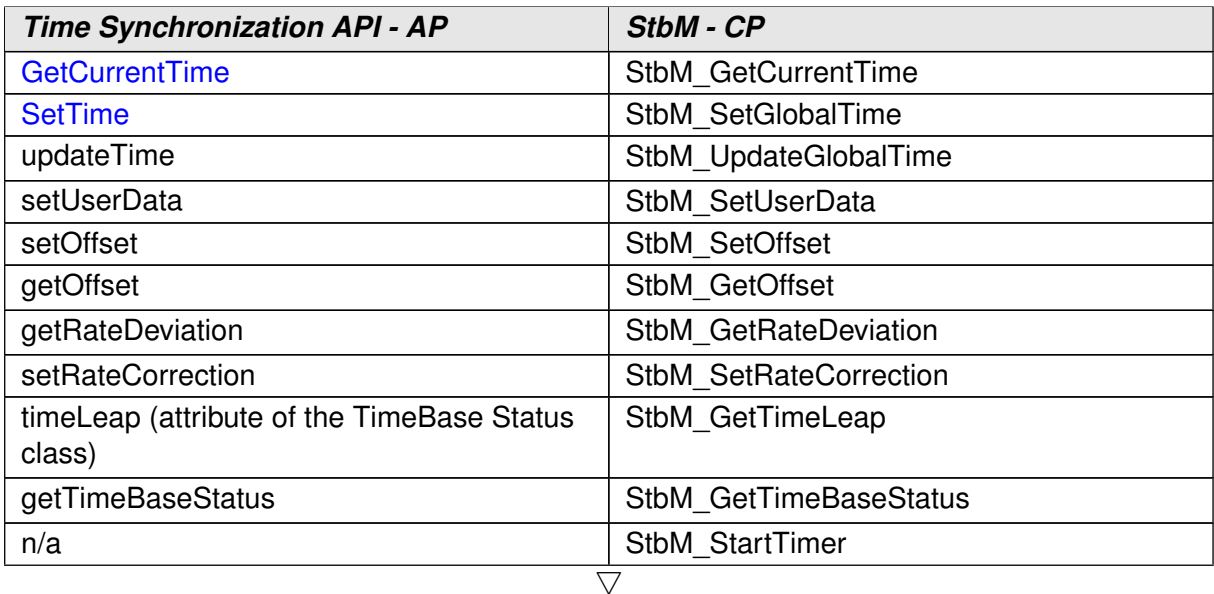

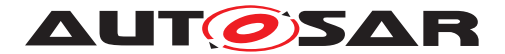

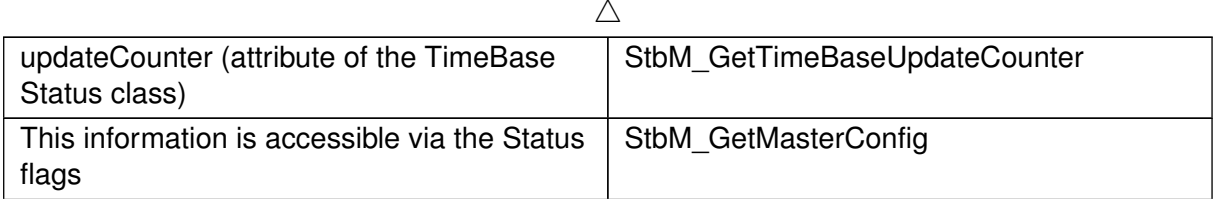

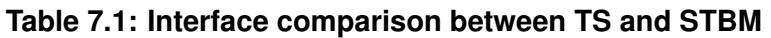

### <span id="page-16-0"></span>**7.1.1 Base functionality of every Time Base**

Every Time Base has to provide a minimum set of functionality, as listed below:

- offer possibility to obtain the current timestamp
- creating a snapshot of its parameters

This chapter briefly describes these functionalities. Details on how to use and the exact behavior of these core methods are given in chapter [8.](#page-30-0)

#### <span id="page-16-1"></span>**7.1.1.1 Time Base Status**

This TimeBaseStatus is a snapshot of all the information of a Time Base Resource it is related to, like status flags, amount of times the TBR has been updated, time leap information (possibly generated during the last synchronization of the Time Base Resource), etc.

#### <span id="page-16-2"></span>**7.1.1.2 Rate Deviation**

Applications will have different thresholds for acceptable time drift values. Hence there needs to be a way, how applications can access this information.

**[SWS TS 00202]**{DRAFT} d[ara::tsync::SynchronizedTimeBaseCon](#page-46-5)[sumer::GetRateDeviation](#page-46-5) shall return the calculated rate deviation of its TBR against the time source it is synchronized to. In case there is no rate deviation calculated yet, the initial rate deviation of 1 shall be returned. *()* 

#### <span id="page-16-3"></span>**7.1.1.3 Clock Time Value**

Reading the clock's time value is very likely the most commonly performed operation by the applications interacting with TS.

To ensure type safe handling of time values, the timepoint is provided as std::chrono structure.

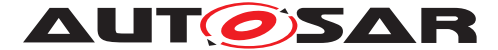

More detailed information on how this is implemented is given in the further chapters and in chapter [8.](#page-30-0)

#### <span id="page-17-0"></span>**7.1.2 Status Flags of TBRs**

Time Synchronization defines a set of status flags that are used to express specific status conditions of a TBR. Status flags can be queried by an application through a [GetTimeWithStatus.](#page-46-6)

Synchronization status [GetSynchronizationStatus](#page-53-8) includes:

- [kNotSynchronizedUntilStartup](#page-31-5): Indicates whether a synchronization of a time base to its corresponding TBR happend until start-up (initial state)
- [kTimeOut](#page-31-6): Indicates whether a synchronization of a time base to its corresponding TBR is lost or delayed.
- [kSynchronized](#page-31-7): Indicates if the time base of the corresponding TBR has been successfully synchronized at least once against its time source.
- [kSynchToGateway](#page-31-8): Indicates if the corresponding TBR updates are based on a Time Gateway below the Global Time Master.

The status if a leap jump happend since the last status request through a [GetTime-](#page-46-6)[WithStatus](#page-46-6) could be retrieved via [GetLeapJump:](#page-54-7)

- [kTimeLeapNone](#page-30-8): Indicates that no leap jump happend
- [kTimeLeapFuture](#page-30-9): Indicates if there has been a jump in time to the future.
- [kTimeLeapPast](#page-30-10): Indicates if there has been a jump in time to the past.

#### <span id="page-17-1"></span>**7.1.3 Time Synchronization and Protocols**

Time Synchronization mechanisms and protocols (i.e. [\[10\]](#page-9-12) are out of the Scope of this document, for protocol specification please refer to the PRS (see [\[1\]](#page-9-3)).

## <span id="page-17-2"></span>**7.2 Functional cluster life cycle**

#### <span id="page-17-3"></span>**7.2.1 Startup**

This chapter describes the necessary initializations, which are performed by the entity that has control over the Time Base Resources, in order to prepare the TS module for normal operation. After its initialization, the module is expected to provide all synchronized time services to the applications.

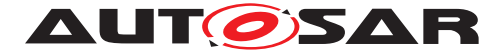

#### <span id="page-18-0"></span>**7.2.1.1 Default values**

When the system starts up, the TBRs have to be set to known default values so that their behavior is well defined.

<span id="page-18-4"></span>**[SWS\_TS\_00007]**{DRAFT} [Characteristics of Time Base Resources shall be initialized as follows:

- Active Status Flags shall be invalidated.
- Clock Update Counter shall be set to zero.
- The User Data is to be deleted.
- Time Leap information shall be reset.

c*[\(RS\\_TS\\_00009\)](#page-12-1)*

#### <span id="page-18-1"></span>**7.2.2 Shutdown**

<span id="page-18-5"></span>**[SWS\_TS\_00212]**{DRAFT} [For each Time Base configured as Time Master the value of Global Time shall be stored into persistent memory ('[TimeBaseProviderToPer](#page-71-1)[sistencyMapping](#page-71-1).[timeBaseProvider](#page-72-0)') (see [\[11\]](#page-9-13)) if persistent storage is required by configuration parameter. (*RS\_TS\_00024*)

## <span id="page-18-2"></span>**7.3 Normal Operation**

#### <span id="page-18-3"></span>**7.3.1 Introduction**

A Global Time network consists of a Time Master and at least one Time Slave. For each Time Domain, the Time Master is distributing the Global Time Base to the connected Time Slaves via Time Synchronization messages. The Time Slave corrects the received Global Time Base taking into account the Time Stamp at the transmitter side and the own generated receiver Time Stamp.

The local time of a Slave Time Base will be maintained autonomously and updated whenever a new time value is received from its associated Master Time Base.

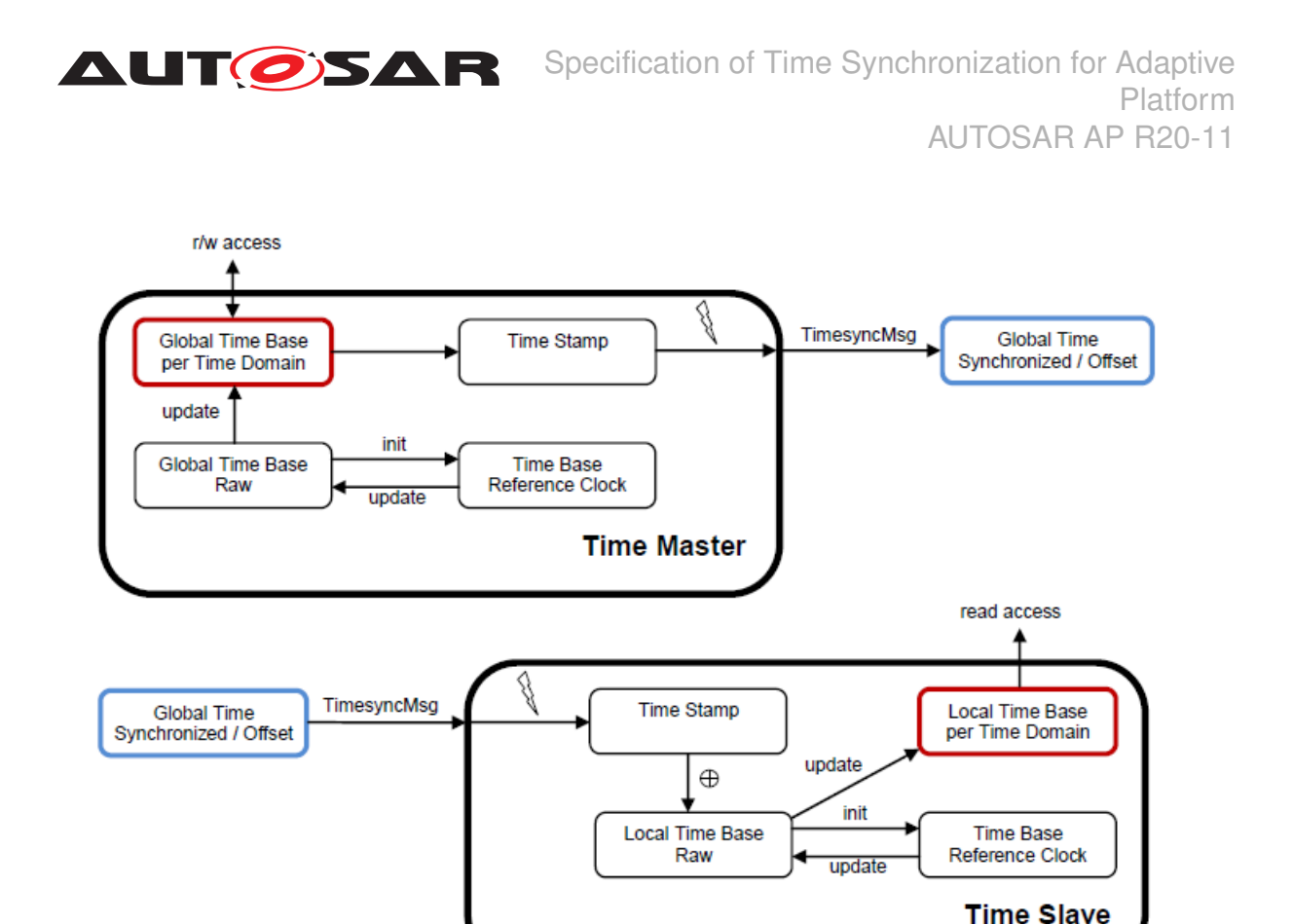

**Figure 7.1: Global Time Base Distribution.**

#### <span id="page-19-0"></span>**7.3.1.1 Time Base Manifestations**

From the Time Domain point of view, Time Bases are classified in Synchronized and Offset Time Bases.

The number of Synchronized Time Bases and Offset Time Bases is not limited by the TS functionality, but by the functional needs of the system to be fulfilled (i.e. the TS does not define a limit of Offset/Synchronized Time Bases identifiers in the system).

#### <span id="page-19-1"></span>**7.3.2 Roles of the Time Base Resources**

#### <span id="page-19-2"></span>**7.3.2.1 Global Time Master**

A TBR can act as a Global Time Master, in which case it is the system wide origin for a given time value that is then distributed via the network to the Time Slaves.

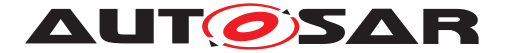

#### <span id="page-20-0"></span>**7.3.2.2 Time Slave**

In the role of a Time Slave, the TBR updates its internally-maintained local time to a value of a Global Time Base, which is provided by the corresponding TSP module.

#### <span id="page-20-1"></span>**7.3.3 Time Base Resources**

#### <span id="page-20-2"></span>**7.3.3.1 Slave Time Bases**

<span id="page-20-8"></span>**[SWS TS 00139]**{DRAFT} [Monitoring of time leaps to the future shall only be enabled, if a [timeLeapFutureThreshold](#page-73-0) is other than zero and [ara::tsync::Syn](#page-31-9)[chronizationStatus](#page-31-9) unequal to [kNotSynchronizedUntilStartup](#page-31-5).<sup>[</sup>(RS\_TS -*[00009\)](#page-12-1)*

<span id="page-20-9"></span>**[SWS\_TS\_00140]**{DRAFT} [Monitoring of time leaps to the past shall only be enabled, if a [timeLeapPastThreshold](#page-74-0) is other than zero and [ara::tsync::Syn](#page-31-9)[chronizationStatus](#page-31-9) unequal to [kNotSynchronizedUntilStartup](#page-31-5).<sup>[</sup>(RS\_TS -*[00009\)](#page-12-1)*

<span id="page-20-10"></span>**[SWS\_TS\_00141]**{DRAFT} [A check for time leaps shall be performed on every successful synchronization with the master clock, but only after the clock has been synchronized once ([ara::tsync::SynchronizationStatus](#page-31-9) unequal to [kNotSyn](#page-31-5)[chronizedUntilStartup](#page-31-5)). (RS TS 00009)

<span id="page-20-4"></span>**[SWS TS 00027]**{DRAFT} [If the adjustment made by the resynchronization exceeded the specified threshold values, the corresponding  $ar\alpha$ :: tsync::LeapJump status shall be set: [kTimeLeapNone](#page-30-8): if no leap jump happend. [kTimeLeapFuture](#page-30-9): if there has been a jump in time to the future greater than  $timeLengthresh$ [old](#page-73-0). [kTimeLeapPast](#page-30-10): if there has been a jump in time to the past greater than [timeLeapPastThreshold](#page-74-0). (RS TS 00009)

<span id="page-20-3"></span>**[SWS\_TS\_00026]**{DRAFT} [The initail value of ([ara::tsync::LeapJump](#page-30-11) shall be [kTimeLeapNone](#page-30-8)). (*RS TS 00009*)

<span id="page-20-5"></span>**[SWS TS 00028]**{DRAFT} [Active Time Leap Status ([ara::tsync::LeapJump](#page-30-11) shall be set to [kTimeLeapNone](#page-30-8)), if a consecutive number [timeLeapHealing-](#page-74-1)[Counter](#page-74-1) of synchronizations were all below the Time Leap Future and Past Thresholds.c*[\(RS\\_TS\\_00009\)](#page-12-1)*

<span id="page-20-6"></span>[SWS\_TS\_00030]{DRAFT} [Each instance of [ara::tsync::Synchronized-](#page-43-5)[TimeBaseConsumer](#page-43-5) shall independetly monitor for a synchronization timeout by measuring the time since that last update and a specified timeout duration in  $syn$ [cLossTimeout](#page-73-1). (RS TS 00009)

<span id="page-20-7"></span> $[SWS_TS_00032]$ {DRAFT} [In case of a monitored timeout (refer  $[SWS_TS_00030]$ ) the [ara::tsync::SynchronizationStatus](#page-31-9) shall be set to [kTimeOut](#page-31-6). *(RS\_TS -[00009\)](#page-12-1)*

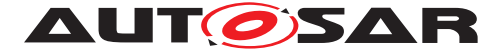

<span id="page-21-3"></span>**[SWS TS 00011]**{DRAFT} [On a successful update of the Time Base and the SYNC TO GATEWAY bit is set, the [ara::tsync::SynchronizationStatus](#page-31-9) shall be set to [kSynchToGateway](#page-31-8). (RS TS 00009)

<span id="page-21-4"></span>**[SWS\_TS\_00033]**{DRAFT} [On a successful update of the Time Base and the SYNC TO GATEWAY bit is NOT set, the [ara::tsync::SynchronizationSta](#page-31-9)[tus](#page-31-9) shall be set to [kSynchronized](#page-31-7). (*RS\_TS\_00009*)

#### <span id="page-21-0"></span>**7.3.4 Immediate Time Synchronization**

All TSP Modules are working independently of the TS regarding the handling of the bus-specific Time Synchronization protocol (i.e. autonomous transmission of Timesync messages on the bus).

Time information is passed from a TSP to the TBR. Implementation details as well as the interaction of such a TSP with the TBR are outside of the scope of this specification(, for protocol specification please refer to [\[1\]](#page-9-3)).

#### <span id="page-21-1"></span>**7.3.5 User Data**

User Data is part of each Time Base. User Data is set by the Global Time Master of each Time Base and distributed as part of the Timesync messages.

User Data can be used to characterize the Time Base, e.g., regarding the quality of the underlying clock source or regarding the progress of time.

User Data consists of a vector of bytes. Due to the frame format of various Timesync messages it might not be possible to transmit the complete vector on every bus system. It is the responsibility of the system designer to use only those User Data bytes in the vector that can be distributed inside the vehicle network.

#### <span id="page-21-2"></span>**7.3.6 Time Correction**

TS provides the ability for Time Slaves to perform Rate and Offset Correction of the Synchronized TBR and Rate Correction of an Offset Time Base.

For Global Time Masters, the TS provides the ability to perform Rate Correction of their Time Base(s).

Time correction can be configured individually for each Time Base.

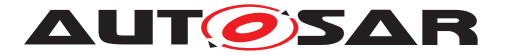

#### <span id="page-22-0"></span>**7.3.6.1 Rate Correction for Time Slaves**

Rate Correction detects and eliminates rate deviations of local instances of Time Bases and of Offset Time Bases. Rate Correction determines the rate deviation in the scope of a measurement. This rate deviation is used as correction factor which the TBR uses to correct the Time Base's time whenever it is read (e.g. in the scope of  $ar\alpha$ :[tsync::SynchronizedTimeBaseConsumer::GetCurrentTime](#page-45-4)).

<span id="page-22-1"></span>**[SWS\_TS\_00041]**{DRAFT} [The TBR shall perform Rate Correction measurements] to determine its rate deviation if [ara::tsync::SynchronizationStatus](#page-31-9) is set to [kSynchronized](#page-31-7). The measurement (*RS\_TS\_00002, RS\_TS\_00018*)

<span id="page-22-2"></span>**[SWS\_TS\_00042]**{DRAFT} [The TBR shall perform Rate Correction measurements] continuously. The end of a measurement marks the start of the next measurement.

The start and end of measurements is always triggered by (and aligned to) the reception of time values for Synchronized or Offset Time Bases.  $\sqrt{RS}$  *TS 00002, RS TS -[00007,](#page-12-3) [RS\\_TS\\_00018,](#page-13-1) [RS\\_TS\\_00019\)](#page-13-2)*

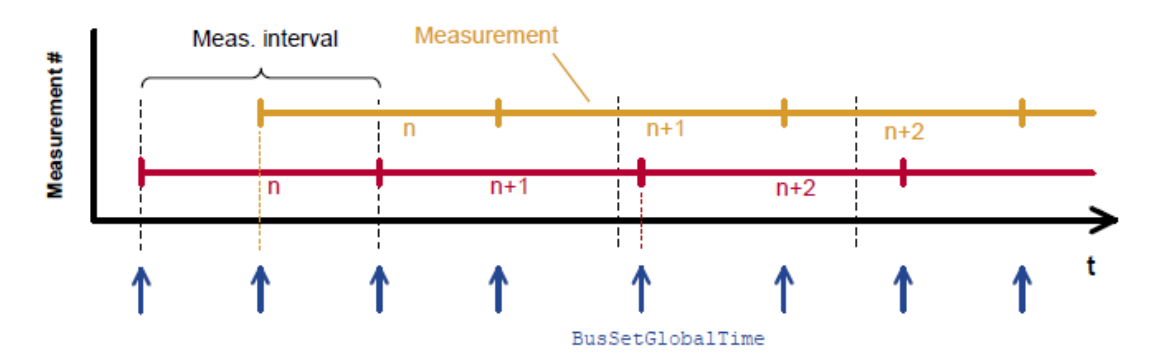

**Figure 7.2: Visualization of two parallel measurements.**

<span id="page-22-3"></span>**[SWS\_TS\_00043]**{DRAFT} [During runtime, the Synchronized TBR shall determine the timespan of a Rate Correction measurement on the basis of clock ara:: core:-:SteadyClock. (AS TS 00018)

<span id="page-22-4"></span>**ISWS TS 000441**{DRAFT} [The TBR shall perform as many simultaneous Rate Correction measurements as configured by the parameter '[TimeSyncCorrection](#page-71-2)[.](#page-71-3) [rateCorrectionsPerMeasurementDuration](#page-71-3)'. ((RS TS 00018)

<span id="page-22-5"></span>**[SWS\_TS\_00045]**{DRAFT} [Simultaneous Rate Correction measurements shall be started with a defined offset (to<sub>n</sub>) to yield Rate Corrections evenly distributed over the measurement duration. The value will be calculated according to the following formula:

 $to_n$  = n  $\star$  (rateDeviationMeasurementDuration / rateCorrection-PerMeasurementDuration) (where 'n' is the zero-based index of the current measurement) | [\(RS\\_TS\\_00018,](#page-13-1) [RS\\_TS\\_00019\)](#page-13-2)

<span id="page-22-6"></span>**[SWS\_TS\_00046]**{DRAFT} [At the start of a Rate Correction measurement, the Synchronized TBR shall take the time-snapshots TGStart and TOStart in the scope of TSP.c*[\(RS\\_TS\\_00018\)](#page-13-1)*

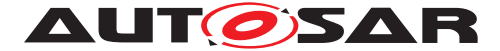

<span id="page-23-1"></span>**[SWS\_TS\_00047]**{DRAFT} [At the start of a Rate correction measurement, the Offset TBR, shall take the following time-snapshots in the scope of TSP: (*RS\_TS\_00018)* 

- [TSStart](#page-7-2)
- [TOStart](#page-7-3)

<span id="page-23-2"></span>**[SWS\_TS\_00048]**{DRAFT} [At the end of the Rate Correction measurement, the Synchronized TBR shall take the time-snapshots TGStop and TVStop in the scope TSP. *[\(RS\\_TS\\_00018\)](#page-13-1)*

<span id="page-23-3"></span>**[SWS\_TS\_00049]**{DRAFT} [At the end of the Rate Correction measurement, the Offset TBR shall take the following time-snapshots in the scope TSP:  $(RS<sub>STS</sub> 00018)$ 

<span id="page-23-4"></span>**[SWS\_TS\_00050]**{DRAFT} [At the end of a Rate Correction measurement, the Synchronized TBR shall calculate the resulting correction rate  $(r_{rc})$  according to the following formula:

 $r_{rc}$  = (TG<sub>Stop</sub> - TG<sub>Start</sub>) / (TV<sub>Stop</sub>- TV<sub>Start</sub>)  $(RS_TS_00018, RS_TS_00019)$  $(RS_TS_00018, RS_TS_00019)$  $(RS_TS_00018, RS_TS_00019)$ 

**Note:** To determine the resulting rate deviation the value 1 has to be subtracted from  $r_{rc}$ .

<span id="page-23-5"></span>**[SWS TS 00051]** ${D}RAFT$ } [The last  $r_{rc}$  value has to be used until a new value is calculated. *[\(RS\\_TS\\_00018,](#page-13-1) [RS\\_TS\\_00019\)](#page-13-2)* 

<span id="page-23-6"></span>**[SWS\_TS\_00052]**{DRAFT} [Offset TBRs shall not perform yet another rate correction, because this is done by the underlying TBR already.  $\frac{R}{R}$  *[\(RS\\_TS\\_00018,](#page-13-1) [RS\\_TS\\_-](#page-13-2) [00019\)](#page-13-2)*

<span id="page-23-7"></span>**[SWS TS 00053]**{DRAFT} [On invocation of [ara::tsync::SynchronizedTime-](#page-46-5)[BaseConsumer::GetRateDeviation](#page-46-5) the TBR shall return the calculated rate deviation (i.e. r<sub>rc</sub>-1).  $(RSTS 00018)$ 

<span id="page-23-9"></span>**[SWS\_TS\_00070]**{DRAFT} [If no rate deviation  $r_{rc}$  has yet been calculated,  $ar\alpha$ :-[:tsync::SynchronizedTimeBaseConsumer::GetRateDeviation](#page-46-5) shall return 0.0.c*[\(RS\\_TS\\_00018\)](#page-13-1)*

<span id="page-23-8"></span>**[SWS TS 00054]**{DRAFT} [If a valid correction rate  $(r_{rc})$  has been calculated, the Synchronized TBR shall apply a Rate Correction.  $(RSTS00018, RSTS00019)$ 

<span id="page-23-10"></span>**[SWS\_TS\_00071]**{DRAFT} [If a valid correction rate  $(r_{oc})$  has been calculated, the Offset TBR shall apply a Rate Correction.  $(RSTS00018, RSTS00019)$ 

#### <span id="page-23-0"></span>**7.3.6.2 Offset Correction for Time Consumer**

Offset Correction eliminates time offsets of local instances of Synchronized Time Bases. This correction takes place whenever the current time is read (e.g. in the scope of [ara::tsync::SynchronizedTimeBaseConsumer::GetCurrentTime](#page-45-4)). The offset is measured when the local instance of the Time Base is synchronized in the scope of TSP.

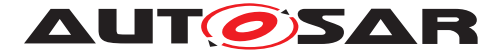

<span id="page-24-0"></span>**[SWS\_TS\_00055]**{DRAFT} [For Synchronized TBRs, it shall be measured the offset between its local instance of the Time Base and the Global Time Base whenever the Time Base is synchronized in the scope of the function TSP by taking a snapshot of the TLSync and TVSync. (*RS\_TS\_00013*)

<span id="page-24-1"></span>**[SWS\_TS\_00056]**{DRAFT} [If the absolute value of the time offset between Global Time Base and local instance of the Time Base (abs(TG -  $TL_{Symc}$ )) is equal or greater than '[TimeSyncCorrection](#page-71-2).[offsetCorrectionJumpThreshold](#page-71-4)', the TBR shall calculate the corrected time (TL) of its local instance of the Time Base according to the following formula:

 $TL = TG + (TV - TV<sub>Sunc</sub>) * r<sub>rc</sub>/(RS_TS_00013, RSTS_00019)$  $TL = TG + (TV - TV<sub>Sunc</sub>) * r<sub>rc</sub>/(RS_TS_00013, RSTS_00019)$  $TL = TG + (TV - TV<sub>Sunc</sub>) * r<sub>rc</sub>/(RS_TS_00013, RSTS_00019)$  $TL = TG + (TV - TV<sub>Sunc</sub>) * r<sub>rc</sub>/(RS_TS_00013, RSTS_00019)$  $TL = TG + (TV - TV<sub>Sunc</sub>) * r<sub>rc</sub>/(RS_TS_00013, RSTS_00019)$  $TL = TG + (TV - TV<sub>Sunc</sub>) * r<sub>rc</sub>/(RS_TS_00013, RSTS_00019)$  $TL = TG + (TV - TV<sub>Sunc</sub>) * r<sub>rc</sub>/(RS_TS_00013, RSTS_00019)$ 

#### **Note:**

This correction will be done whenever the time is read in the scope of e.g. the function [ara::tsync::SynchronizedTimeBaseConsumer::GetCurrentTime](#page-45-4).

#### **Note:**

This correction will be done when the TBR needs to determine the time of the local instance of the Time Base.

<span id="page-24-2"></span>**[SWS\_TS\_00057]**{DRAFT} [The TBR shall correct absolute time offsets between the Global Time Base and the local instance of the Time Base (abs(TG -  $TL_{Symc}$ )), which are smaller than the value given by '[TimeSyncCorrection](#page-71-2).[offsetCorrection-](#page-71-4)[JumpThreshold](#page-71-4)' by temporarily applying an additional rate  $(r_{oc})$  to  $r_{rc}$ . This rate shall be used for the duration defined by parameter '[TimeSyncCorrection](#page-71-2).[offsetCor](#page-71-5)[rectionAdaptionInterval](#page-71-5)'.  $r_{oc}$  is calculated according to the following formula:  $r_{oc}$  = (TG - TL<sub>Sync</sub>) / (T<sub>CorrInt</sub>) + 1

c*[\(RS\\_TS\\_00013,](#page-12-4) [RS\\_TS\\_00019\)](#page-13-2)*

<span id="page-24-3"></span>**[SWS\_TS\_00058]**{DRAFT} [If the absolute time offset between Global Time Base and local instance of the Time Base (abs( $TG - TL_{Sunc}$  $TG - TL_{Sunc}$ )) is smaller than ' $TimeSpnc-$ [Correction](#page-71-2).[offsetCorrectionJumpThreshold](#page-71-4)', the TBR shall calculate the corrected time (TL) of its local instance of the Time Base **within** the period of ['](#page-71-2) [TimeSyncCorrection](#page-71-2).[offsetCorrectionAdaptionInterval](#page-71-5)' according to the following formula:

 $TL = TL_{Sunc} + (r_{rc} * (TV - TV_{Sunc}) * r_{oc})$  $TL = TL_{Sunc} + (r_{rc} * (TV - TV_{Sunc}) * r_{oc})$  $TL = TL_{Sunc} + (r_{rc} * (TV - TV_{Sunc}) * r_{oc})$ 

c*[\(RS\\_TS\\_00013,](#page-12-4) [RS\\_TS\\_00019\)](#page-13-2)*

#### **Note:**

This correction will be done whenever the time is read in the scope of e.g. the function [ara::tsync::SynchronizedTimeBaseConsumer::GetCurrentTime](#page-45-4).

#### **Note:**

This correction will be done when the TBR needs to determine the time of the local instance of the Time Base.

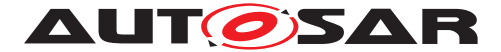

<span id="page-25-2"></span>**[SWS TS 00059]**{DRAFT} [If the absolute time offset between the Global Time Base and the local instance of the Time Base (abs(TG - TL)) is smaller than [TimeSyncCorrection](#page-71-2).[offsetCorrectionJumpThreshold](#page-71-4), the TBR shall calculate the corrected time (TL) of its local instance of the Time Base **after** the period of [TimeSyncCorrection](#page-71-2).[offsetCorrectionAdaptionInterval](#page-71-5) as specified in [\[SWS\\_TS\\_00056\]](#page-24-1)c*[\(RS\\_TS\\_00013\)](#page-12-4)*

<span id="page-25-3"></span>**[SWS\_TS\_00060]**{DRAFT} [If [TimeSyncCorrection](#page-71-2).[offsetCorrection-](#page-71-4)[JumpThreshold](#page-71-4) is set to 0, Offset Correction shall be performed by Jump Correction only.<sup>[</sup>(RS TS 00013)

#### <span id="page-25-0"></span>**7.3.6.3 Rate Correction for Global Time Masters**

Rate correction in Global Time Masters can be applied to Synchronized and Offset Time Bases Resources.

Rate correction is applied by setting a correction factor which the TBR uses to correct the Time Base's time whenever it is transmitted over the network. This happens independent of the rate correction done by the slave.

<span id="page-25-4"></span>[SWS\_TS\_00061]{DRAFT} [If '[TimeSyncCorrection](#page-71-2).[allowProviderRateCor](#page-71-6)[rection](#page-71-6)' equals *true*, an invocation of [ara::tsync::SynchronizedTimeBase-](#page-35-4)[Provider::SetRateCorrection](#page-35-4) shall set the rate correction value. Otherwise [ara::tsync::SynchronizedTimeBaseProvider::SetRateCorrection](#page-35-4) shall do nothing and return the error kLimitsExceeded (*RS\_TS\_00018)* 

<span id="page-25-5"></span>**[SWS TS 00062]**{DRAFT} [The TBR shall apply rate correction, if [allow-](#page-71-6)[ProviderRateCorrection](#page-71-6) equals TRUE and a valid rate correction value has been set by [ara::tsync::SynchronizedTimeBaseProvider::SetRateCor](#page-35-4)[rection](#page-35-4). (*RS\_TS\_00018*)

<span id="page-25-6"></span>**[SWS\_TS\_00063]**{DRAFT} [If the absolute value of the rate correction parameter rateCorrection, which is passed to SetRateCorrection(), is greater than MasterRateDeviationMax, SetRateCorrection() shall set the actually applied rate correction value to either (MasterRateDeviationMax) or (- MasterRateDeviationMax)(depending on sign of rateCorrection).<sup>[</sup>(RS TS -*[00018\)](#page-13-1)*

**Note:** The actual applied resulting rate will be the passed deviation value + 1. If aligning the rate of one Time Base to the rate of another one, it is possible to use GetRateDeviation() and pass the value as argument to [ara::tsync::Synchronized-](#page-35-4)[TimeBaseProvider::SetRateCorrection](#page-35-4).

### <span id="page-25-1"></span>**7.3.7 Notifications of Time Base Consumer**

The Application might request to be notified of dedicated events for a specific TBR.

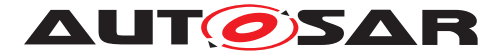

#### <span id="page-26-0"></span>**7.3.7.1 Status flags notification**

A change in the StatusFlags of the [ara::tsync::SynchronizedTimeBaseStatus](#page-51-3) can be notified.

**[SWS\_TS\_00701]**{DRAFT} [A registered notifier via ara::tsync::Synchro-<br>nizedTimeBaseConsumer::RegisterStatusChangeNotifier shall be [nizedTimeBaseConsumer::RegisterStatusChangeNotifier](#page-47-2) invoked, if one of the following content will change: [ara::tsync::Synchro](#page-31-9)[nizationStatus](#page-31-9), [ara::tsync::LeapJump](#page-30-11) or the user data.<sup>1</sup>()

#### <span id="page-26-1"></span>**7.3.7.2 Synchronization status notification**

A change in the StatusFlags of the  $ara::tsync::SynchronizationStatus$  (e.g. if the timebase is in Timeout) can be notified.

**[SWS\_TS\_00702]**{DRAFT} [A registered notifier via [ara::tsync::Synchro](#page-47-3)[nizedTimeBaseConsumer::RegisterSynchronizationStateChangeNoti](#page-47-3)[fier](#page-47-3) shall be invoked, if [ara::tsync::SynchronizationStatus](#page-31-9) is changing. *()*

#### <span id="page-26-2"></span>**7.3.7.3 LeapJump notification**

A leap jump can be notified.

**[SWS TS 00703]**{DRAFT} [A registered notifier via [ara::tsync::Synchro](#page-48-2)[nizedTimeBaseConsumer::RegisterTimeLeapNotifier](#page-48-2) shall be invoked, if [ara::tsync::LeapJump](#page-30-11) is changing. *()* 

#### <span id="page-26-3"></span>**7.3.8 Global Time Precision Measurement Support**

To verify the precision of each Local Time Base compared to the Global Time Base a recording mechanism shall be optionally supported for Time Slaves and Time Gateways. In principle, a snapshot is taken of all required data at the point in time, where a synchronization event takes place. Access is provided to those values by an actively pushed API function on each successful assembled data block. An Off-Board Tester collects each block and calculates the precision afterwards and maintains a history of recorded blocks and their elements accordingly. How and by which protocol the data will be transferred to the Off-Board Tester will be specified by the Application.

<span id="page-26-5"></span><span id="page-26-4"></span>**[SWS\_TS\_00803]**{DRAFT} [A registration via shall only be possible for Synchronized Time Bases and Offset Time Bases, for which [isSystemWideGlobalTimeMaster](#page-73-2) is set to FALSE. (RS TS 00034)

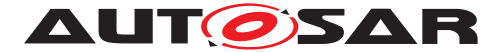

<span id="page-27-1"></span>**[SWS TS 00800]**{DRAFT} [For Synchronized Time Bases, a registered TimePrecisionMeasurement notifier (via [ara::tsync::SynchronizedTimeBaseCon](#page-26-5)[sumer::RegisterTimePrecisionMeasurementNotifier](#page-26-5)) shall write the block elements

- [glbSeconds](#page-65-0)
- [glbNanoSeconds](#page-65-1)
- [timeBaseStatus](#page-65-2)
- [virtualLocalTimeLow](#page-66-0)
- [rateDeviation](#page-66-1)
- [locSeconds](#page-67-0)
- [locNanoSeconds](#page-67-1)
- [pathDelay](#page-67-2)

to the related measurement recording table after updating the Main Time Tuple (i.e., after updating the Local Time Base by the Global Time Base). GlbSeconds, Glb-NanoSeconds are the elements of the Global Time part of the Received Time Tuple (i.e., TGRx); VirtualLocalTimeLow is the nanosecondsLo element of the Virtual Local Time part of the Received Time Tuple (i.e., TVRx).  $\sqrt{(RS\,TS\,00034)}$ 

<span id="page-27-2"></span>**[SWS\_TS\_00801]**{DRAFT} [For Offset Time Bases, a registered TimePrecision-Measurement notifier (via [ara::tsync::SynchronizedTimeBaseConsumer::-](#page-26-5) [RegisterTimePrecisionMeasurementNotifier](#page-26-5)) shall only write the block elements GlbSeconds, GlbNanoSeconds and TimeBaseStatus to the related measurement recording table. (*RS\_TS\_00034*)

#### <span id="page-27-0"></span>**7.3.9 Global Time Validation Measurement Support**

Figure [7.3](#page-28-4) outlines the basic concept of the Time Validation feature.

A Time Slave collects information on the time synchronization process, to predict e.g. the Sync Ingress based on its local instance of Global Time and check whether Master and Slave agree upon the current time. The prediction itself will be locally analyzed by a separate Adaptive Application to detect any existing impairments. Furthermore, information on the time synchronization process from Time Masters and Slaves is also shared with a Validator Adaptive Application which may run anywhere in the network, e.g. on the owner of Global Time.

The Validator uses the information on the time synchronization process received from the Time Master and Time Slave Entities via a user defined feedback channel to reconstruct the whole synchronization process and check that a coherent time base is established among all peers.

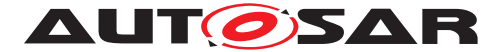

The Time Validation feature only provides API to the Adaptive Application. The feedback channel and the actual validation performed by the respective Adaptive Application is not standardized in AUTOSAR. It is done in a user defined way on application level.

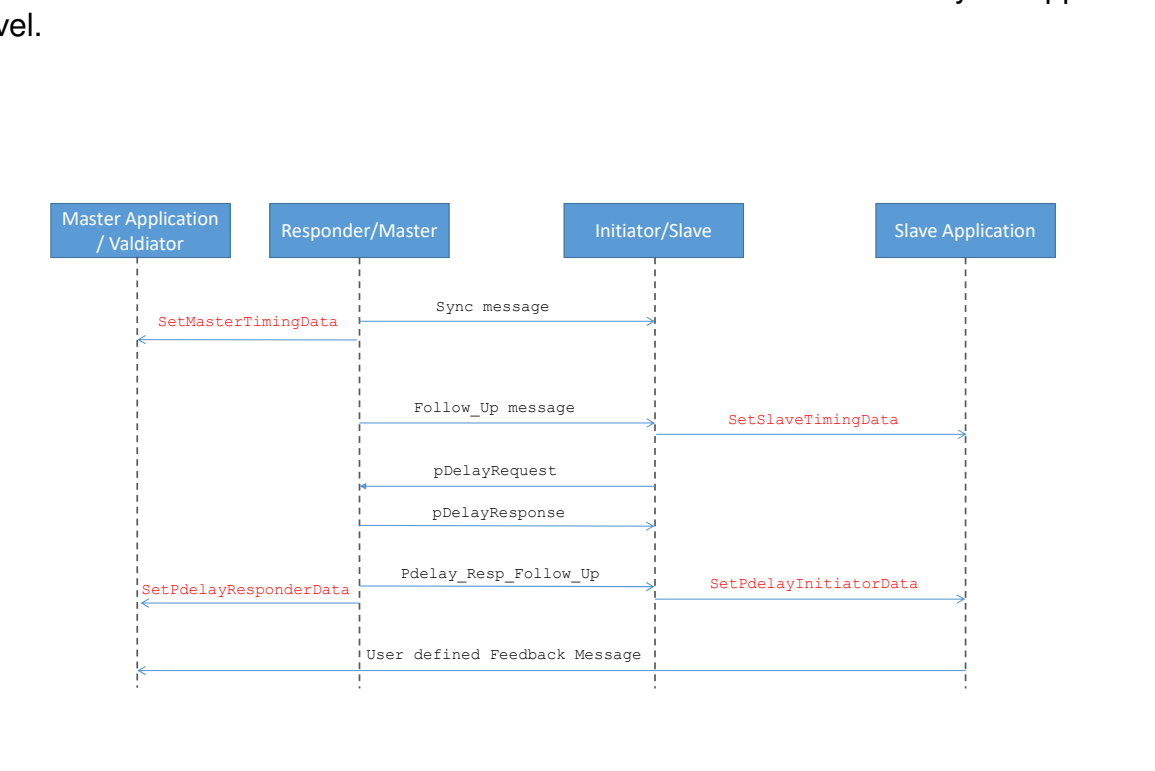

<span id="page-28-4"></span>**Figure 7.3: Time Validation mechanism**

For an optional validation of the Timesync and Pdelay mechanisms, the Time Synchronization functional cluster provides the following functionality.

<span id="page-28-0"></span>**[SWS\_TS\_00424]**{DRAFT} [Everytime a Follow\_Up message is received, all parameters defined by [ara::tsync::TimeSlaveMeasurementType](#page-56-5) shall be updated and the function [ara::tsync::ConsumerTimeBaseValidationNotifi](#page-64-7)[cation::SetSlaveTimingData](#page-64-7) shall be invoked. (*RS\_TS\_00034*)

<span id="page-28-1"></span>**[SWS\_TS\_00425]**{DRAFT} [Everytime a Sync message is transmitted, all parameters defined by  $ara:itsync::TimeMasterMeasurementType$  shall be updated and the function [ara::tsync::ProviderTimeBaseValidationNotification::-](#page-63-4) [SetMasterTimingData](#page-63-4) shall be invoked. (*RS\_TS\_00034*)

<span id="page-28-2"></span>**[SWS\_TS\_00426]**{DRAFT} [After the current Pdelay measurement is finished, i.e., upon reception of the Pdelay\_Resp\_Follow\_Up message, all parameters defined by [ara::tsync::PdelayInitiatorMeasurementType](#page-58-4) shall be updated and the function [ara::tsync::ConsumerTimeBaseValidationNotification::-](#page-64-8) [SetPdelayInitiatorData](#page-64-8) shall be invoked. (*RS\_TS\_00034*)

<span id="page-28-3"></span>**[SWS TS\_00427]**{DRAFT} [After the current Pdelay measurement is finished, i.e., upon transmission of the Pdelay\_Resp\_Follow\_Up, all parameters defined

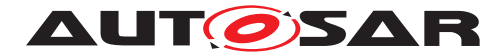

by [ara::tsync::PdelayResponderMeasurementType](#page-60-4) shall be updated and the function [ara::tsync::ProviderTimeBaseValidationNotification::-](#page-63-5) [SetPdelayResponderData](#page-63-5) shall be invoked. [\(RS\\_TS\\_00034\)](#page-14-0)

**Note:** Please note that there is a decoupling between reception and transmission of the respective PTP event messages and the forwarding of measurement data.

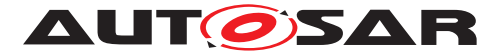

# <span id="page-30-0"></span>**8 API specification**

# <span id="page-30-1"></span>**8.1 API Common Data Types**

## <span id="page-30-2"></span>**8.1.1 Timestamp**

# <span id="page-30-5"></span>**[SWS\_TS\_01251]**{DRAFT} [

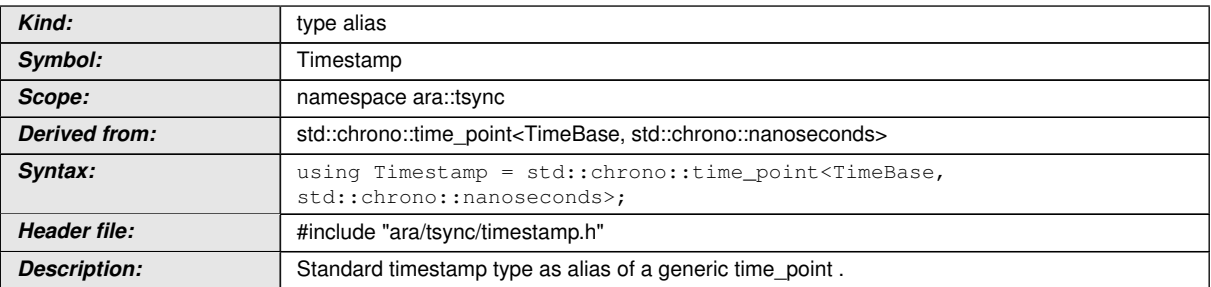

# c*[\(RS\\_AP\\_00130\)](#page-12-5)*

#### <span id="page-30-3"></span>**8.1.2 LeapJump**

# <span id="page-30-7"></span>**[SWS\_TS\_01051]**{DRAFT} [

<span id="page-30-11"></span><span id="page-30-9"></span><span id="page-30-8"></span>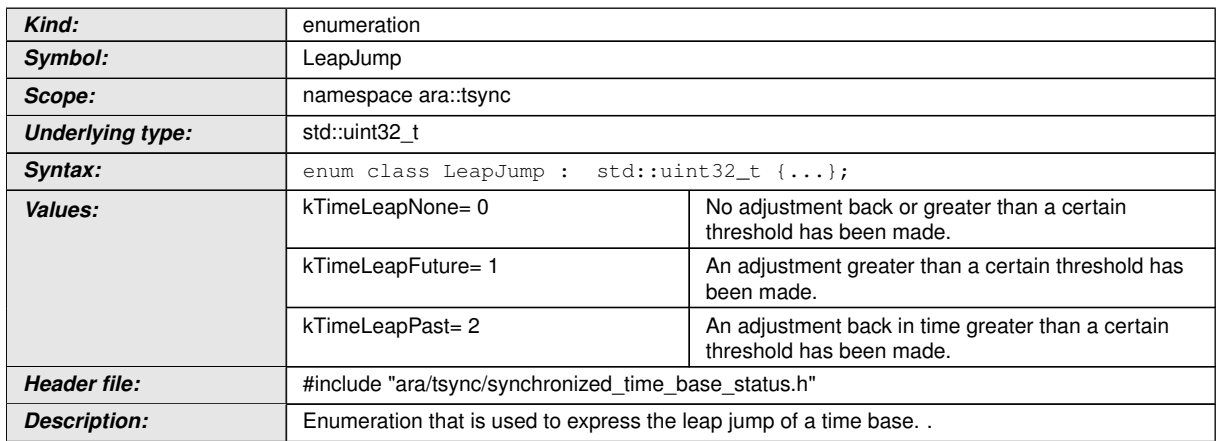

### <span id="page-30-10"></span>c*[\(RS\\_TS\\_00009\)](#page-12-1)*

#### <span id="page-30-4"></span>**8.1.3 SynchronizationStatus**

## <span id="page-30-6"></span>**[SWS\_TS\_01050]**{DRAFT} [

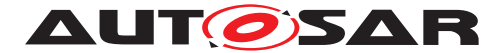

<span id="page-31-9"></span><span id="page-31-6"></span><span id="page-31-5"></span>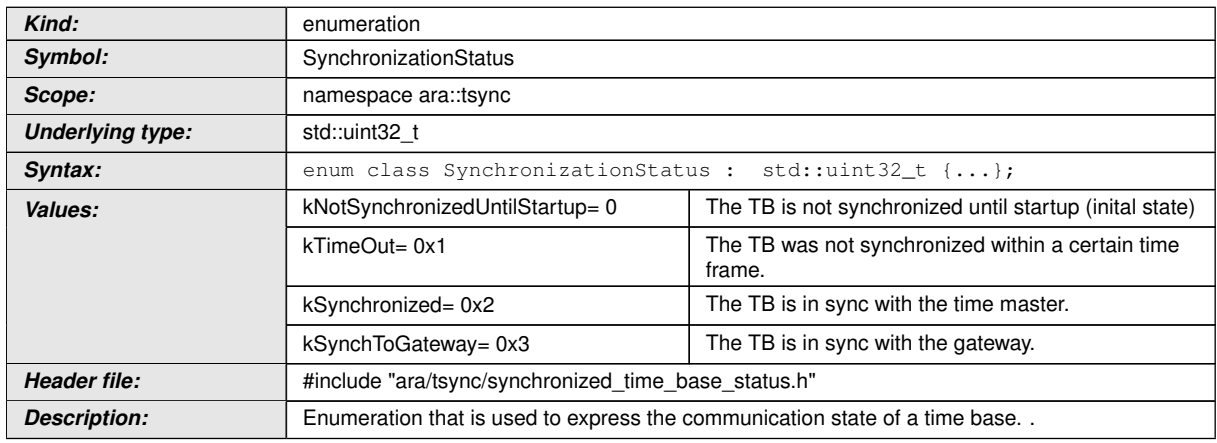

<span id="page-31-8"></span><span id="page-31-7"></span>c*[\(RS\\_TS\\_00009\)](#page-12-1)*

# <span id="page-31-0"></span>**8.2 Common Function Definition of Time Bases Provider**

### <span id="page-31-1"></span>**8.2.1 SynchronizedTimeBaseProvider**

### <span id="page-31-4"></span>**[SWS\_TS\_01100]**{DRAFT} [

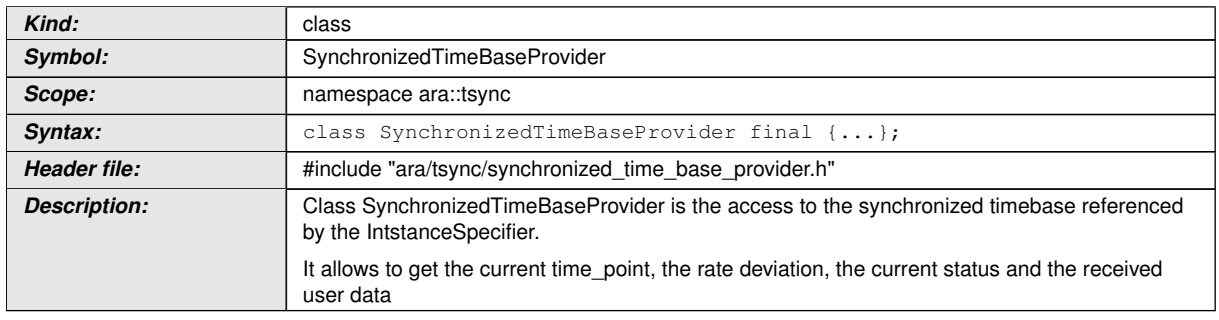

## c*[\(RS\\_TS\\_00030\)](#page-14-1)*

## <span id="page-31-2"></span>**8.2.1.1 Special member functions**

### <span id="page-31-3"></span>**[SWS\_TS\_01101]**{DRAFT}  $\lceil$

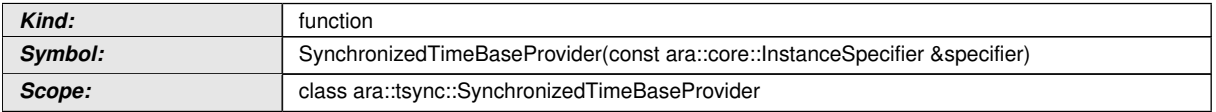

 $\bigtriangledown$ 

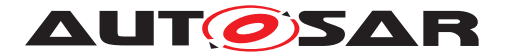

 $\wedge$ 

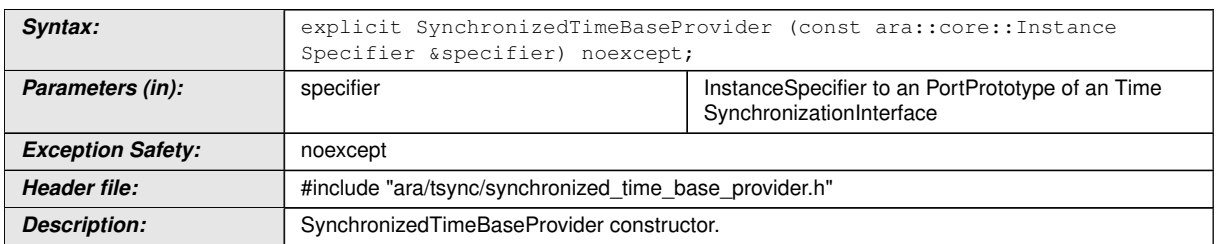

## c*[\(RS\\_TS\\_00023\)](#page-13-3)*

# <span id="page-32-0"></span>**[SWS\_TS\_01102]**{DRAFT} [

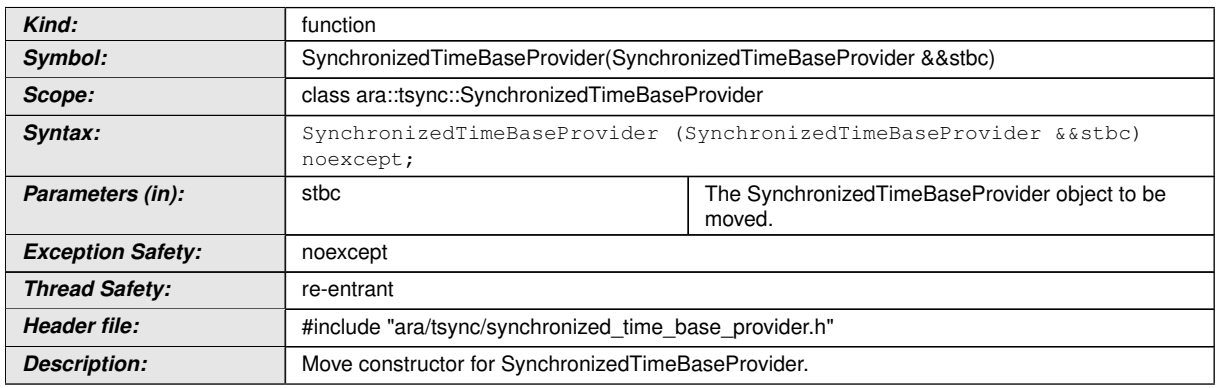

## c*[\(RS\\_TS\\_00023\)](#page-13-3)*

# <span id="page-32-1"></span>**[SWS\_TS\_01103]**{DRAFT}  $\lceil$

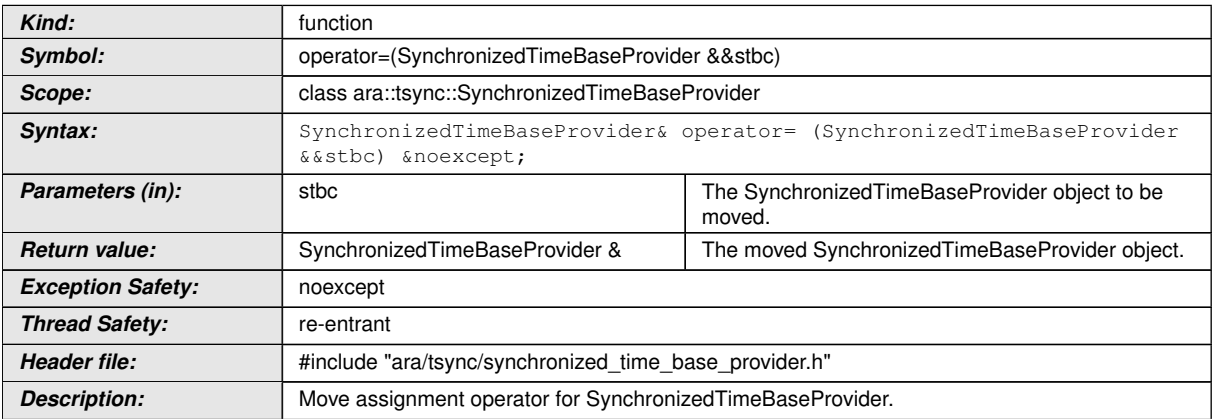

# c*[\(RS\\_TS\\_00023\)](#page-13-3)*

# <span id="page-32-2"></span>**[SWS\_TS\_01104]**{DRAFT} [

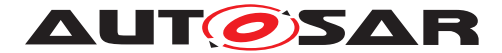

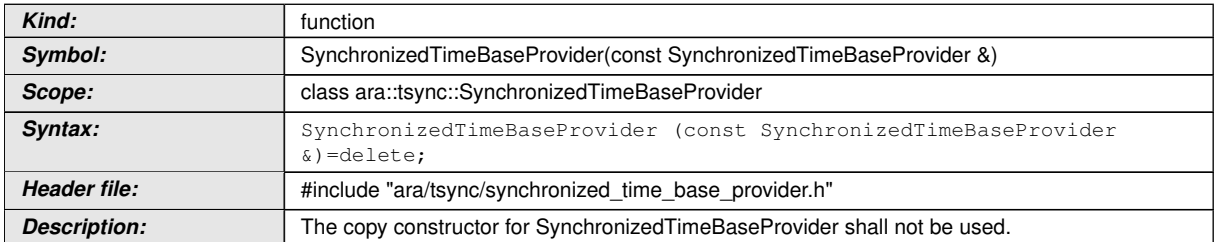

# c*[\(RS\\_TS\\_00023\)](#page-13-3)*

# <span id="page-33-2"></span>**[SWS\_TS\_01105]**{DRAFT} [

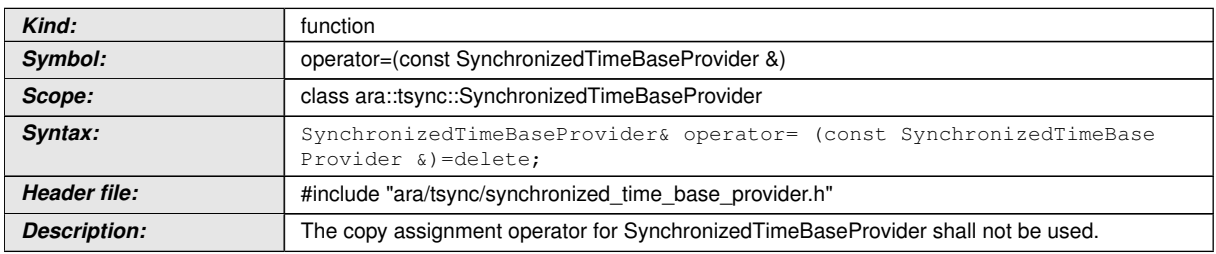

## c*[\(RS\\_TS\\_00023\)](#page-13-3)*

# <span id="page-33-3"></span>**[SWS\_TS\_01106]**{DRAFT} [

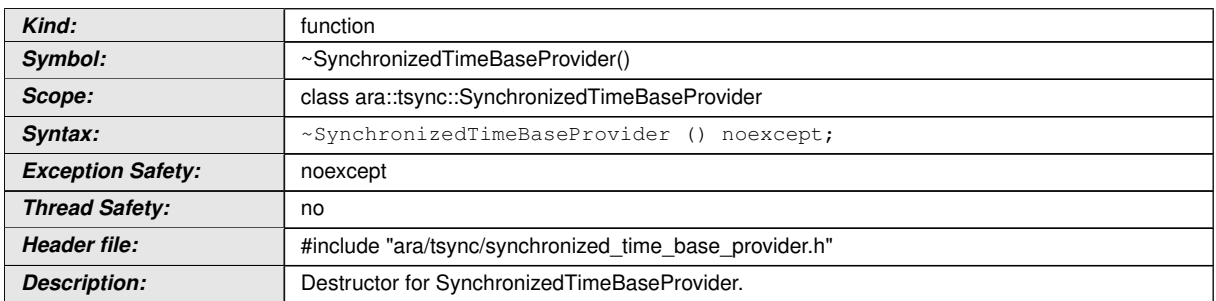

## c*[\(RS\\_TS\\_00023\)](#page-13-3)*

#### <span id="page-33-0"></span>**8.2.1.2 SetTime**

## <span id="page-33-1"></span>**[SWS\_TS\_01107]**{DRAFT} [

<span id="page-33-4"></span>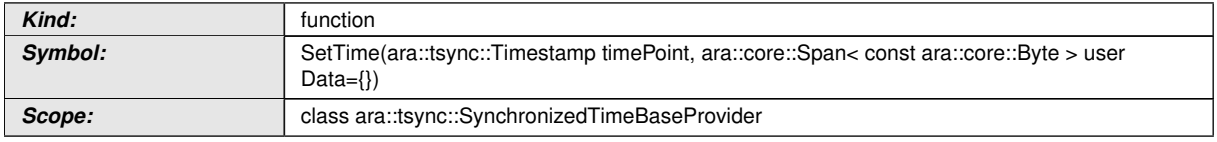

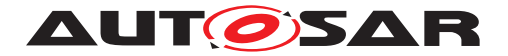

 $\wedge$ 

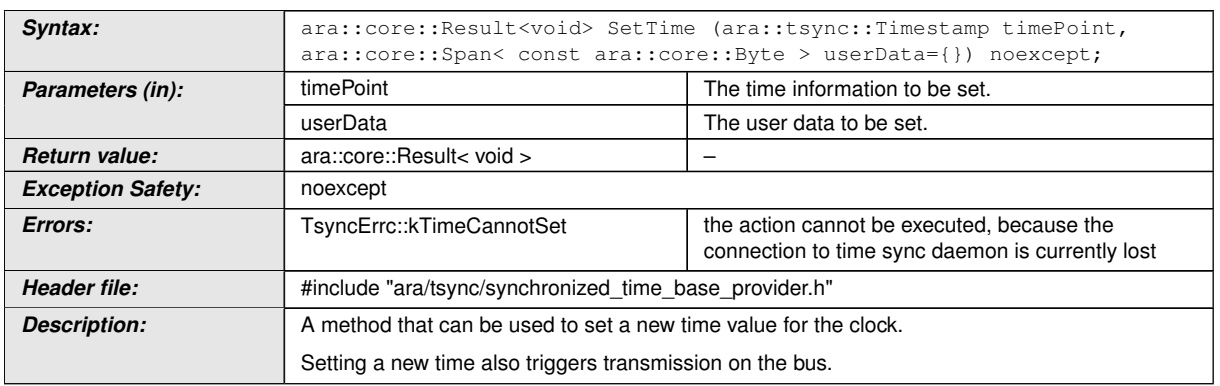

## c*[\(RS\\_TS\\_00010,](#page-12-6) [RS\\_TS\\_00026\)](#page-13-4)*

#### <span id="page-34-0"></span>**8.2.1.3 UpdateTime**

# <span id="page-34-3"></span>**[SWS\_TS\_01108]**{DRAFT} [

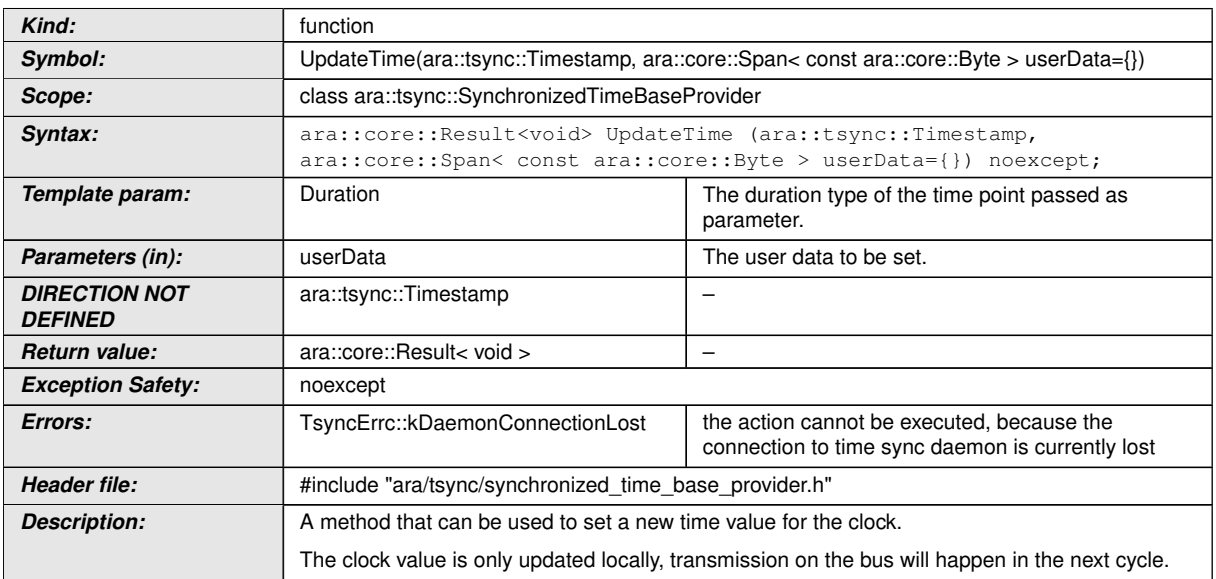

# c*[\(RS\\_TS\\_00010,](#page-12-6) [RS\\_TS\\_00011,](#page-12-7) [RS\\_TS\\_00029,](#page-13-5) [RS\\_TS\\_00026,](#page-13-4) [RS\\_TS\\_00009\)](#page-12-1)*

#### <span id="page-34-1"></span>**8.2.1.4 GetCurrentTime**

#### <span id="page-34-2"></span>**[SWS\_TS\_01109]**{DRAFT} [

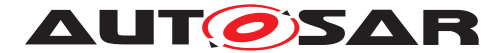

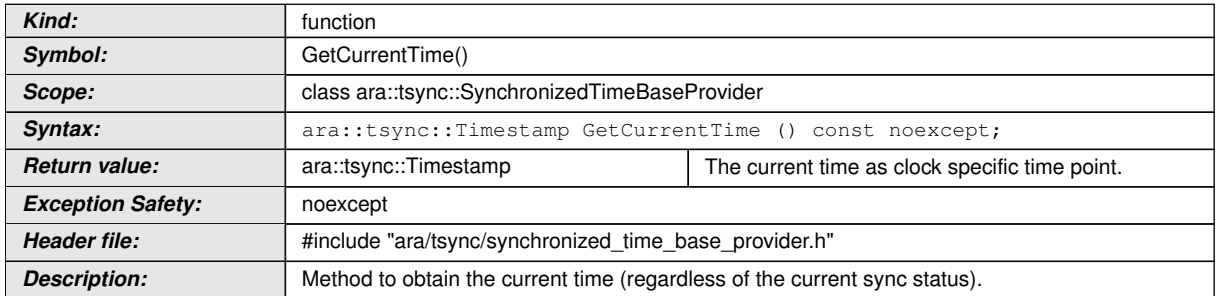

## c*[\(RS\\_TS\\_00026,](#page-13-4) [RS\\_TS\\_00005\)](#page-12-8)*

#### <span id="page-35-0"></span>**8.2.1.5 SetRateCorrection**

## <span id="page-35-2"></span>**[SWS\_TS\_01110]**{DRAFT} [

<span id="page-35-4"></span>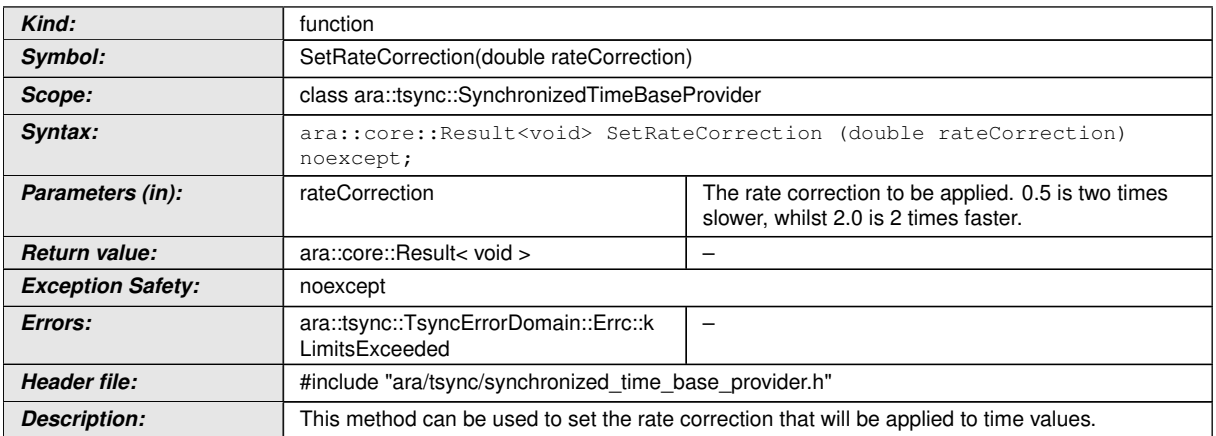

c*[\(RS\\_TS\\_00029,](#page-13-5) [RS\\_TS\\_00026,](#page-13-4) [RS\\_TS\\_00018\)](#page-13-1)*

### <span id="page-35-1"></span>**8.2.1.6 GetRateCorrection**

### <span id="page-35-3"></span>**[SWS\_TS\_01111]**{DRAFT} [

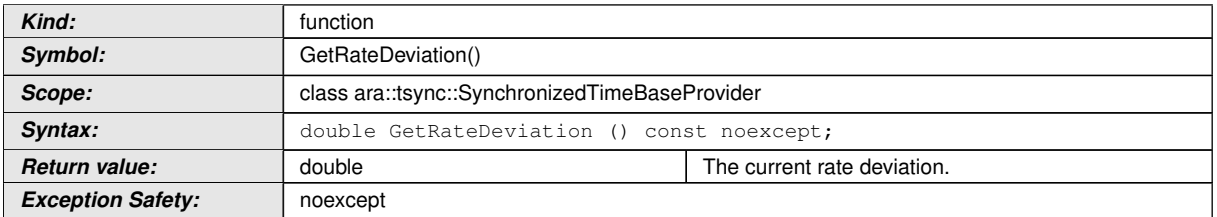

 $\overline{\nabla}$
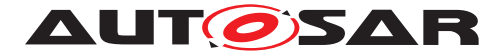

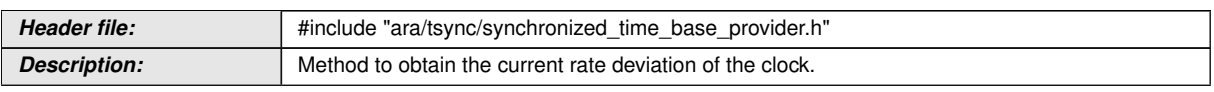

### c*[\(RS\\_TS\\_00018\)](#page-13-0)*

### **8.2.1.7 SetUserData**

### **[SWS\_TS\_01112]**{DRAFT} [

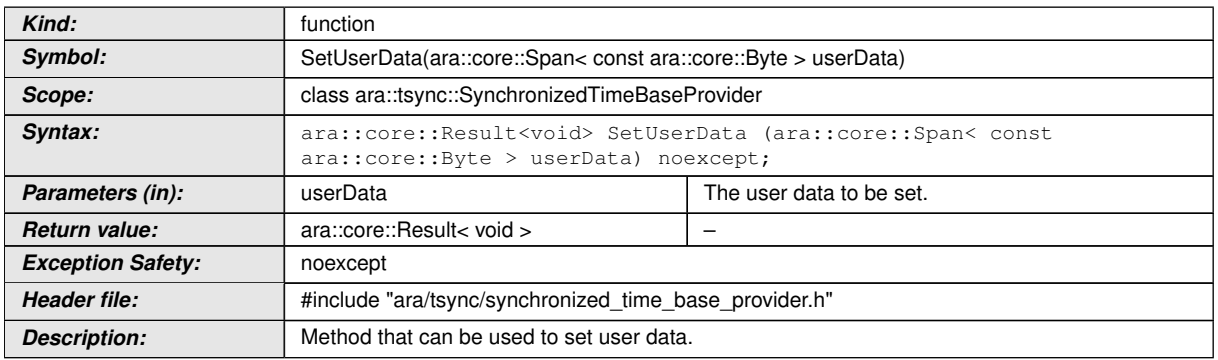

### c*[\(RS\\_TS\\_00029,](#page-13-1) [RS\\_TS\\_00026,](#page-13-2) [RS\\_TS\\_00015\)](#page-13-3)*

#### **8.2.1.8 GetUserData**

### **[SWS\_TS\_01113]**{DRAFT}  $\lceil$

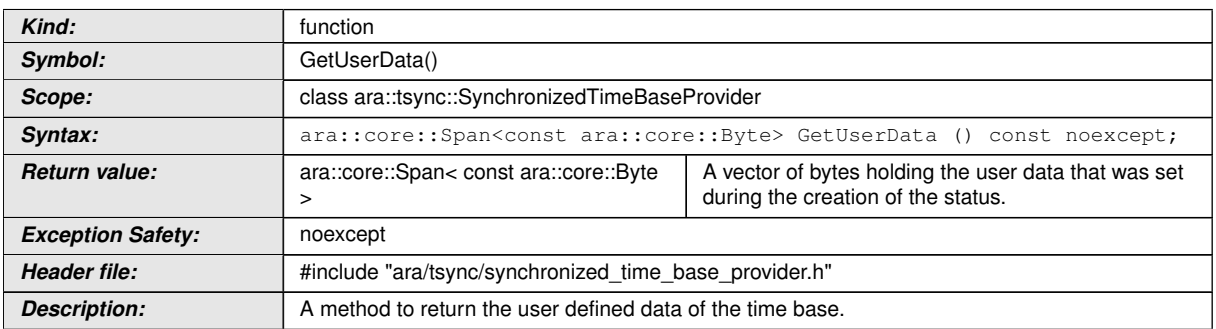

### c*[\(RS\\_TS\\_00021,](#page-13-4) [RS\\_TS\\_00014\)](#page-12-0)*

#### **8.2.1.9 RegisterTimeValidationNotification**

```
[SWS_TS_01114]{DRAFT} [
```
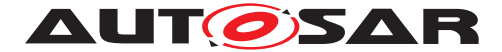

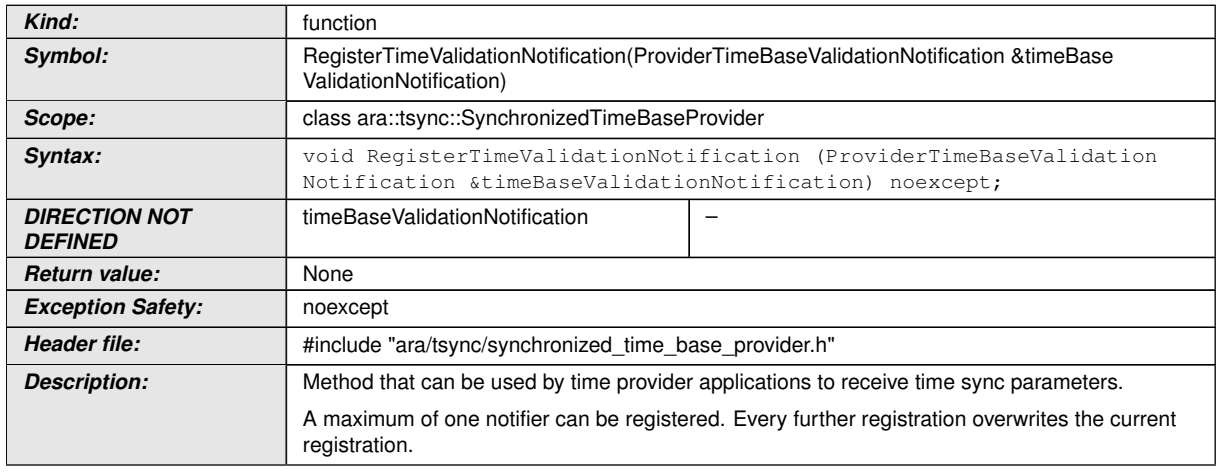

### c*[\(RS\\_TS\\_00034,](#page-14-0) [RS\\_TS\\_00030\)](#page-14-1)*

#### **8.2.1.10 UnregisterTimeValidationNotification**

#### **[SWS\_TS\_01115]**{DRAFT} [

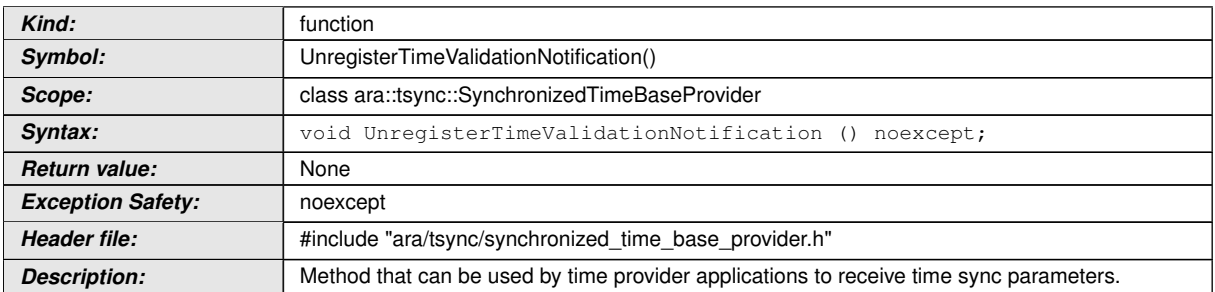

### c*[\(RS\\_TS\\_00034,](#page-14-0) [RS\\_TS\\_00030\)](#page-14-1)*

#### **8.2.2 OffsetTimeBaseProvider**

### **[SWS\_TS\_01200]**{DRAFT} [

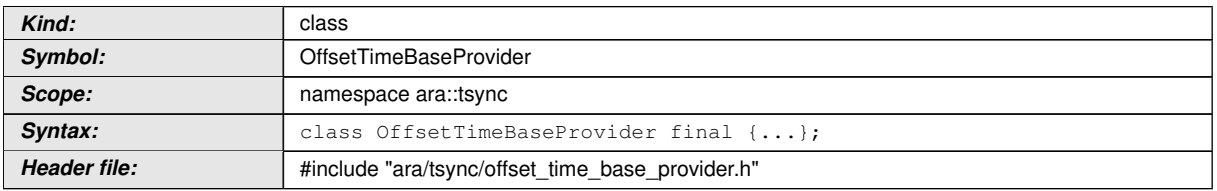

 $\triangledown$ 

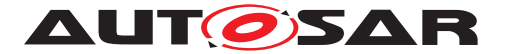

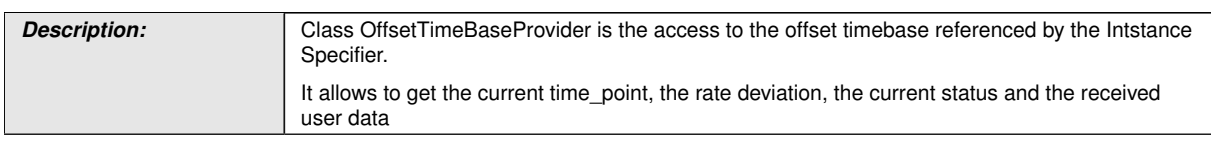

#### c*[\(RS\\_TS\\_00030\)](#page-14-1)*

#### **8.2.2.1 Special member functions**

#### **[SWS\_TS\_01201]**{DRAFT} [

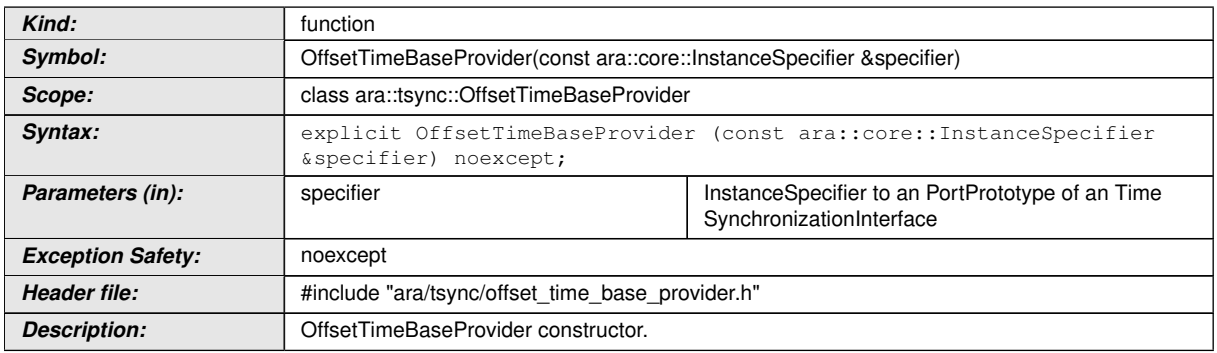

#### c*[\(RS\\_TS\\_00023\)](#page-13-5)*

### **[SWS\_TS\_01202]**{DRAFT} [

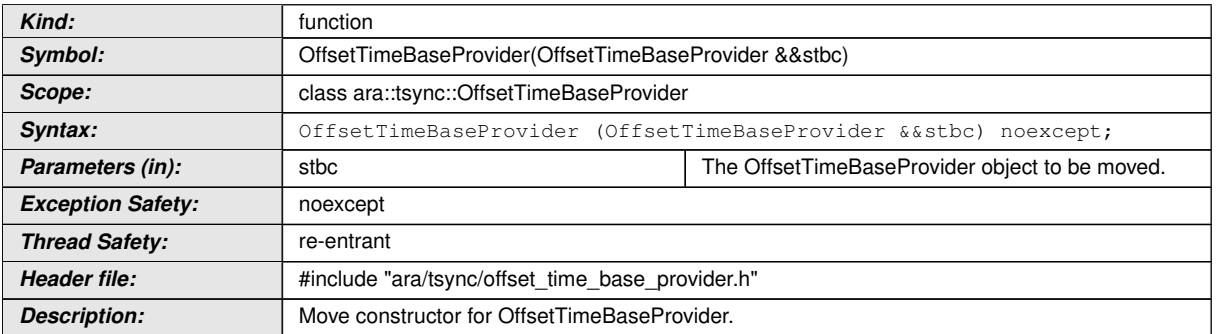

### c*[\(RS\\_TS\\_00023\)](#page-13-5)*

# **[SWS\_TS\_01203]**{DRAFT} [

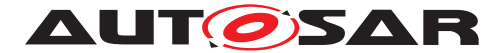

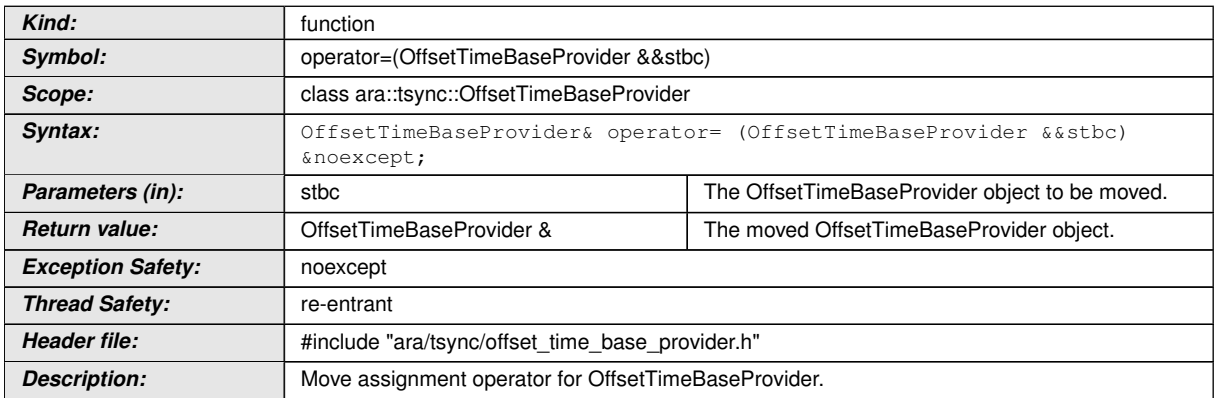

### c*[\(RS\\_TS\\_00023\)](#page-13-5)*

# **[SWS\_TS\_01205]**{DRAFT} [

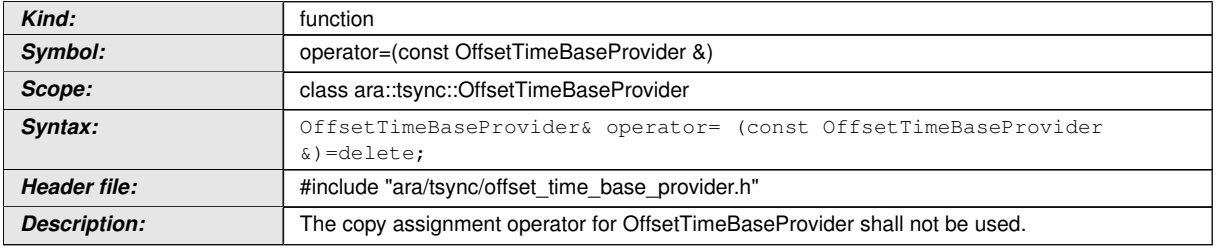

### c*[\(RS\\_TS\\_00023\)](#page-13-5)*

# **[SWS\_TS\_01206]**{DRAFT} [

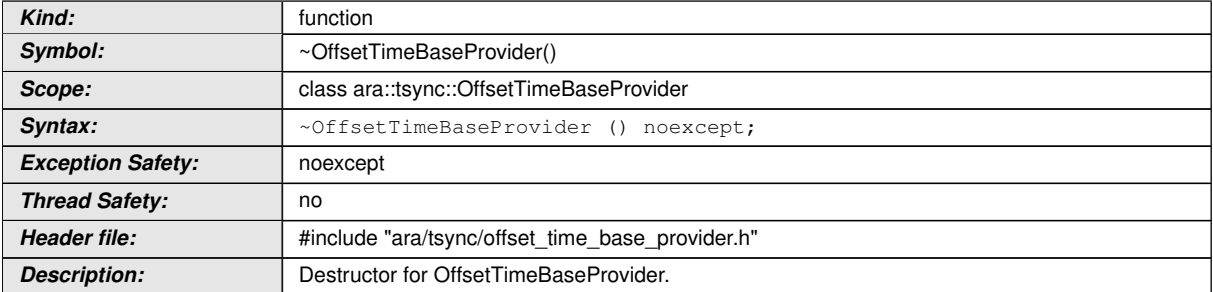

### c*[\(RS\\_TS\\_00023\)](#page-13-5)*

#### **8.2.2.2 SetOffsetTime**

### **[SWS\_TS\_01207]**{DRAFT} [

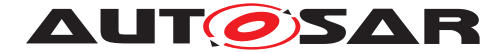

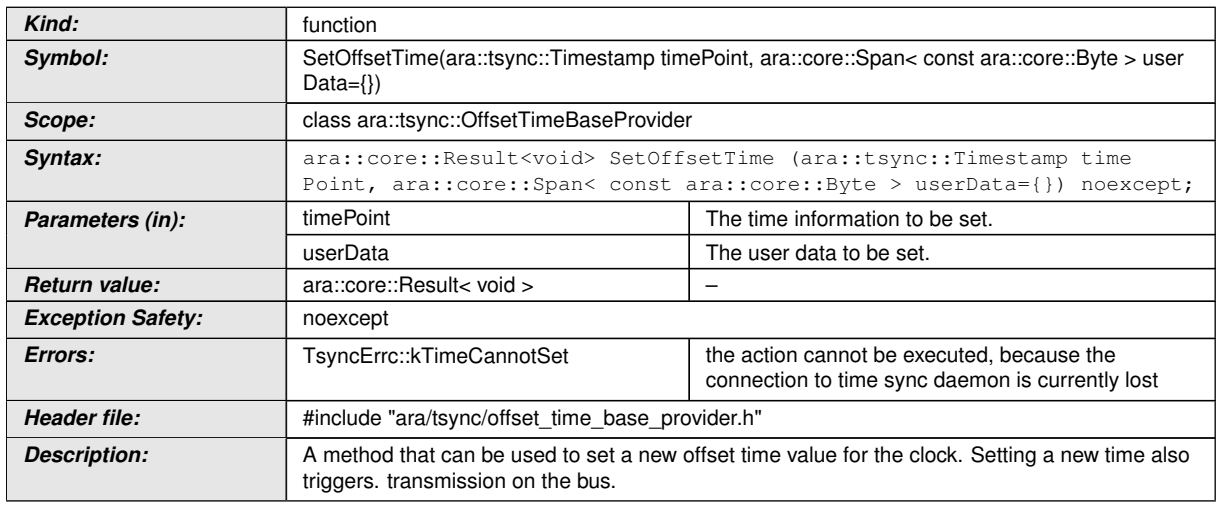

### c*[\(RS\\_TS\\_00010,](#page-12-1) [RS\\_TS\\_00026\)](#page-13-2)*

#### **8.2.2.3 GetCurrentTime**

#### **[SWS\_TS\_01208]**{DRAFT} [

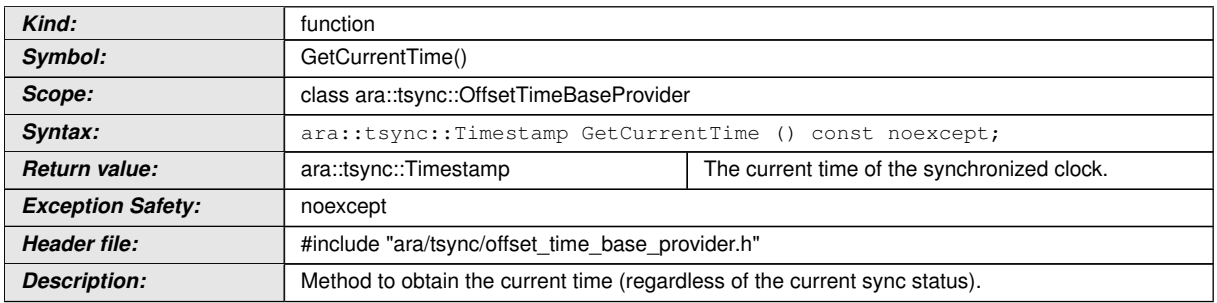

c*[\(RS\\_TS\\_00026,](#page-13-2) [RS\\_TS\\_00005\)](#page-12-2)*

#### **8.2.2.4 SetRateCorrection**

#### **[SWS\_TS\_01209]**{DRAFT} [

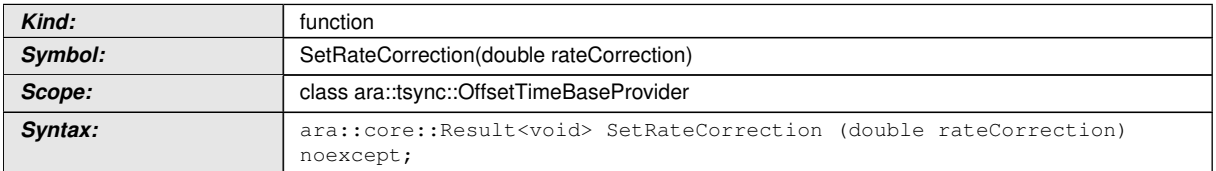

 $\overline{\nabla}$ 

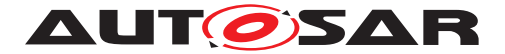

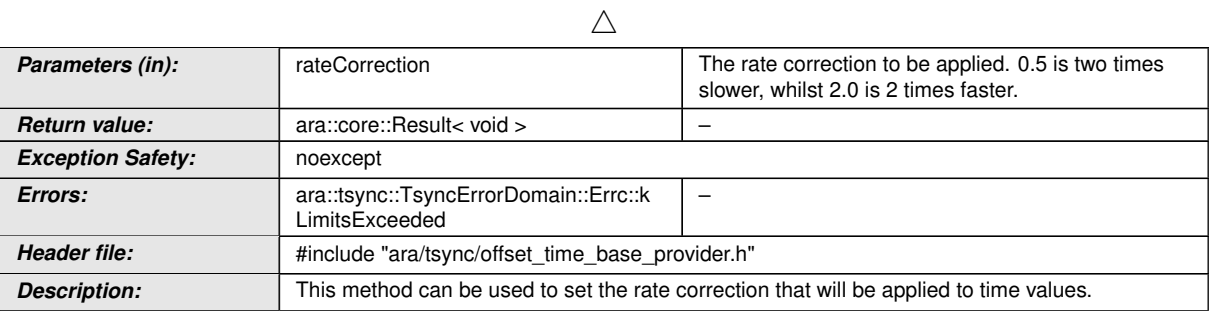

c*[\(RS\\_TS\\_00029,](#page-13-1) [RS\\_TS\\_00026,](#page-13-2) [RS\\_TS\\_00018\)](#page-13-0)*

#### **8.2.2.5 GetRateCorrection**

### **[SWS\_TS\_01210]**{DRAFT} [

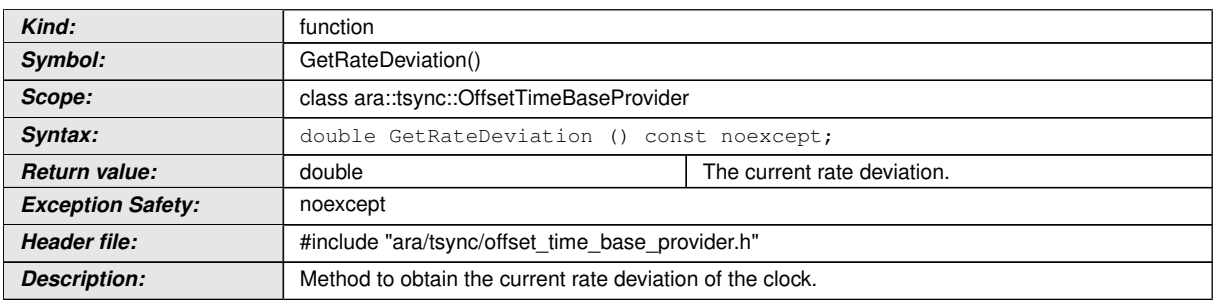

### c*[\(RS\\_TS\\_00018\)](#page-13-0)*

#### **8.2.2.6 SetUserData**

### **[SWS\_TS\_01211]**{DRAFT} [

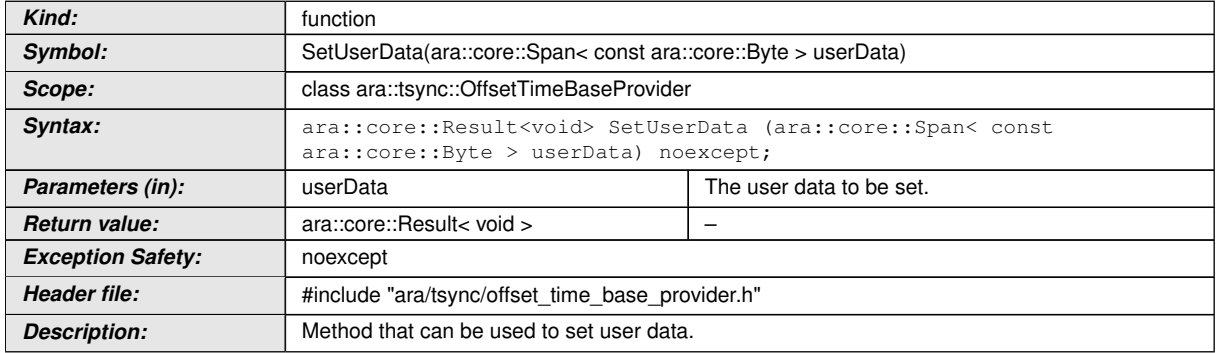

c*[\(RS\\_TS\\_00029,](#page-13-1) [RS\\_TS\\_00026,](#page-13-2) [RS\\_TS\\_00015\)](#page-13-3)*

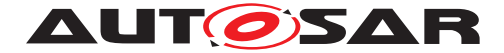

#### **8.2.2.7 GetUserData**

### **[SWS\_TS\_01212]**{DRAFT} [

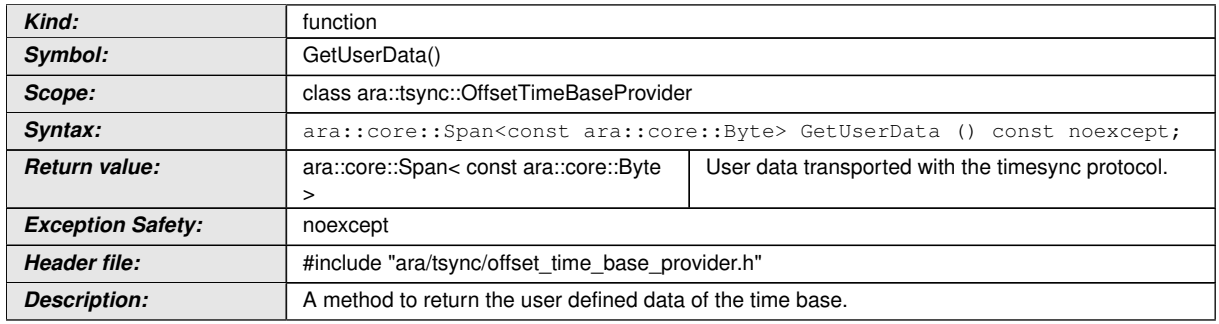

# c*[\(RS\\_TS\\_00021,](#page-13-4) [RS\\_TS\\_00014\)](#page-12-0)*

#### **8.2.2.8 RegisterTimeValidationNotification**

### **[SWS\_TS\_01213]**{DRAFT} [

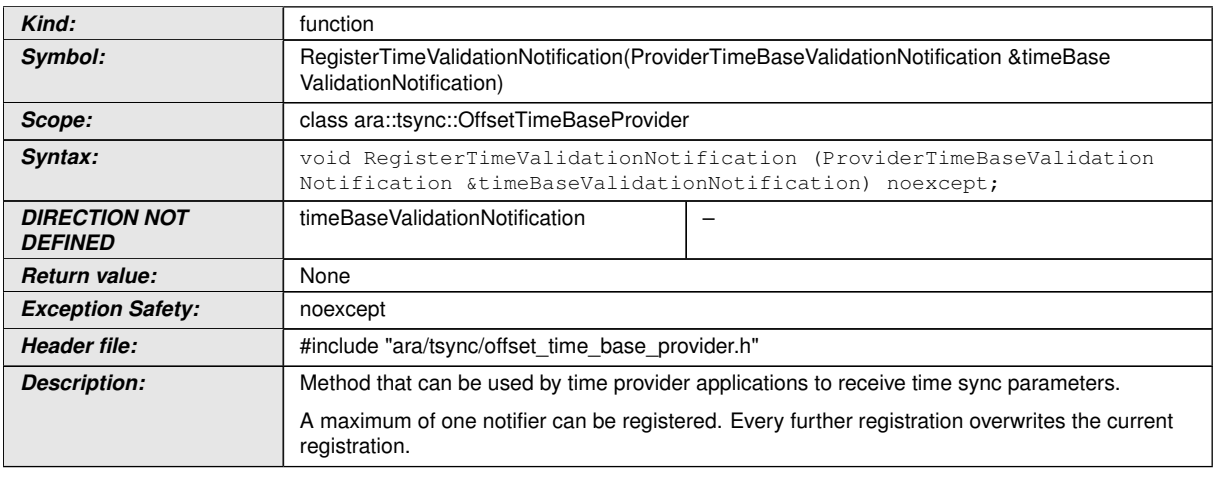

### c*[\(RS\\_TS\\_00034,](#page-14-0) [RS\\_TS\\_00030\)](#page-14-1)*

#### **8.2.2.9 UnregisterTimeValidationNotification**

#### **[SWS\_TS\_01214]**{DRAFT} [

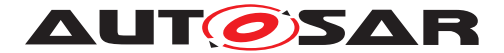

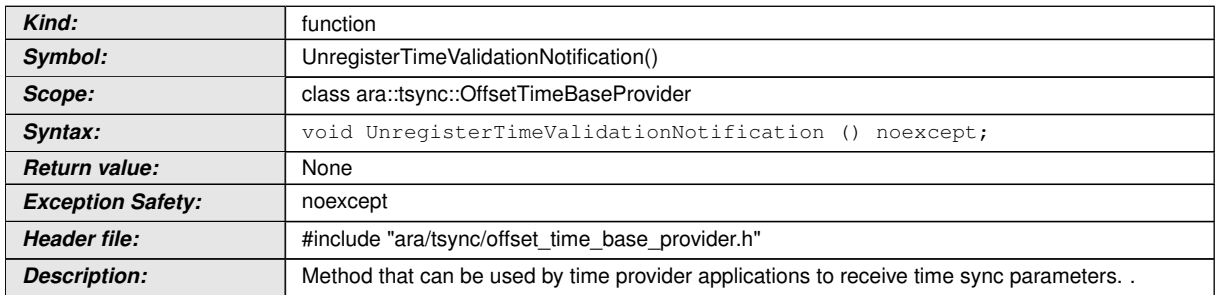

c*[\(RS\\_TS\\_00034,](#page-14-0) [RS\\_TS\\_00030\)](#page-14-1)*

# **8.3 Common Function Definition of Time Bases Consumer**

#### **8.3.1 SynchronizedTimeBaseConsumer**

#### **[SWS\_TS\_01000]**{DRAFT} [

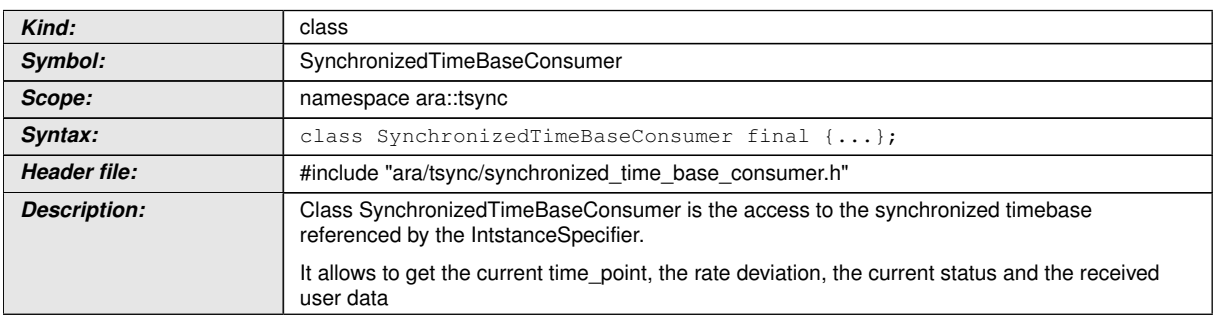

### c*[\(RS\\_TS\\_00030\)](#page-14-1)*

#### **8.3.1.1 Special member functions**

#### **[SWS\_TS\_01001]**{DRAFT} [

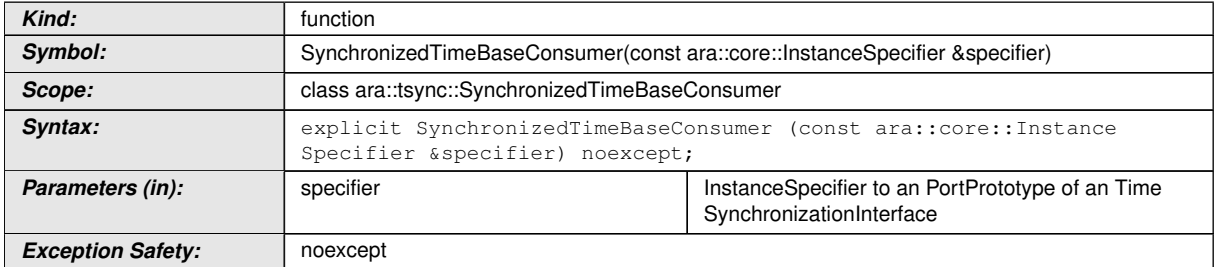

 $\overline{\nabla}$ 

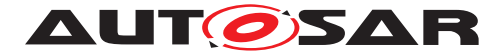

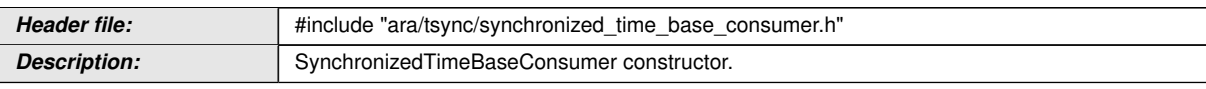

### c*[\(RS\\_TS\\_00023\)](#page-13-5)*

# **[SWS\_TS\_01002]**{DRAFT} [

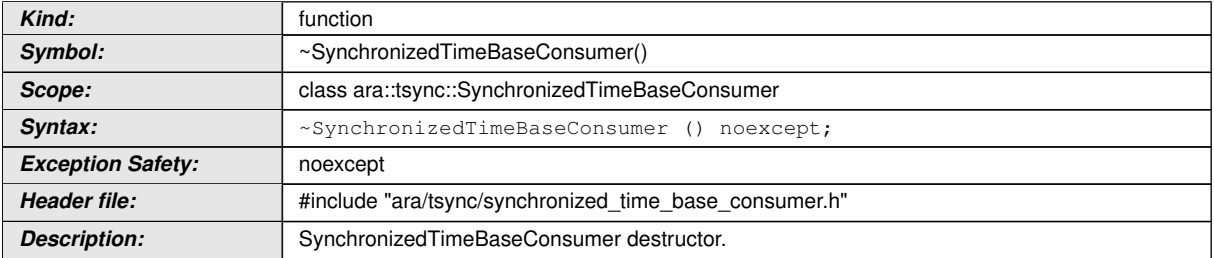

## c*[\(RS\\_TS\\_00023\)](#page-13-5)*

### **[SWS\_TS\_01003]**{DRAFT}  $\lceil$

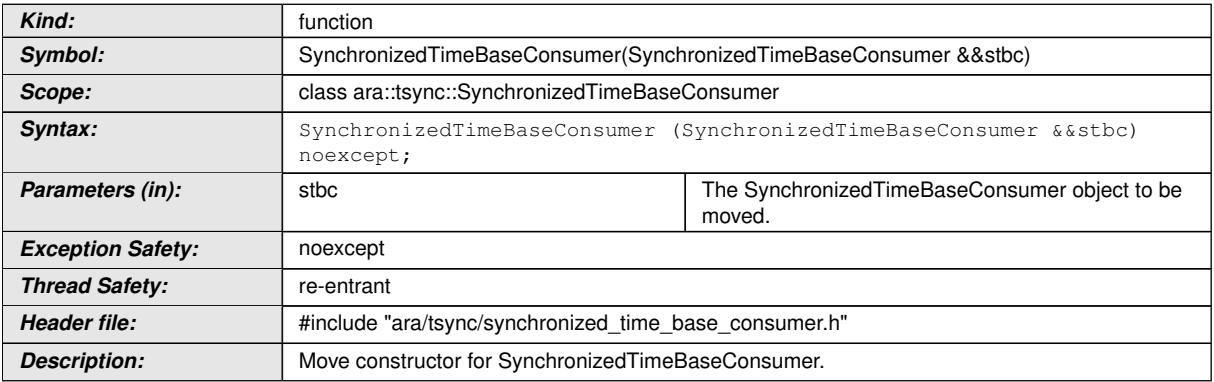

# c*[\(RS\\_TS\\_00023\)](#page-13-5)*

# **[SWS\_TS\_01004]**{DRAFT} [

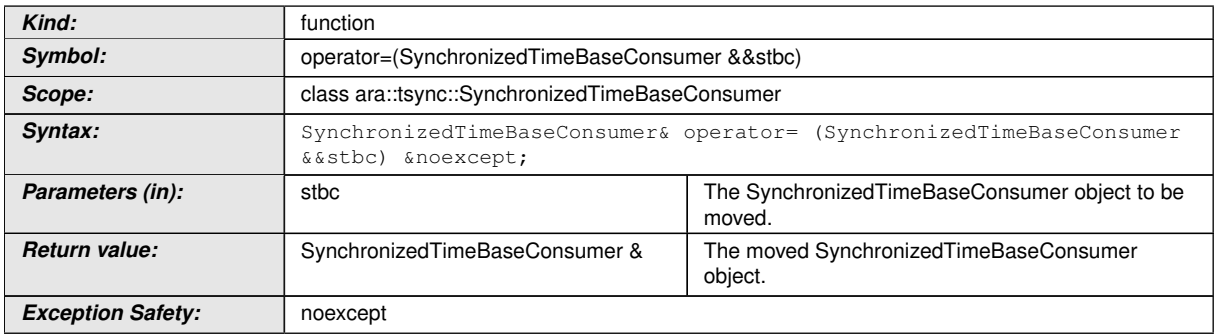

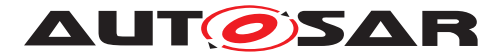

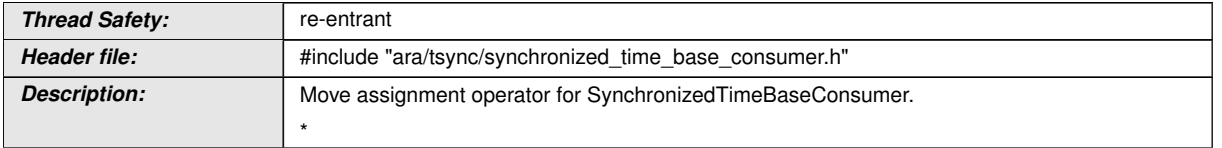

### c*[\(RS\\_TS\\_00023\)](#page-13-5)*

# **[SWS\_TS\_01005]**{DRAFT} [

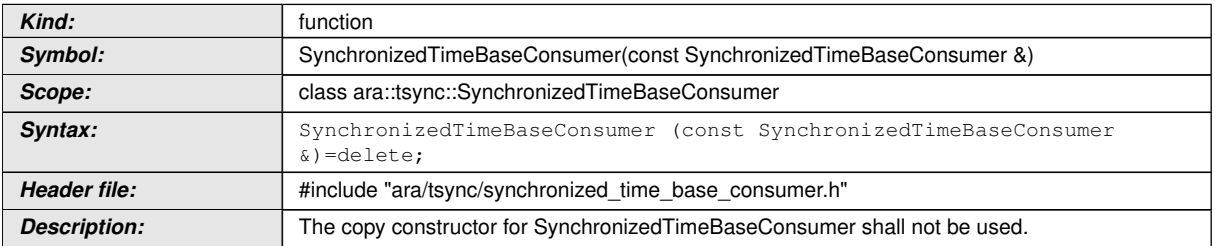

### c*[\(RS\\_TS\\_00023\)](#page-13-5)*

### **[SWS\_TS\_01006]**{DRAFT}  $\lceil$

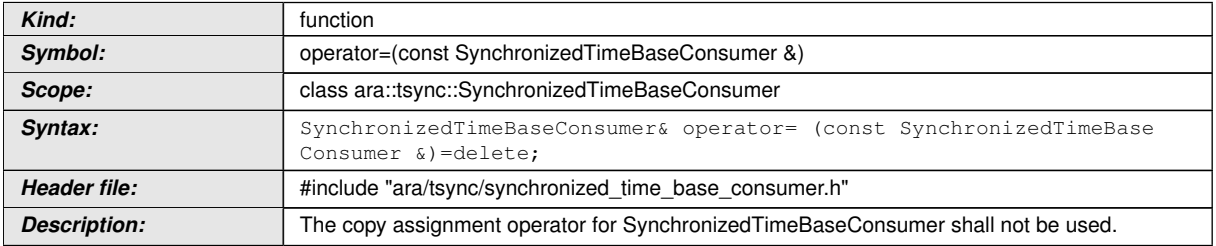

#### c*[\(RS\\_TS\\_00023\)](#page-13-5)*

#### **8.3.1.2 GetCurrentTime**

### **[SWS\_TS\_01007]**{DRAFT}  $\lceil$

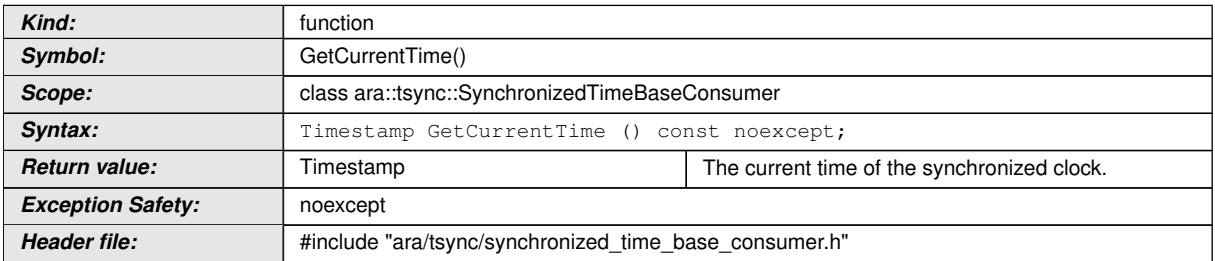

 $\overline{\nabla}$ 

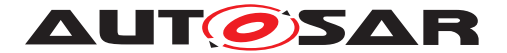

**Description:** Method to obtain the current time (regardless of the current sync status).

# c*[\(RS\\_TS\\_00026,](#page-13-2) [RS\\_TS\\_00005\)](#page-12-2)*

#### **8.3.1.3 GetRateDeviation**

#### **[SWS\_TS\_01008]**{DRAFT} [

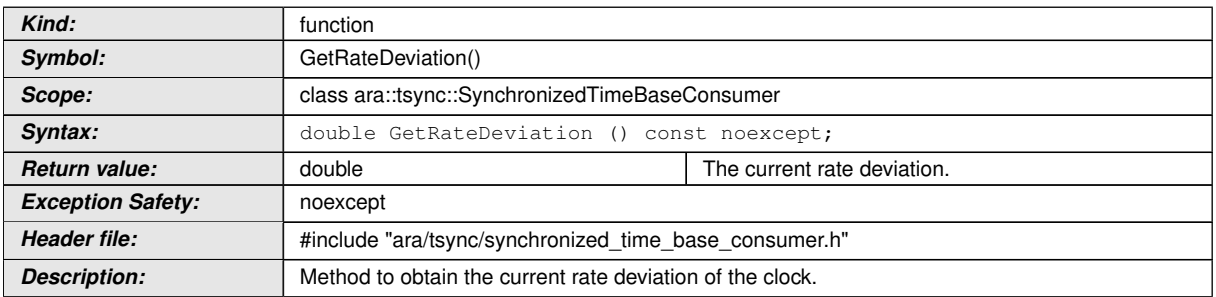

### c*[\(RS\\_TS\\_00018\)](#page-13-0)*

#### **8.3.1.4 GetTimeWithStatus**

### **[SWS\_TS\_01009]**{DRAFT} [

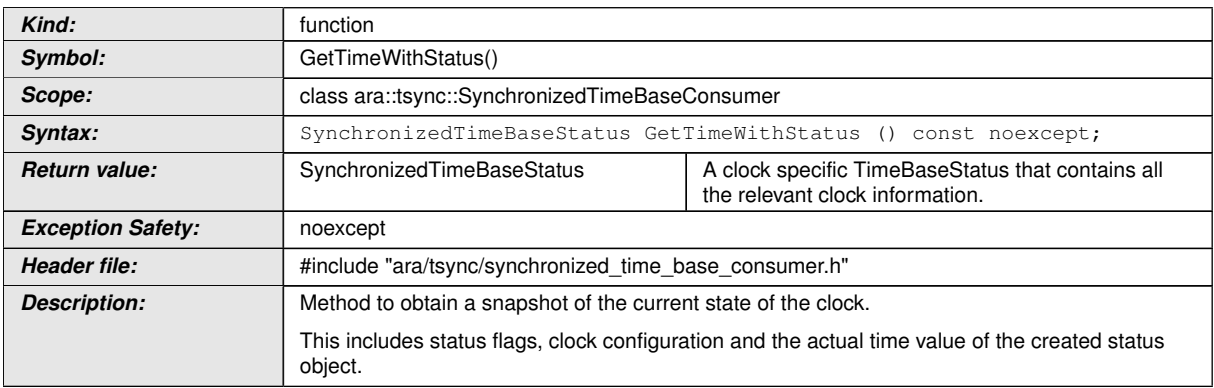

#### c*[\(RS\\_TS\\_00021\)](#page-13-4)*

#### **8.3.1.5 RegisterStatusChangeNotifier**

#### **[SWS\_TS\_01010]**{DRAFT} [

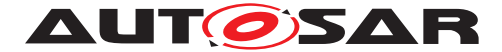

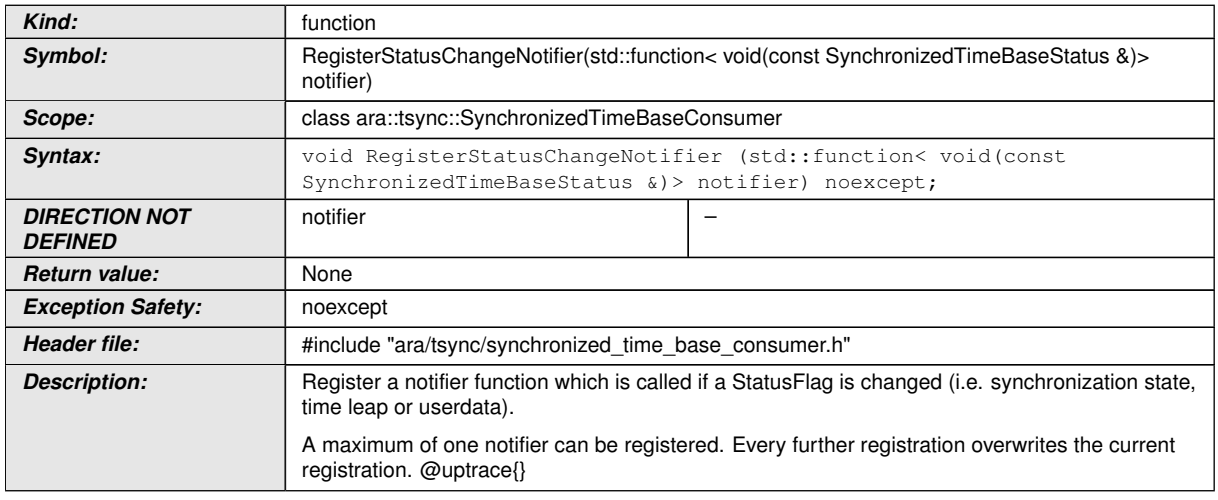

c*()*

### **8.3.1.6 UnregisterStatusChangeNotifier**

# **[SWS\_TS\_01011]**{DRAFT} |

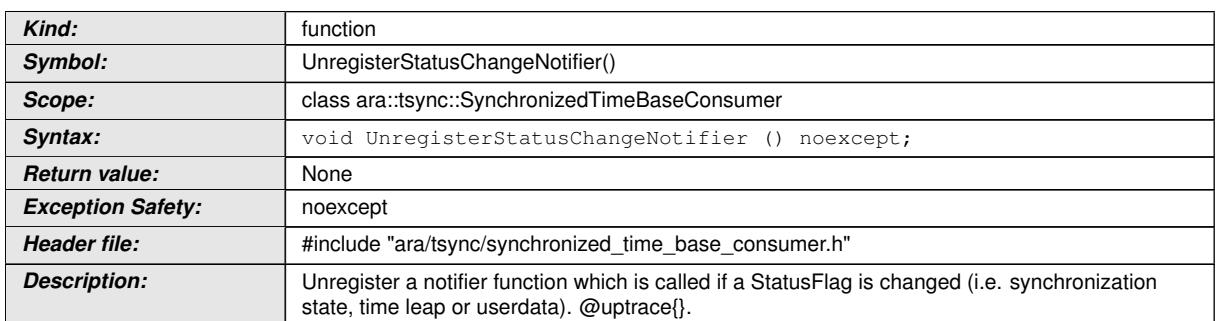

 $\overline{)}$ ()

### **8.3.1.7 RegisterSynchronizationStateChangeNotifier**

#### **[SWS\_TS\_01012]**{DRAFT} [

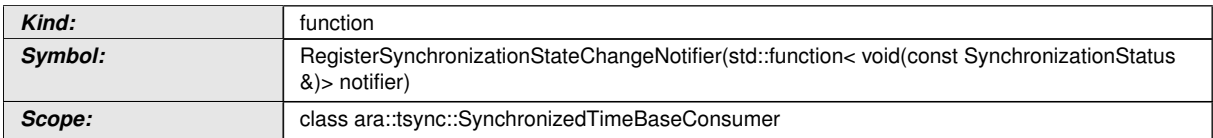

 $\overline{\nabla}$ 

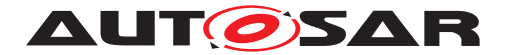

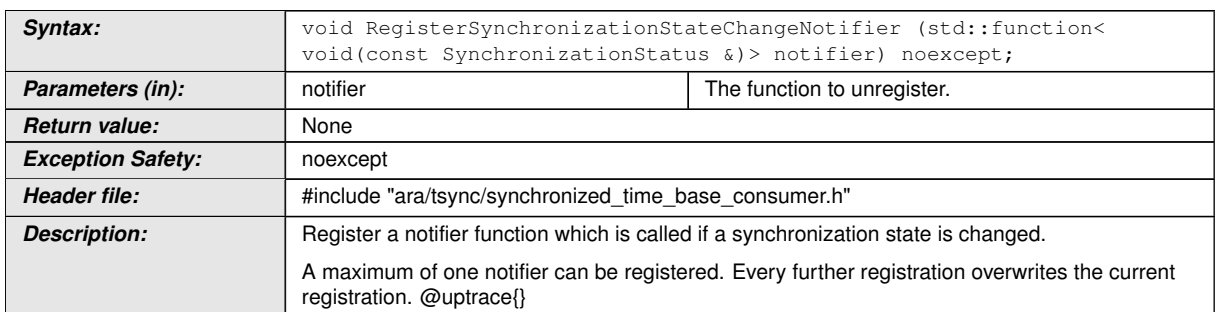

 $\overline{\iota}$ (*)* 

#### **8.3.1.8 UnregisterSynchronizationStateChangeNotifier**

### **[SWS\_TS\_01013]**{DRAFT} [

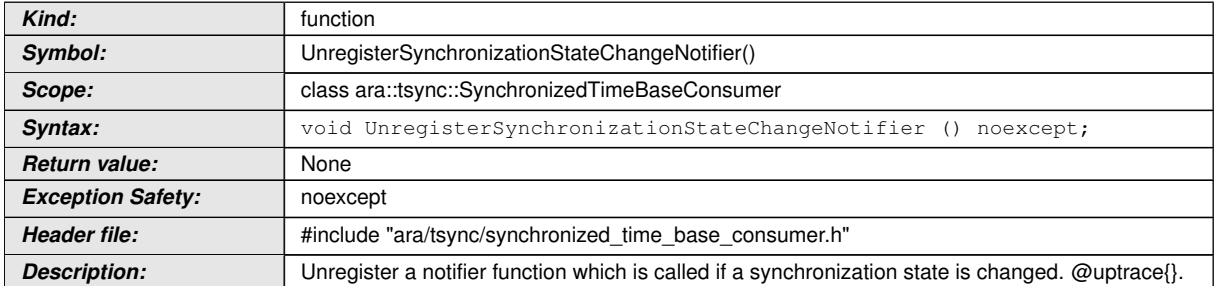

 $\int$ <sup>()</sup>

#### **8.3.1.9 RegisterTimeLeapNotifier**

### **[SWS\_TS\_01014]**{DRAFT}  $\lceil$

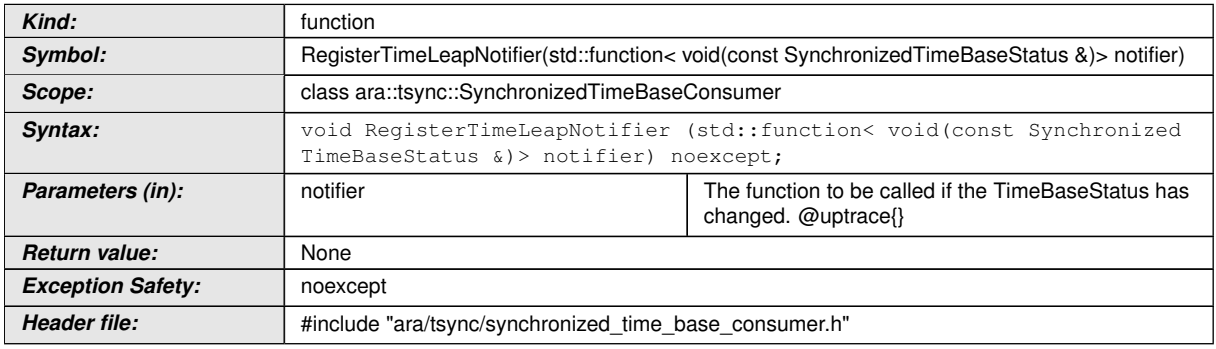

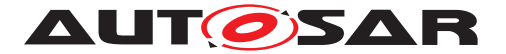

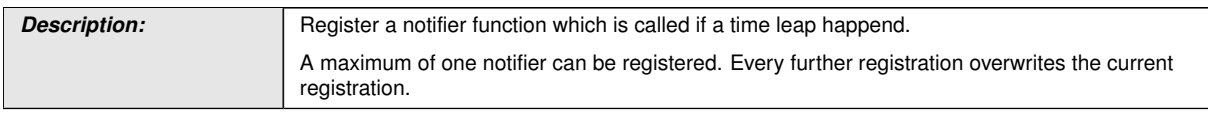

 $|$ ()

### **8.3.1.10 UnregisterTimeLeapNotifier**

### **[SWS\_TS\_01015]**{DRAFT} [

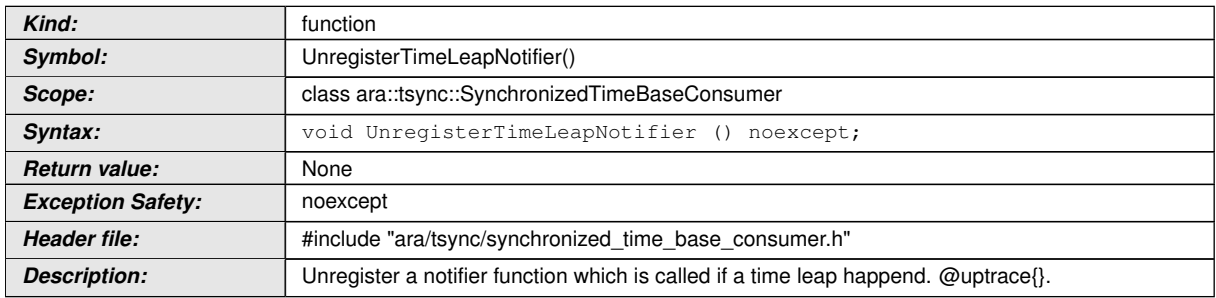

 $\int$ <sup>()</sup>

#### **8.3.1.11 RegisterTimeValidationNotification**

### **[SWS\_TS\_01016]**{DRAFT}  $\lceil$

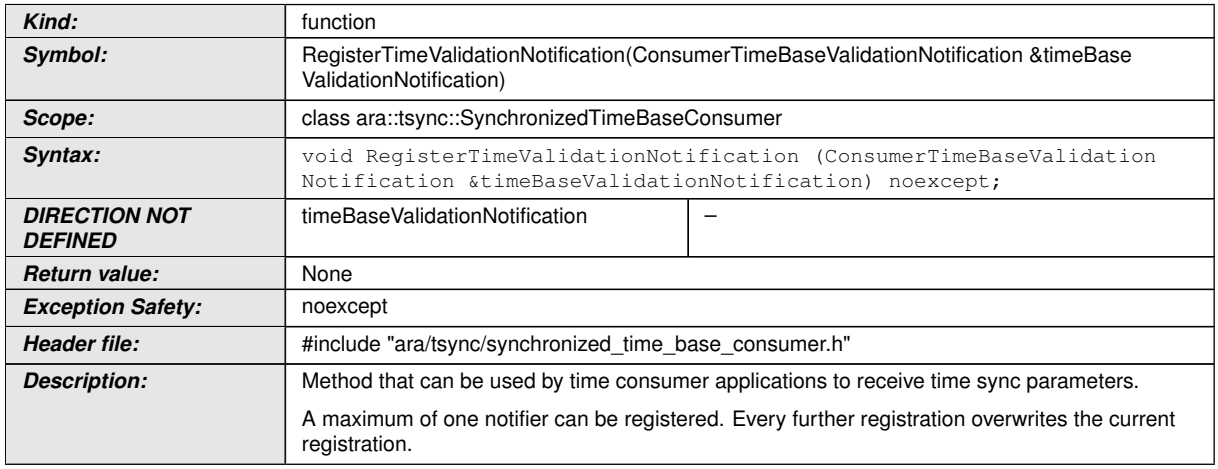

# c*[\(RS\\_TS\\_00034,](#page-14-0) [RS\\_TS\\_00030\)](#page-14-1)*

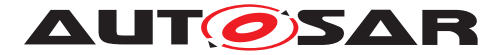

### **8.3.1.12 UnregisterTimeValidationNotification**

### **[SWS\_TS\_01017]**{DRAFT} [

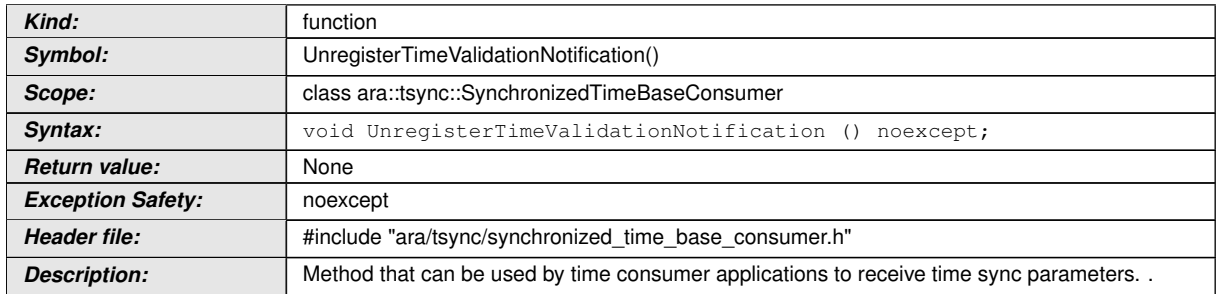

### c*[\(RS\\_TS\\_00034,](#page-14-0) [RS\\_TS\\_00030\)](#page-14-1)*

#### **8.3.1.13 RegisterTimePrecisionMeasurementNotifier**

#### **[SWS\_TS\_01018]**{DRAFT} [

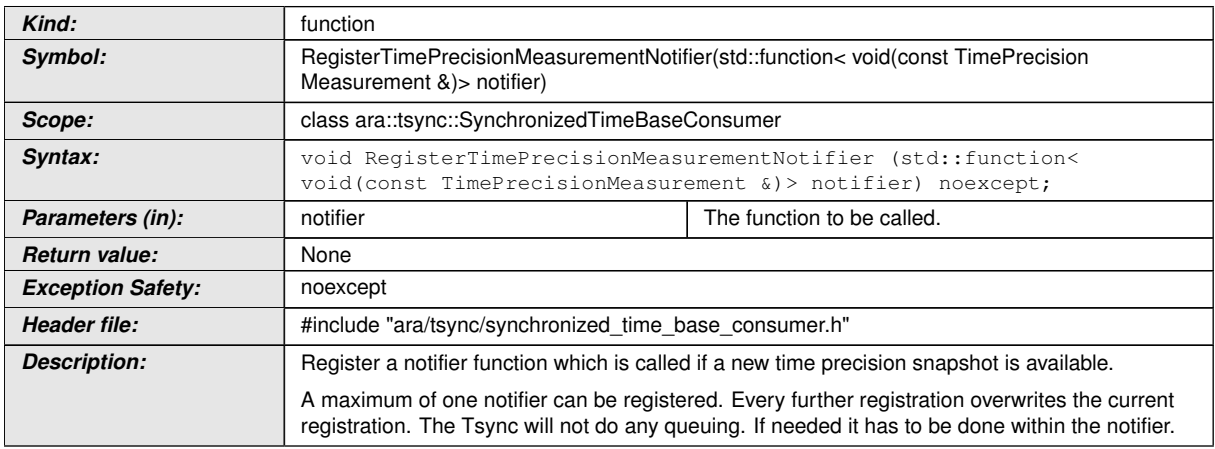

### c*[\(RS\\_TS\\_00034\)](#page-14-0)*

#### **8.3.1.14 UnregisterTimePrecisionMeasurementNotifier**

#### **[SWS\_TS\_01019]**{DRAFT} [

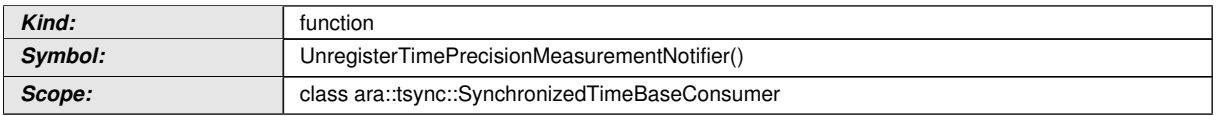

 $\overline{\nabla}$ 

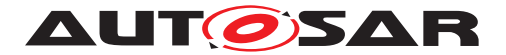

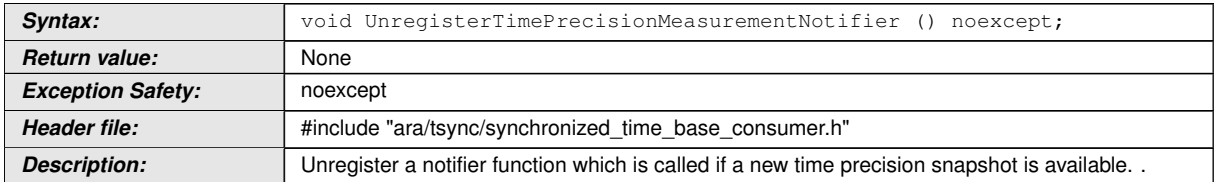

### c*[\(RS\\_TS\\_00034\)](#page-14-0)*

#### **8.3.2 SynchronizedTimeBaseStatus**

#### **[SWS\_TS\_01052]**{DRAFT} [

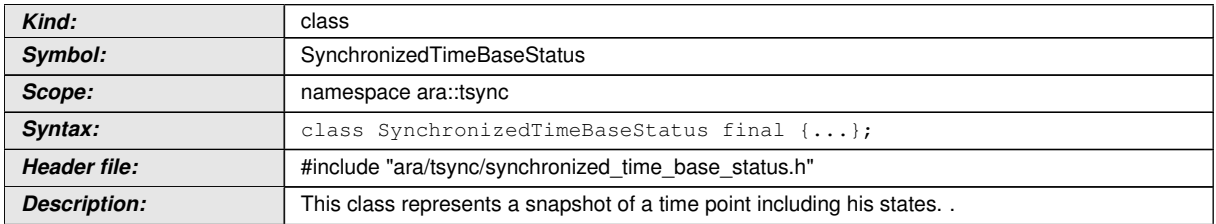

#### c*[\(RS\\_TS\\_00021\)](#page-13-4)*

#### **8.3.2.1 Special member functions**

#### **[SWS\_TS\_01057]**{DRAFT} [

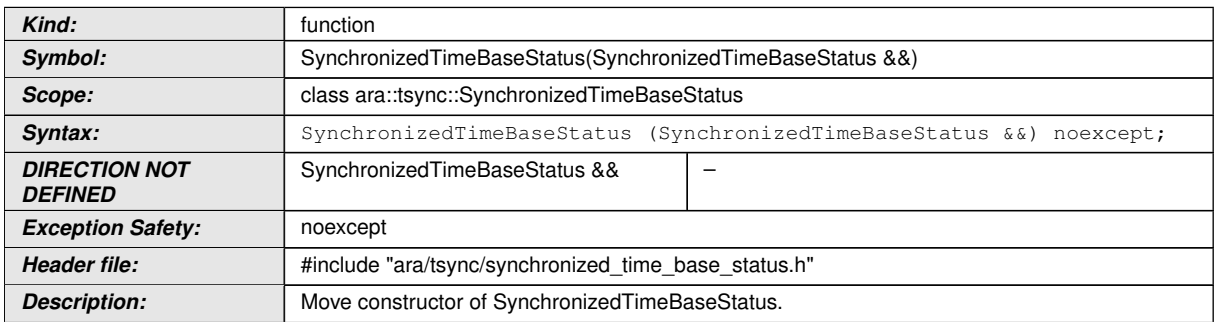

 $|()$ 

### **[SWS\_TS\_01058]**{DRAFT} [

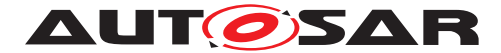

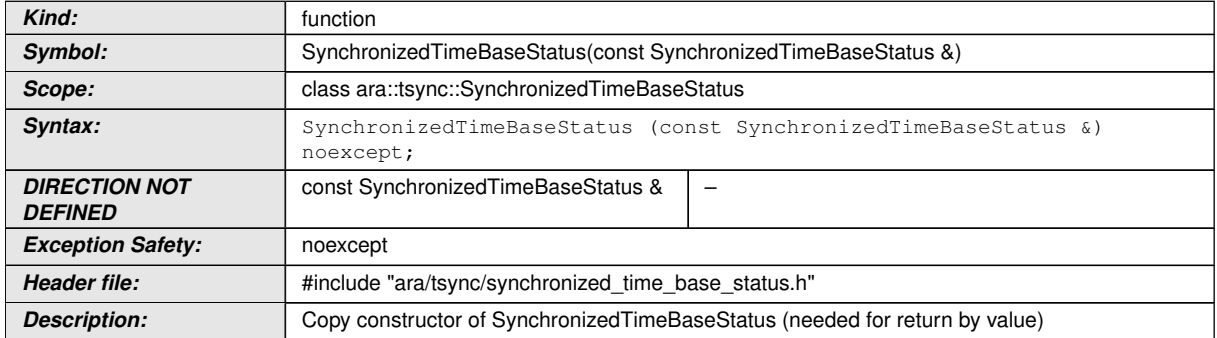

#### $|()$

# **[SWS\_TS\_01059]**{DRAFT} [

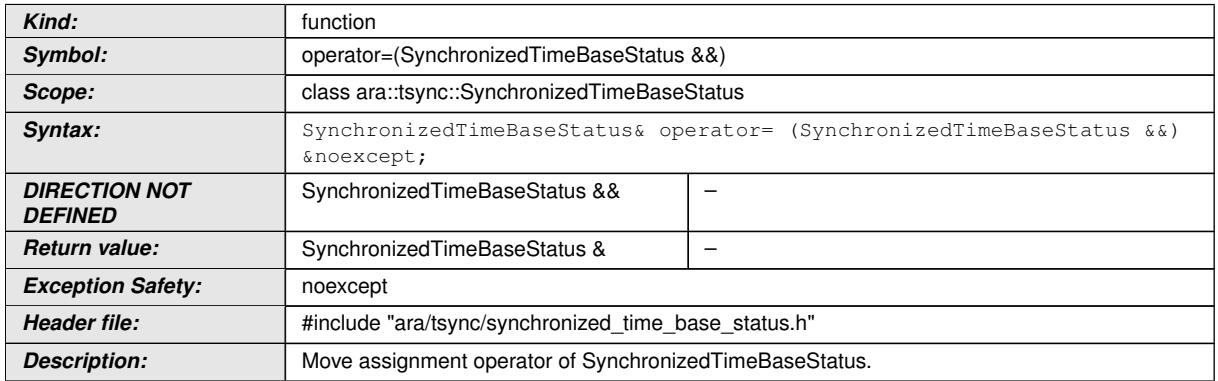

### c*()*

# **[SWS\_TS\_01060]**{DRAFT} [

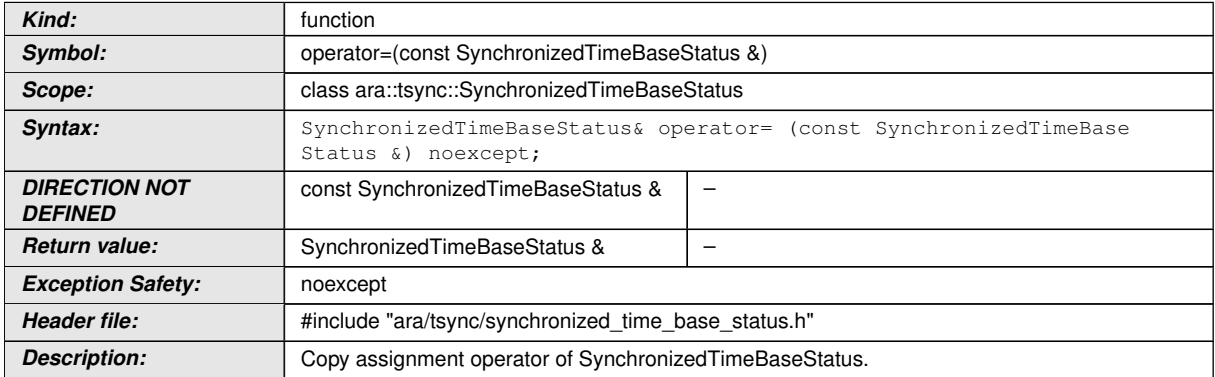

### $|$ ()

**[SWS\_TS\_00127]**{DRAFT} [For objects that correspond to a Synchronized TBR, this method shall return a copy of the same object this method belongs to.  $(RS<sub>STS</sub> 00021)$ 

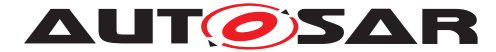

**[SWS\_TS\_00129]**{DRAFT} [For objects that correspond to an Offset TBR, the object returned by this method shall contain the related information of the Synchronized TBR associated to the Offset TBR this object corresponds to.  $(RS<sub>STS</sub> 00021)$ 

**[SWS\_TS\_00131]**{DRAFT} [The creation time of the Offset TBR's object and the creation time of the Synchronized TBR associated to the Offset TBR this object corresponds to, shall be identical. (*RS\_TS\_00021*)

#### **8.3.2.2 GetCreationTime**

#### $[SWS_TS_01055]{\text{DRAPT}}$

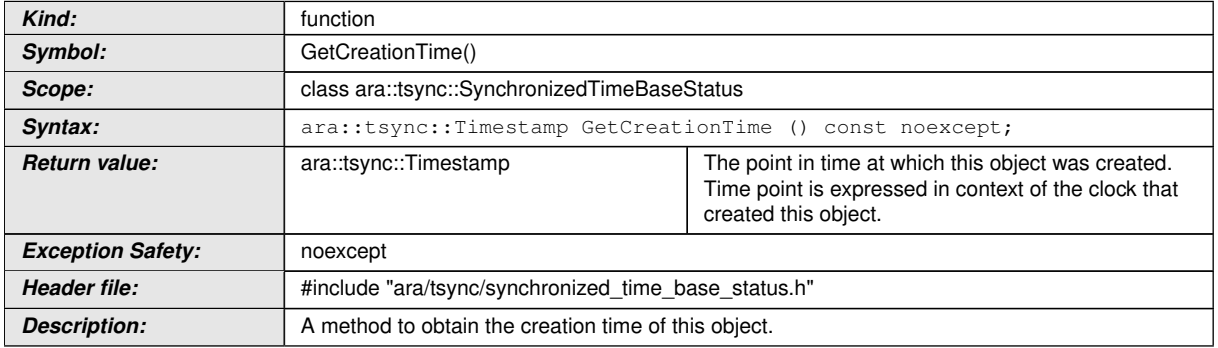

c*[\(RS\\_TS\\_00021\)](#page-13-4)*

#### **8.3.2.3 GetSynchronizationStatus**

### **[SWS\_TS\_01053]{DRAFT}** [

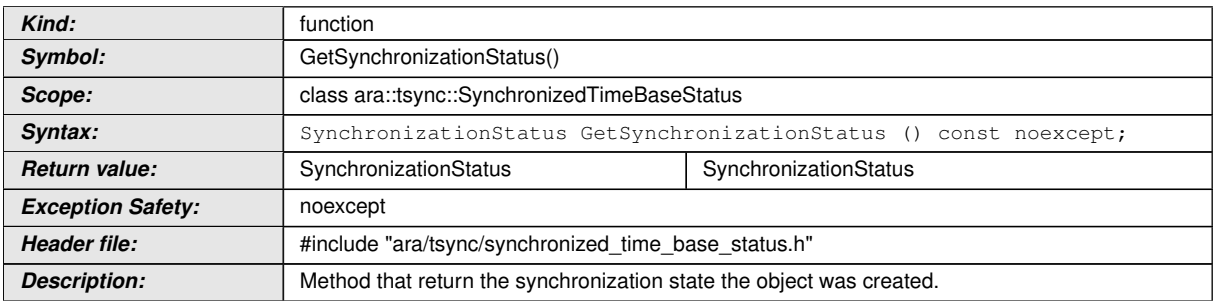

### c*[\(RS\\_TS\\_00021\)](#page-13-4)*

#### **8.3.2.4 GetLeapJump**

# **[SWS\_TS\_01054]**{DRAFT} [

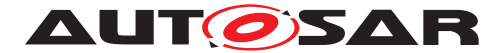

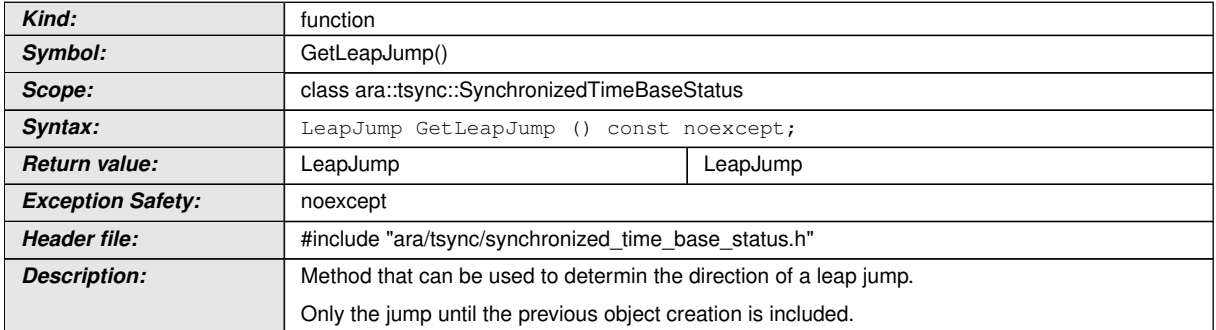

### c*[\(RS\\_TS\\_00021\)](#page-13-4)*

#### **8.3.2.5 GetUserData**

### **[SWS\_TS\_01056]**{DRAFT} [

<span id="page-54-0"></span>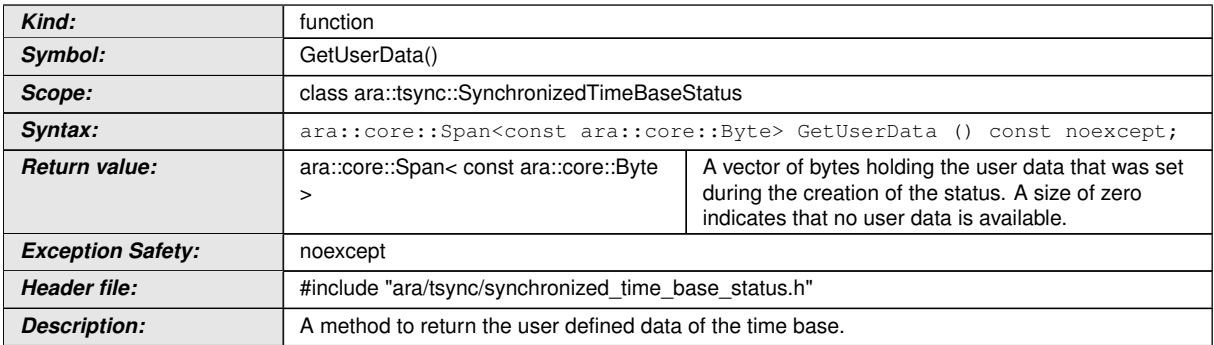

#### c*[\(RS\\_TS\\_00021,](#page-13-4) [RS\\_TS\\_00014\)](#page-12-0)*

**[SWS\_TS\_00120]**{DRAFT} [In case there are no User Data stored, [ara::tsync:-](#page-54-0) [:SynchronizedTimeBaseStatus::GetUserData](#page-54-0) shall return an empty vector. *[\(RS\\_TS\\_00014,](#page-12-0) [RS\\_TS\\_00021\)](#page-13-4)*

### **8.4 C++ Time Validation Interface**

#### **8.4.1 Type definitions**

#### **8.4.1.1 TimeMasterMeasurementType**

**[SWS\_TS\_00414]** $\{DRAFT\}$  [

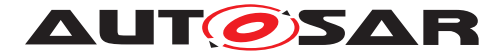

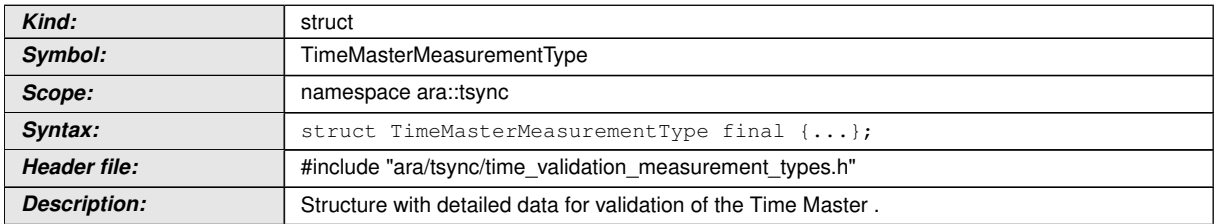

# c*[\(RS\\_TS\\_00034\)](#page-14-0)*

### **[SWS\_TS\_14140]**{DRAFT} [

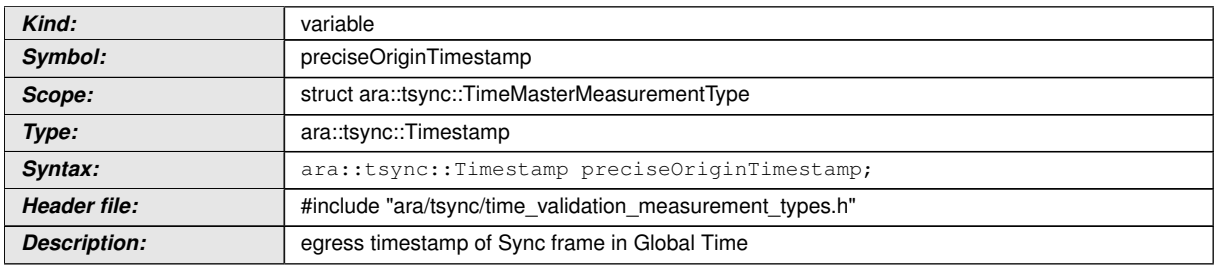

### c*[\(RS\\_TS\\_00034\)](#page-14-0)*

# **[SWS\_TS\_14141]**{DRAFT} [

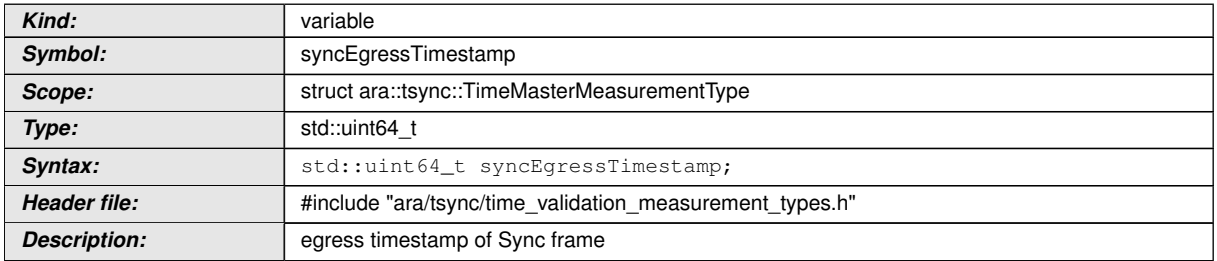

#### c*[\(RS\\_TS\\_00034\)](#page-14-0)*

### **[SWS\_TS\_14142]**{DRAFT} [

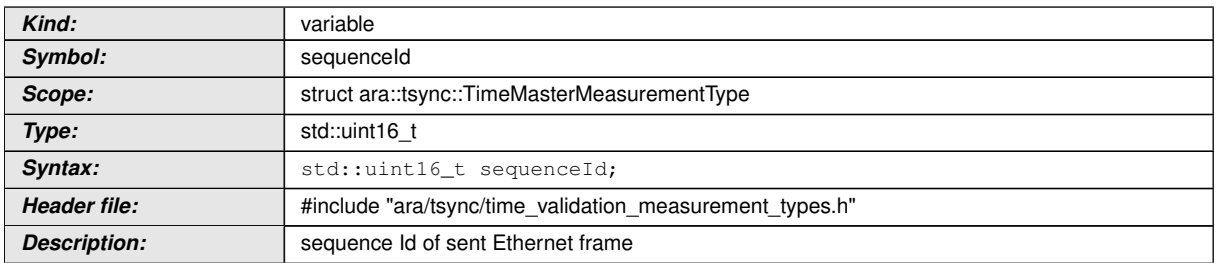

### c*[\(RS\\_TS\\_00034\)](#page-14-0)*

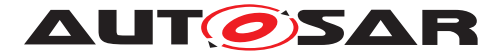

### **8.4.1.2 TimeSlaveMeasurementType**

### **[SWS\_TS\_00415]**{DRAFT} [

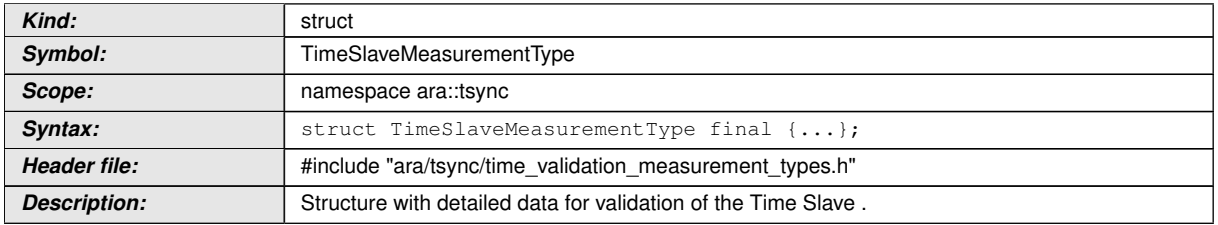

### c*[\(RS\\_TS\\_00034\)](#page-14-0)*

### **[SWS\_TS\_14150]**{DRAFT} [

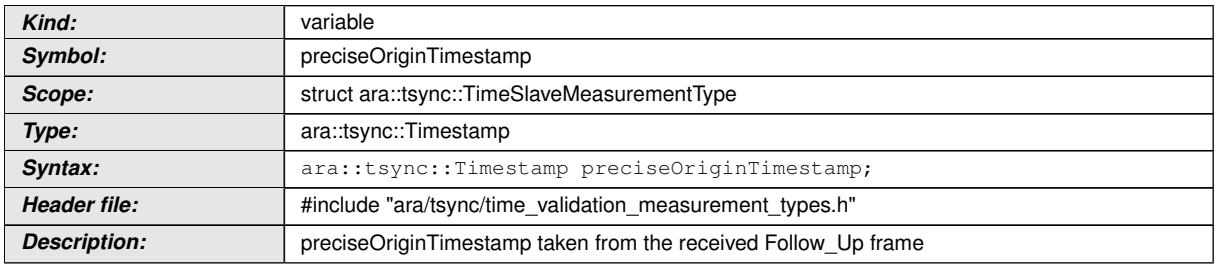

### c*[\(RS\\_TS\\_00034\)](#page-14-0)*

### **[SWS\_TS\_14151]**{DRAFT} [

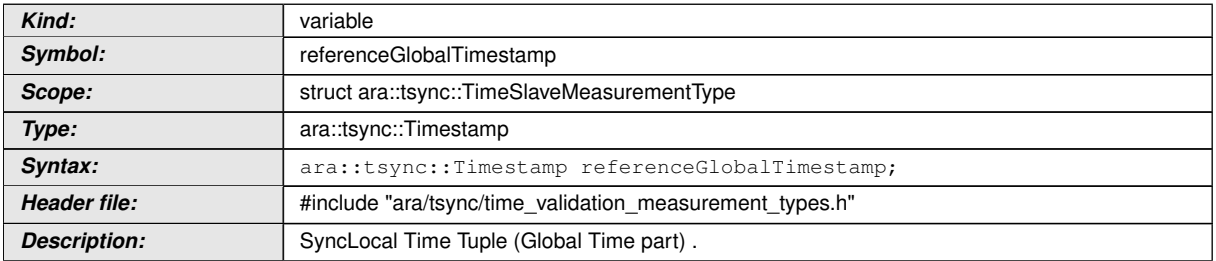

### c*[\(RS\\_TS\\_00034\)](#page-14-0)*

# **[SWS\_TS\_14152]**{DRAFT} [

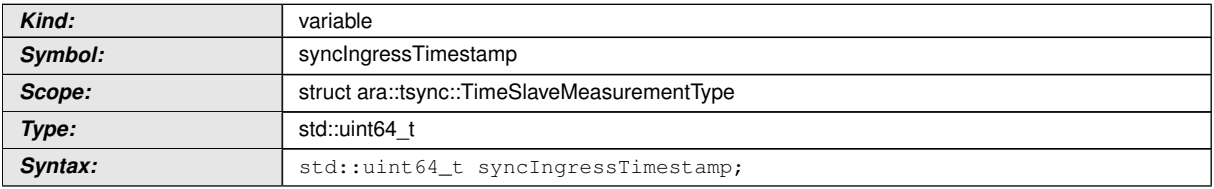

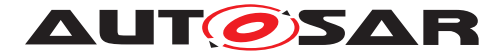

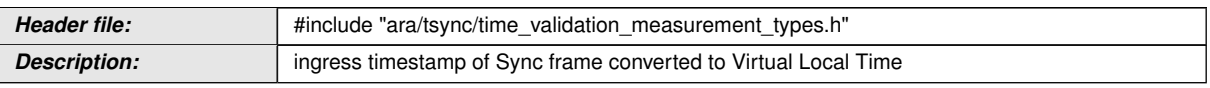

### c*[\(RS\\_TS\\_00034\)](#page-14-0)*

# **[SWS\_TS\_14153]**{DRAFT} [

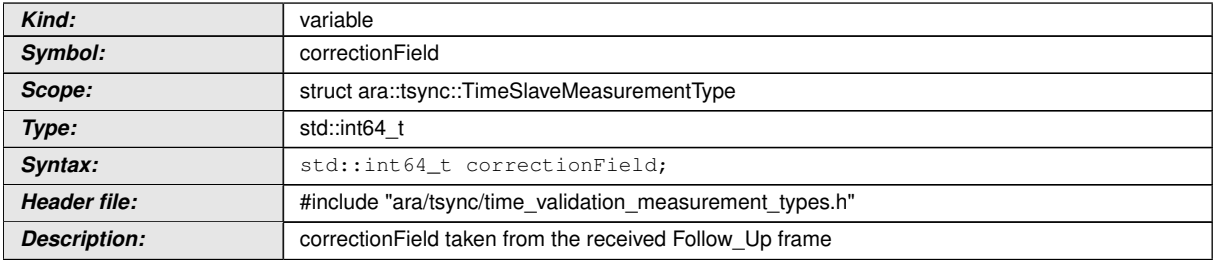

### c*[\(RS\\_TS\\_00034\)](#page-14-0)*

# **[SWS\_TS\_14154]**{DRAFT} [

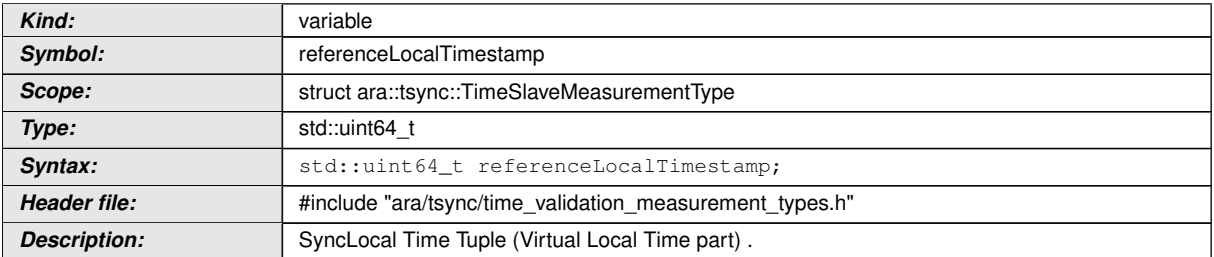

### c*[\(RS\\_TS\\_00034\)](#page-14-0)*

# **[SWS\_TS\_14155]**{DRAFT} [

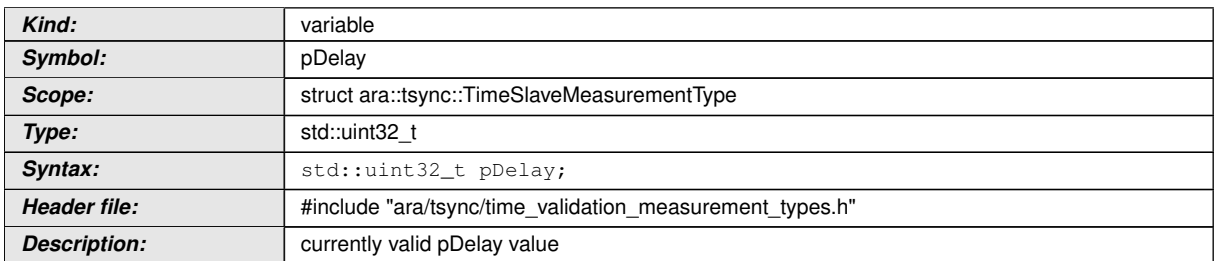

#### c*[\(RS\\_TS\\_00034\)](#page-14-0)*

### **[SWS\_TS\_14156]**{DRAFT} [

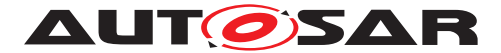

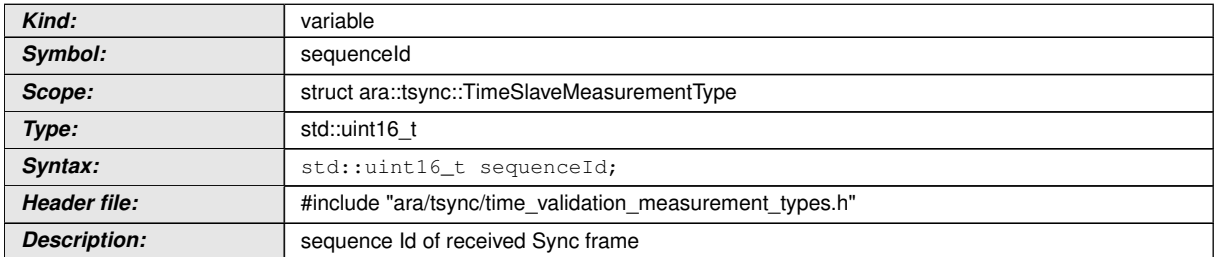

#### c*[\(RS\\_TS\\_00034\)](#page-14-0)*

#### **8.4.1.3 PdelayInitiatorMeasurementType**

#### **[SWS\_TS\_00416]**{DRAFT} [

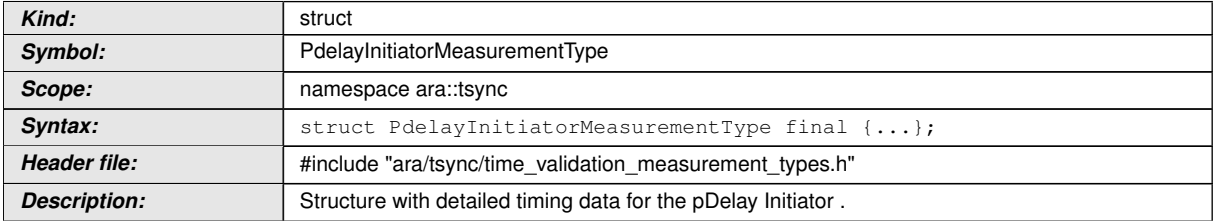

### c*[\(RS\\_TS\\_00034\)](#page-14-0)*

# **[SWS\_TS\_14160]**{DRAFT} [

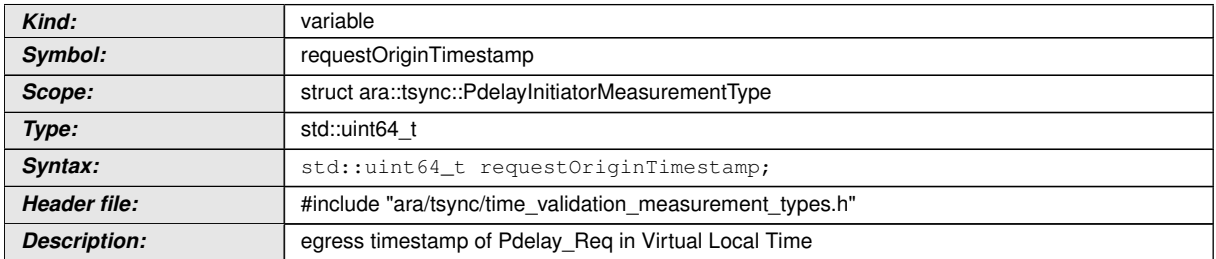

### c*[\(RS\\_TS\\_00034\)](#page-14-0)*

# **[SWS\_TS\_14161]**{DRAFT} [

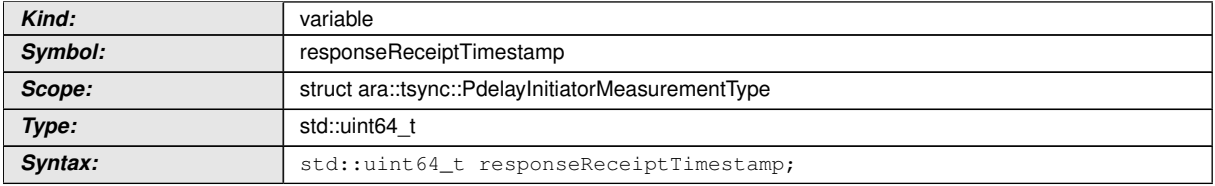

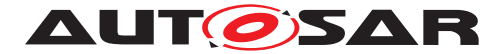

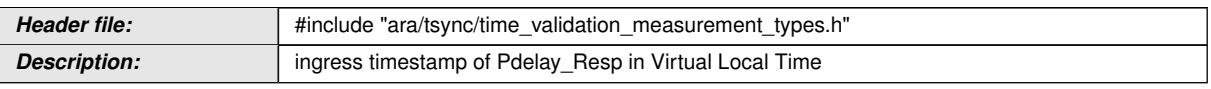

### c*[\(RS\\_TS\\_00034\)](#page-14-0)*

# **[SWS\_TS\_14162]**{DRAFT} [

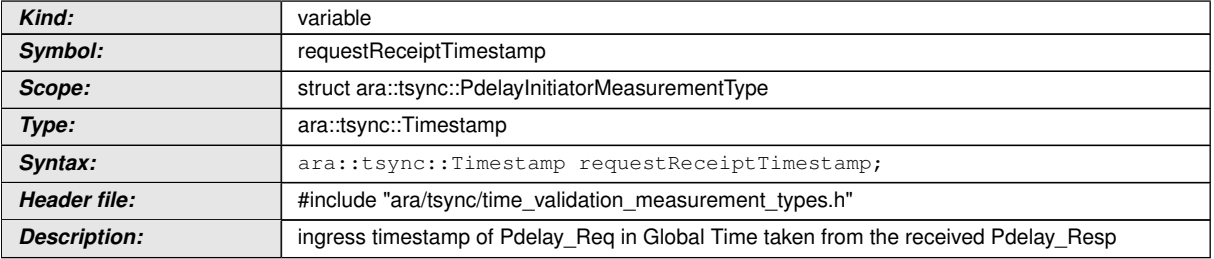

### c*[\(RS\\_TS\\_00034\)](#page-14-0)*

# **[SWS\_TS\_14163]**{DRAFT} [

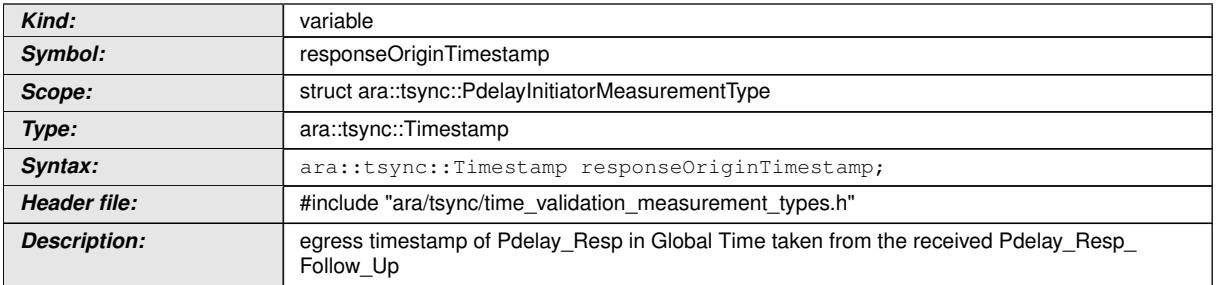

# c*[\(RS\\_TS\\_00034\)](#page-14-0)*

### **[SWS\_TS\_14164]**{DRAFT} [

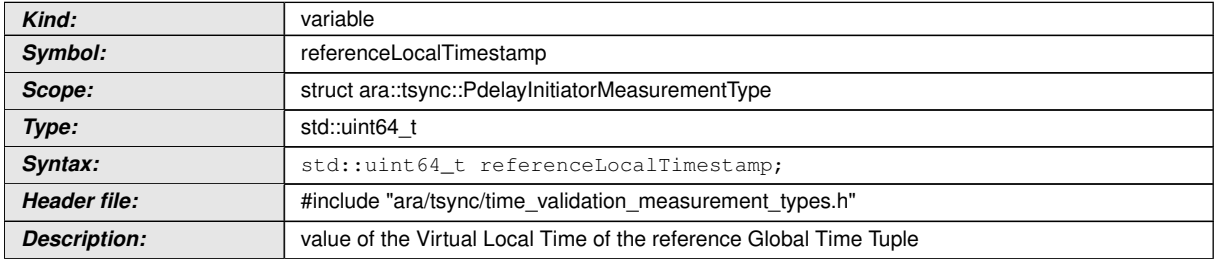

#### c*[\(RS\\_TS\\_00034\)](#page-14-0)*

### **[SWS\_TS\_14165]**{DRAFT} [

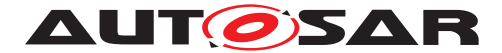

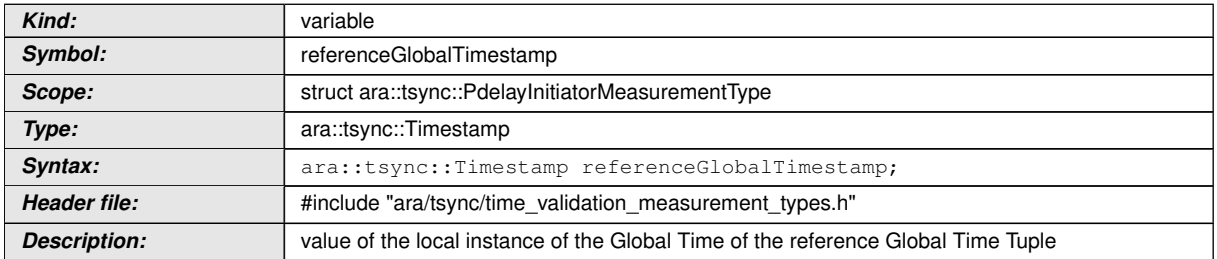

### c*[\(RS\\_TS\\_00034\)](#page-14-0)*

### **[SWS\_TS\_14166]**{DRAFT} [

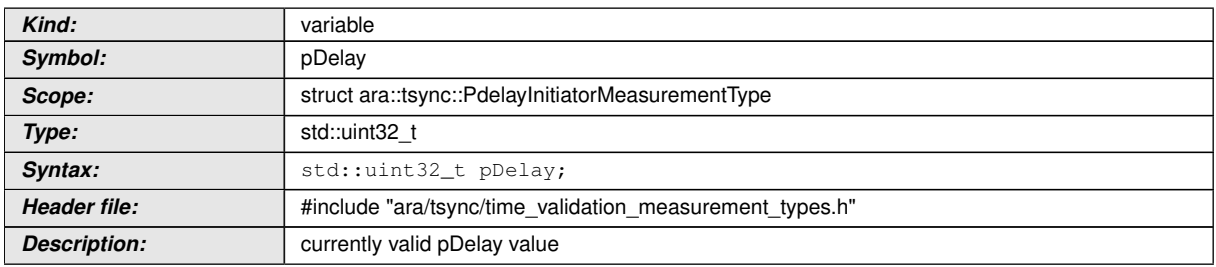

#### c*[\(RS\\_TS\\_00034\)](#page-14-0)*

# **[SWS\_TS\_14167]**{DRAFT}  $\lceil$

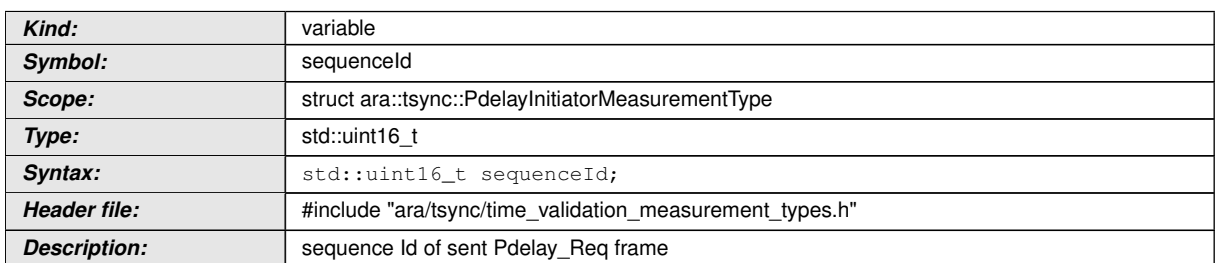

### c*[\(RS\\_TS\\_00034\)](#page-14-0)*

#### **8.4.1.4 PdelayResponderMeasurementType**

#### **[SWS\_TS\_00417]**{DRAFT} [

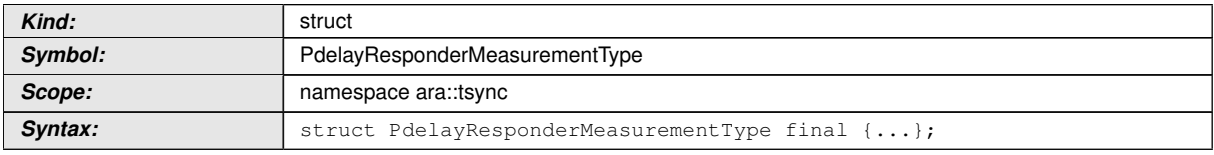

 $\bigtriangledown$ 

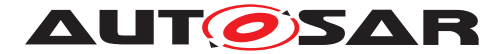

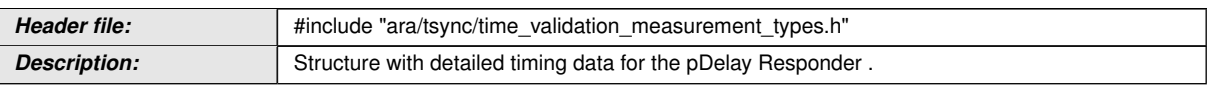

### c*[\(RS\\_TS\\_00034\)](#page-14-0)*

# **[SWS\_TS\_14170]**{DRAFT} [

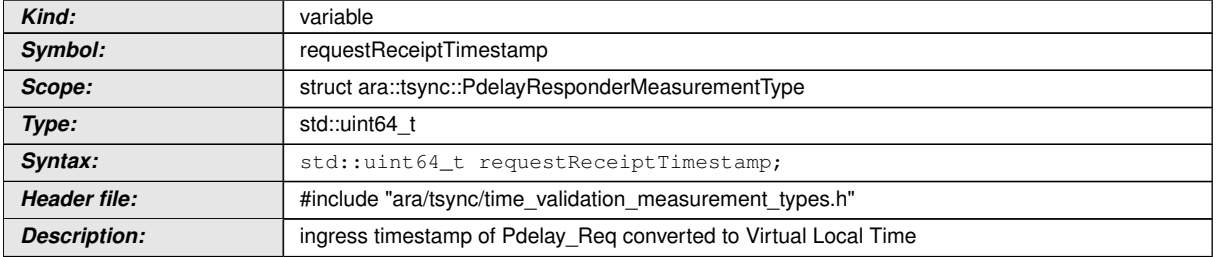

### c*[\(RS\\_TS\\_00034\)](#page-14-0)*

# **[SWS\_TS\_14171]**{DRAFT} [

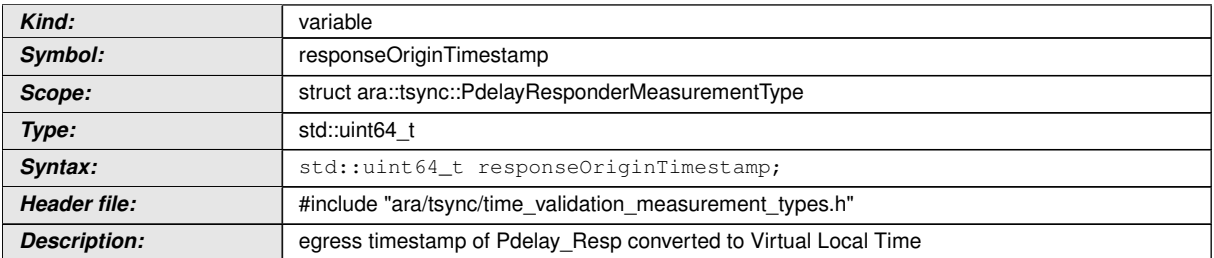

# c*[\(RS\\_TS\\_00034\)](#page-14-0)*

### **[SWS\_TS\_14172]**{DRAFT} [

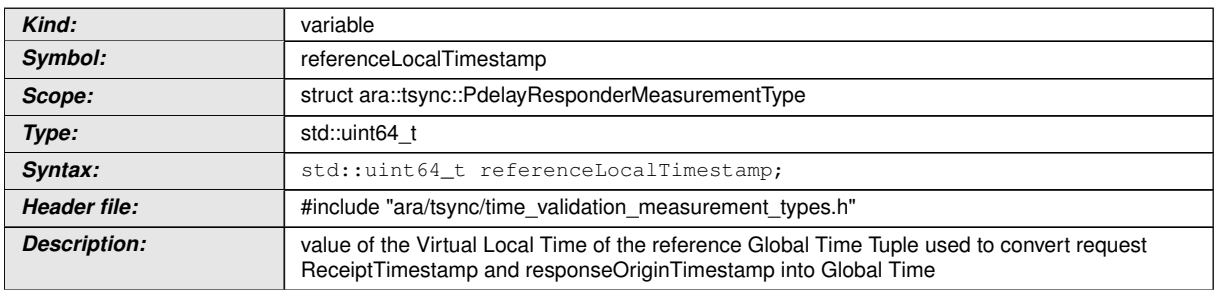

# c*[\(RS\\_TS\\_00034\)](#page-14-0)*

# **[SWS\_TS\_14173]**{DRAFT} [

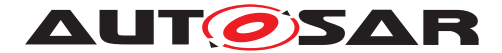

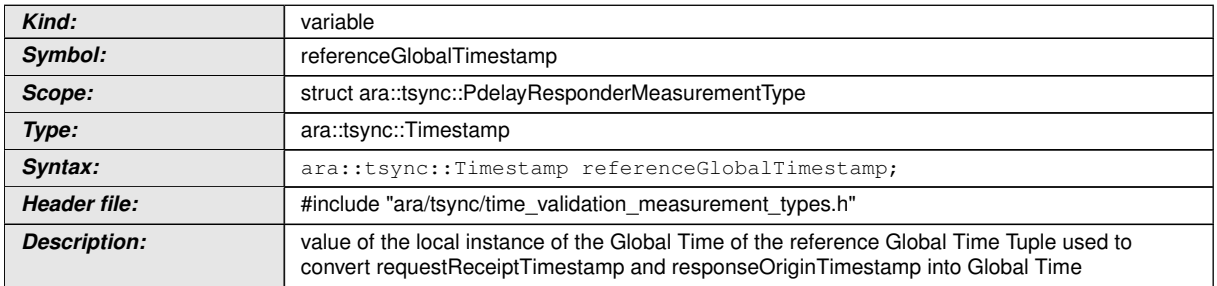

### c*[\(RS\\_TS\\_00034\)](#page-14-0)*

# **[SWS\_TS\_14174]**{DRAFT} [

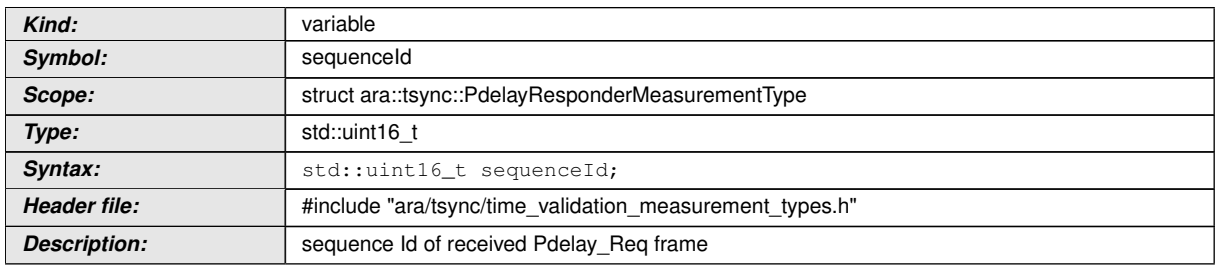

### c*[\(RS\\_TS\\_00034\)](#page-14-0)*

#### **8.4.2 Provider TimeBase Validation Notification**

#### **[SWS\_TS\_00419]**{DRAFT} [

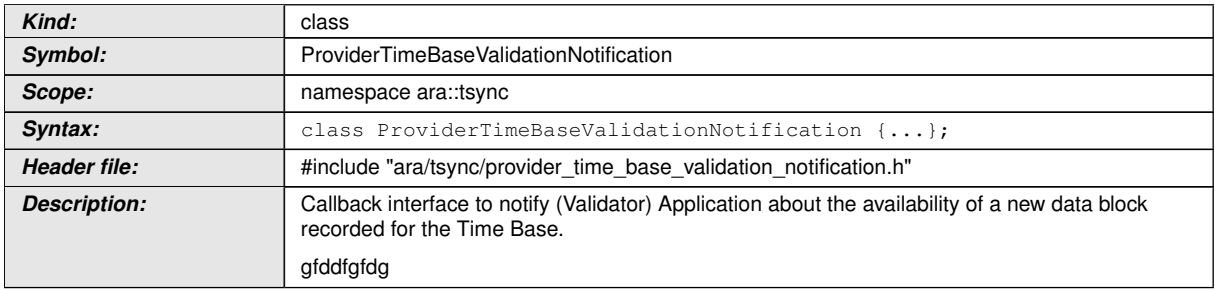

c*[\(RS\\_TS\\_00034,](#page-14-0) [RS\\_TS\\_00029\)](#page-13-1)*

#### **8.4.2.1 SetPdelayResponderData**

**[SWS\_TS\_00423]**{DRAFT} [

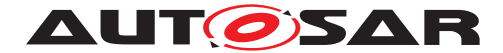

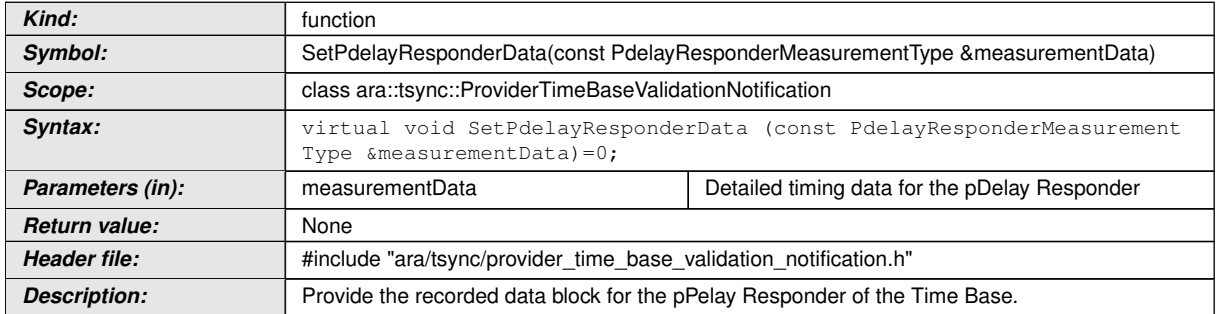

### c*[\(RS\\_TS\\_00034,](#page-14-0) [RS\\_TS\\_00029\)](#page-13-1)*

#### **8.4.2.2 SetMasterTimingData**

#### **[SWS\_TS\_00421]**{DRAFT} [

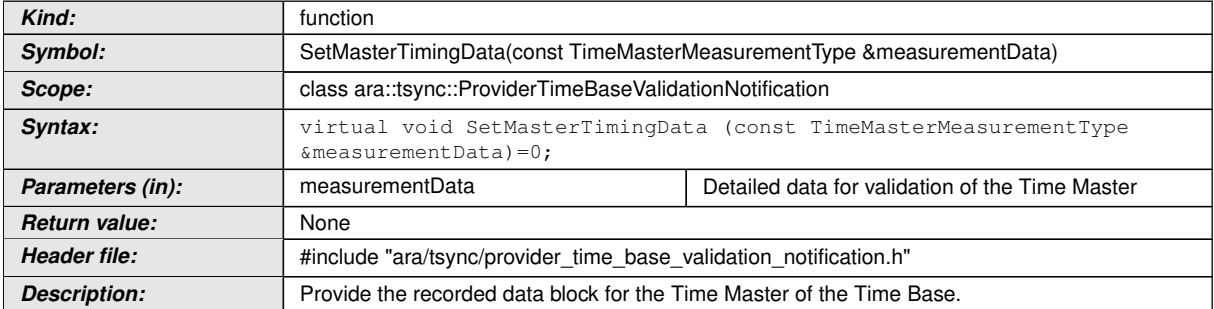

c*[\(RS\\_TS\\_00034,](#page-14-0) [RS\\_TS\\_00029\)](#page-13-1)*

#### **8.4.3 Consumer TimeBase Provider Notification**

#### **[SWS\_TS\_00428]**{DRAFT} [

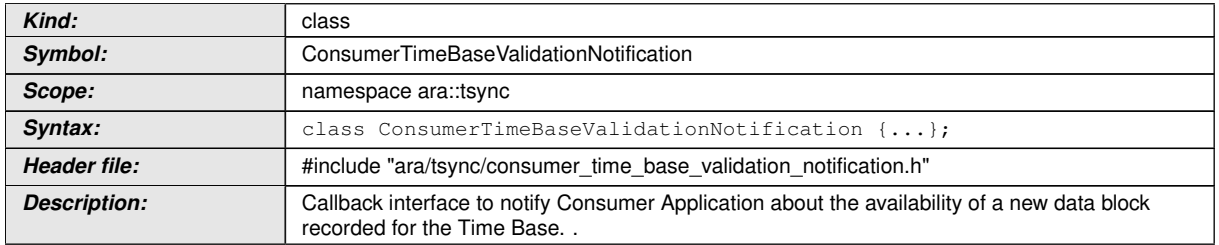

c*[\(RS\\_TS\\_00034,](#page-14-0) [RS\\_TS\\_00030\)](#page-14-1)*

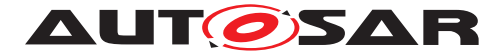

#### **8.4.3.1 SetPdelayInitiatorData**

### **[SWS\_TS\_00422]**{DRAFT} [

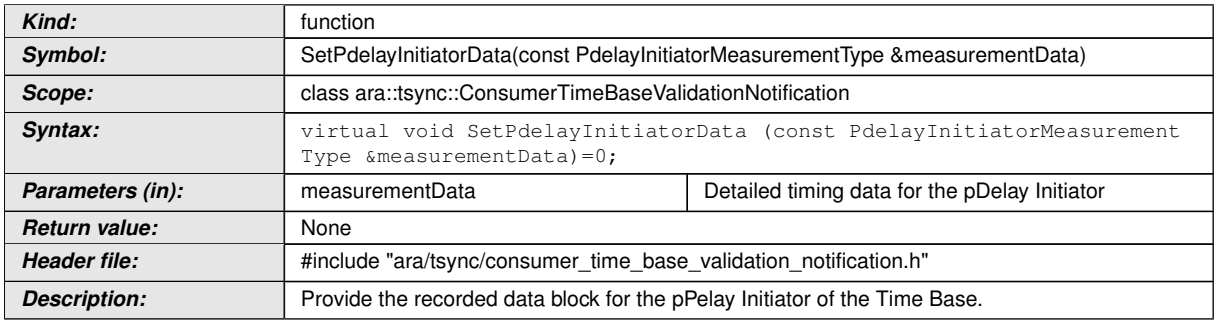

# c*[\(RS\\_TS\\_00034,](#page-14-0) [RS\\_TS\\_00030\)](#page-14-1)*

#### **8.4.3.2 SetSlaveTimingData**

#### **[SWS\_TS\_00420]**{DRAFT} [

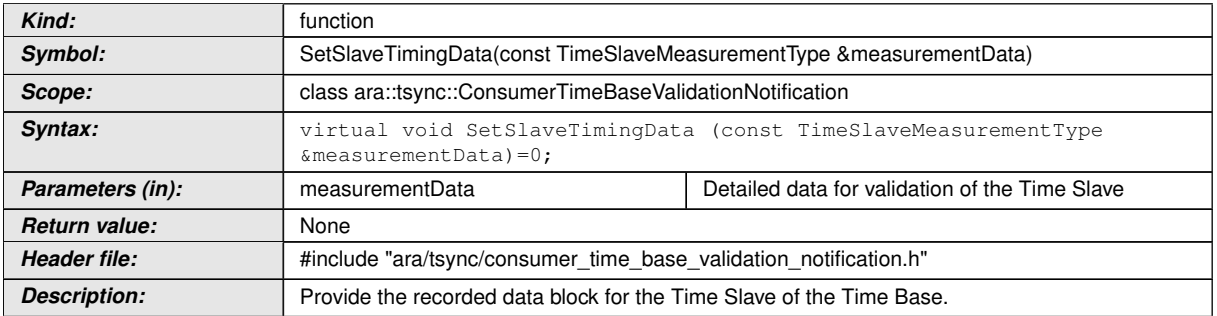

c*[\(RS\\_TS\\_00034,](#page-14-0) [RS\\_TS\\_00030\)](#page-14-1)*

# **8.5 C++ Time Precision Interface**

#### **8.5.1 Type definitions**

#### **8.5.1.1 TimePrecisionMeasurement type**

#### **[SWS\_TS\_01400]**{DRAFT} [

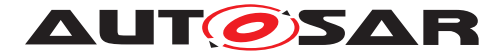

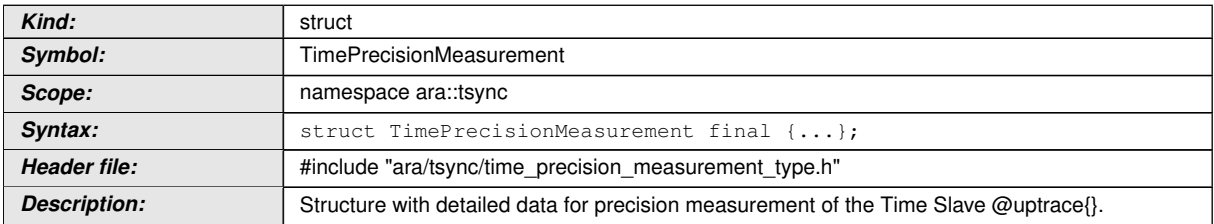

### $\int$

# **[SWS\_TS\_01401]**{DRAFT} [

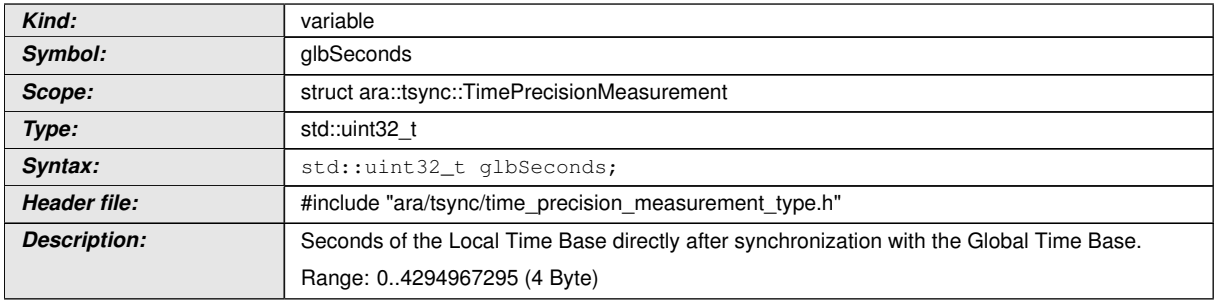

# $\int$ <sup>()</sup>

# **[SWS\_TS\_01402]**{DRAFT}  $\lceil$

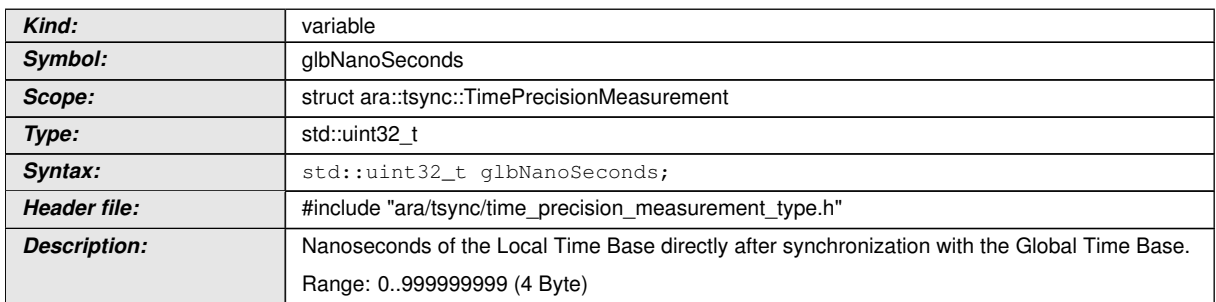

### $\int$

# **[SWS\_TS\_01403]**{DRAFT}  $\lceil$

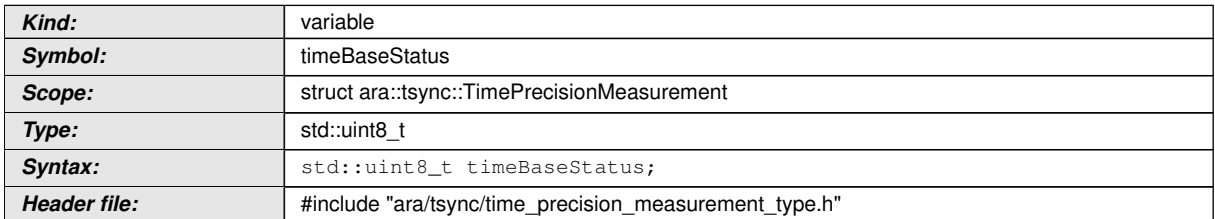

 $\overline{\nabla}$ 

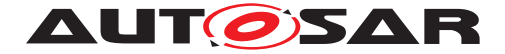

#### $\triangle$

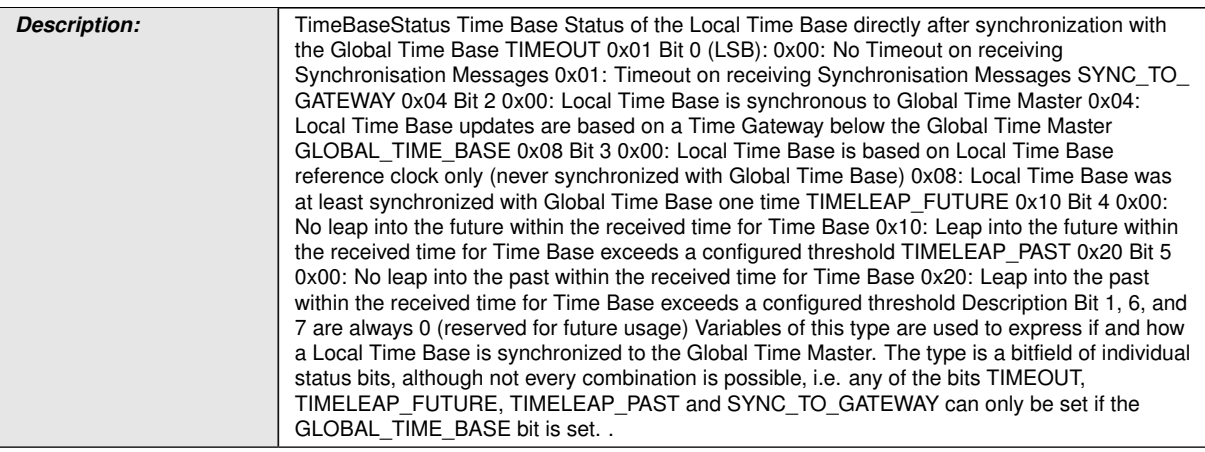

#### $\int$ ()

# **[SWS\_TS\_01404]**{DRAFT}  $\lceil$

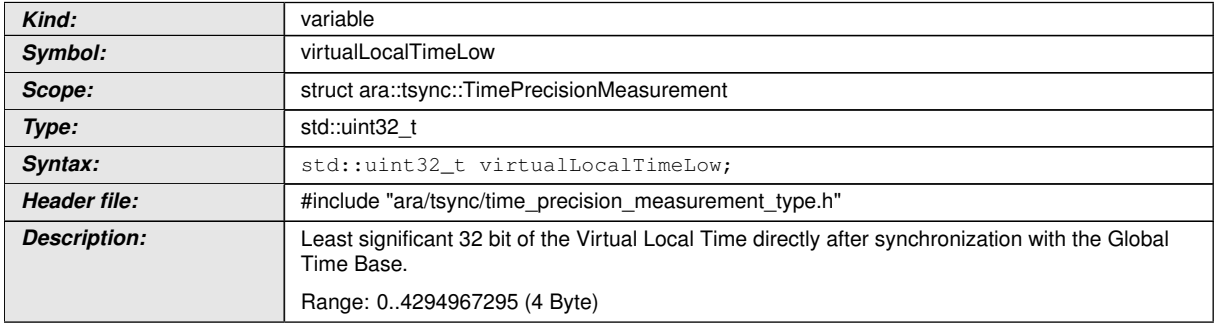

#### $\overline{)}$ ()

# **[SWS\_TS\_01405]**{DRAFT} [

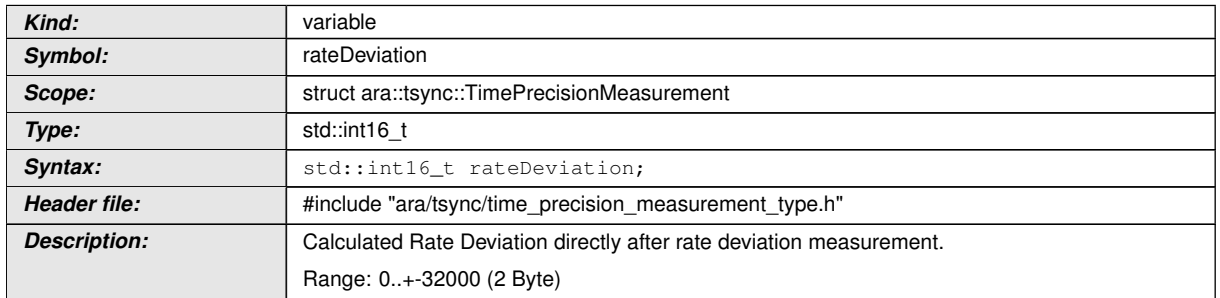

# $\overline{)}$ () **[SWS\_TS\_01406]**{DRAFT} [

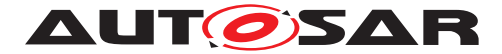

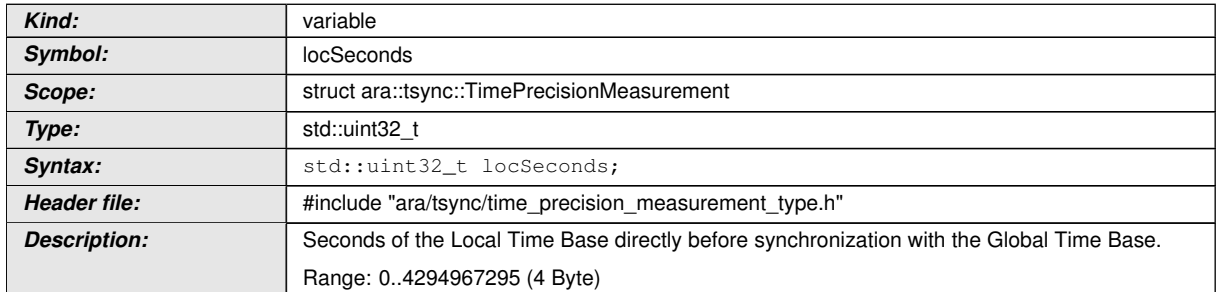

# $\overline{\int}$

# **[SWS\_TS\_01407]**{DRAFT} [

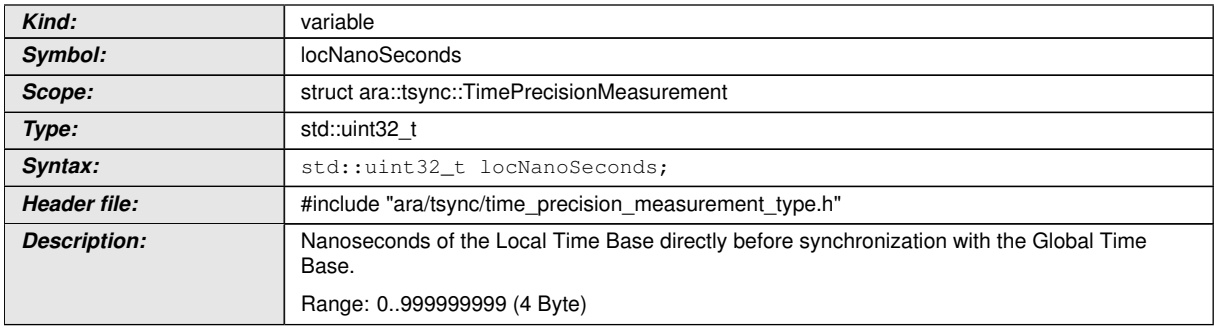

### c*()*

# **[SWS\_TS\_01408]**{DRAFT} [

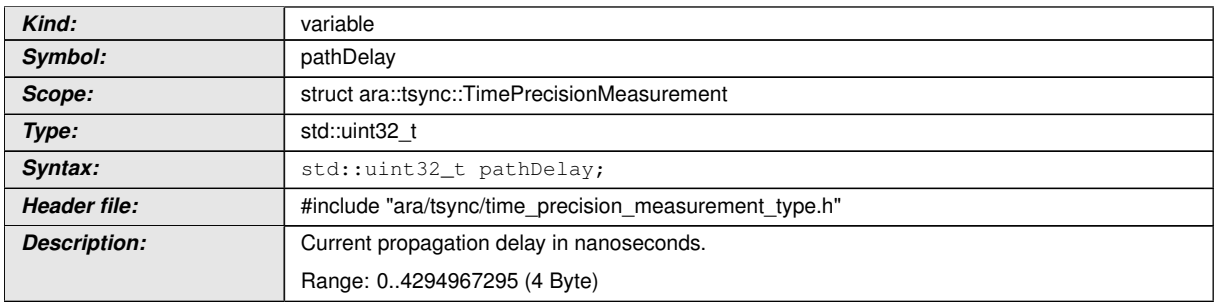

 $\int$ <sup>()</sup>

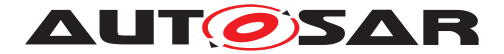

# **9 Sequence diagrams**

The following diagrams intend to depict the usage of the TS API, specifically when it is required that some internal interaction between different Time Bases takes place.

These sequence diagrams should be taken as illustrational purposes only.

# **9.1 Interaction with Offset Time Bases**

This diagram shows the mechanism used to provide the current time of an Offset TBR. It also shows how the Application can query for its underlying Synchronized TBR.

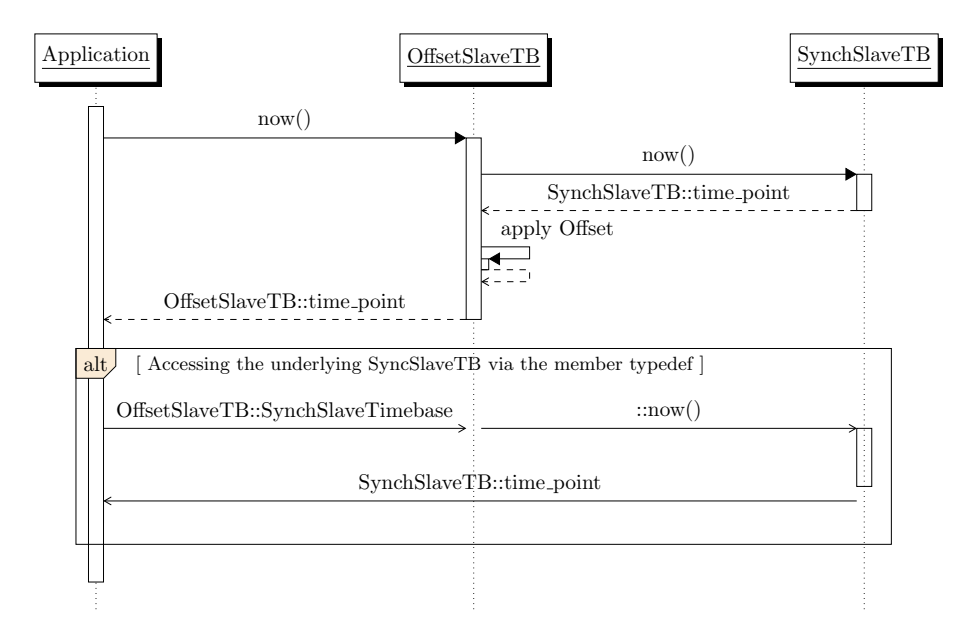

**Figure 9.1: Offset Time Base Handling.**

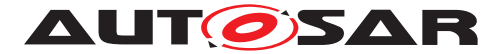

## **9.2 Application request status of a Synchronized TBR - and then takes information from such status.**

This diagram shows how the application queries for the status of a Synchronized TBR and how it can then get specific status information. The application queries for the specifics of a TBR Status in the same way on any Type of TBR.

For Synchronized Time Base resources, the method GetSynchStatus() will return a copy of the same TimeBaseStatus object.

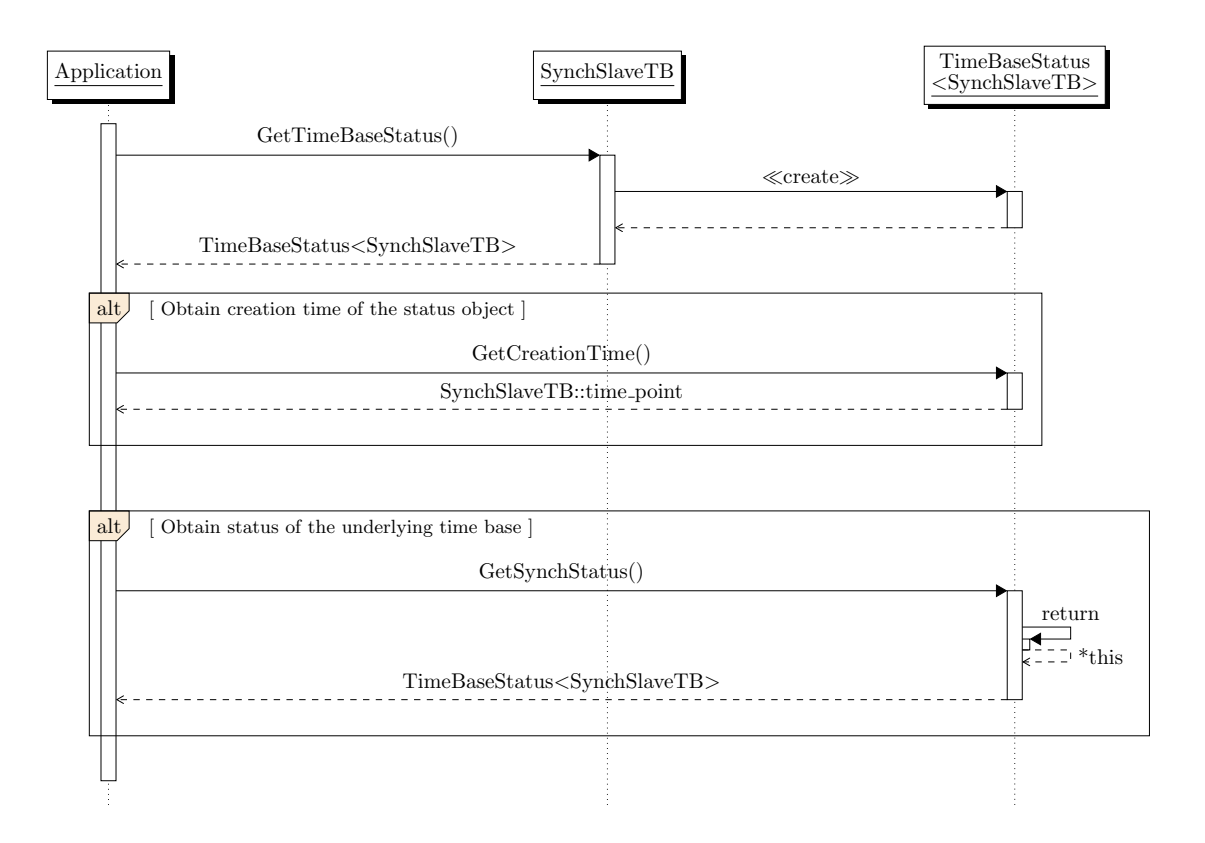

**Figure 9.2: Request time base status of SynchTB.**

# **9.3 Application request status of an Offset TBR**

This diagram shows how the application queries for the status of an Offset TBR.

For Offset Time Base resources, the method GetSynchStatus() will return a copy of the underlying Synchronized TBR of the Offset TBR in question. The Application will then be able to query for specifics on both the TimeBaseStatus objects of the Offset TB as well as its underlying Synchronized TB.

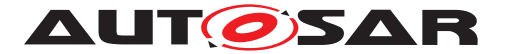

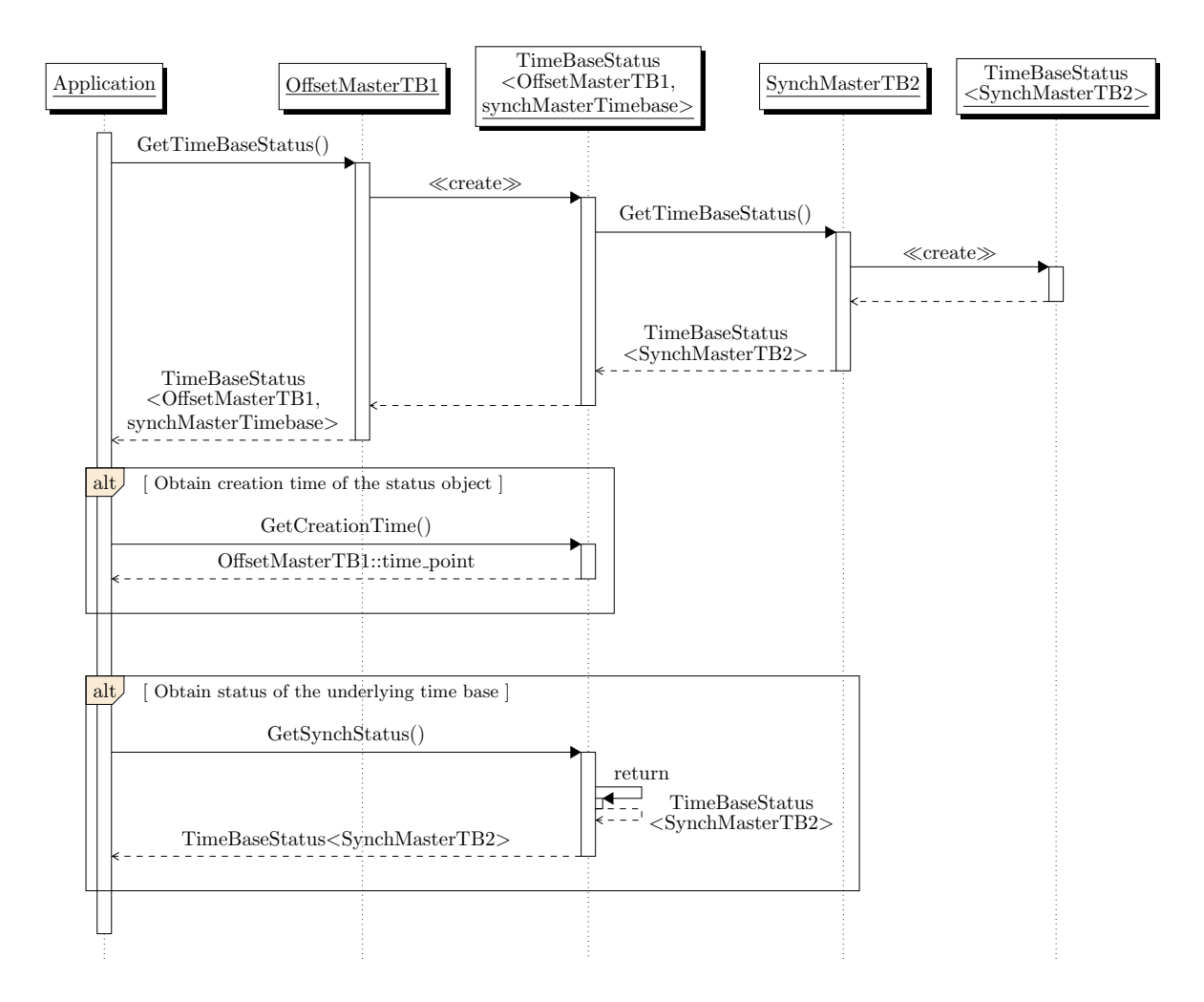

**Figure 9.3: Request time base status of OffsetTB**

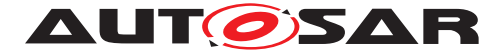

# **A Mentioned Class Tables**

For the sake of completeness, this chapter contains class tables representing metaclasses mentioned in the context of this document.

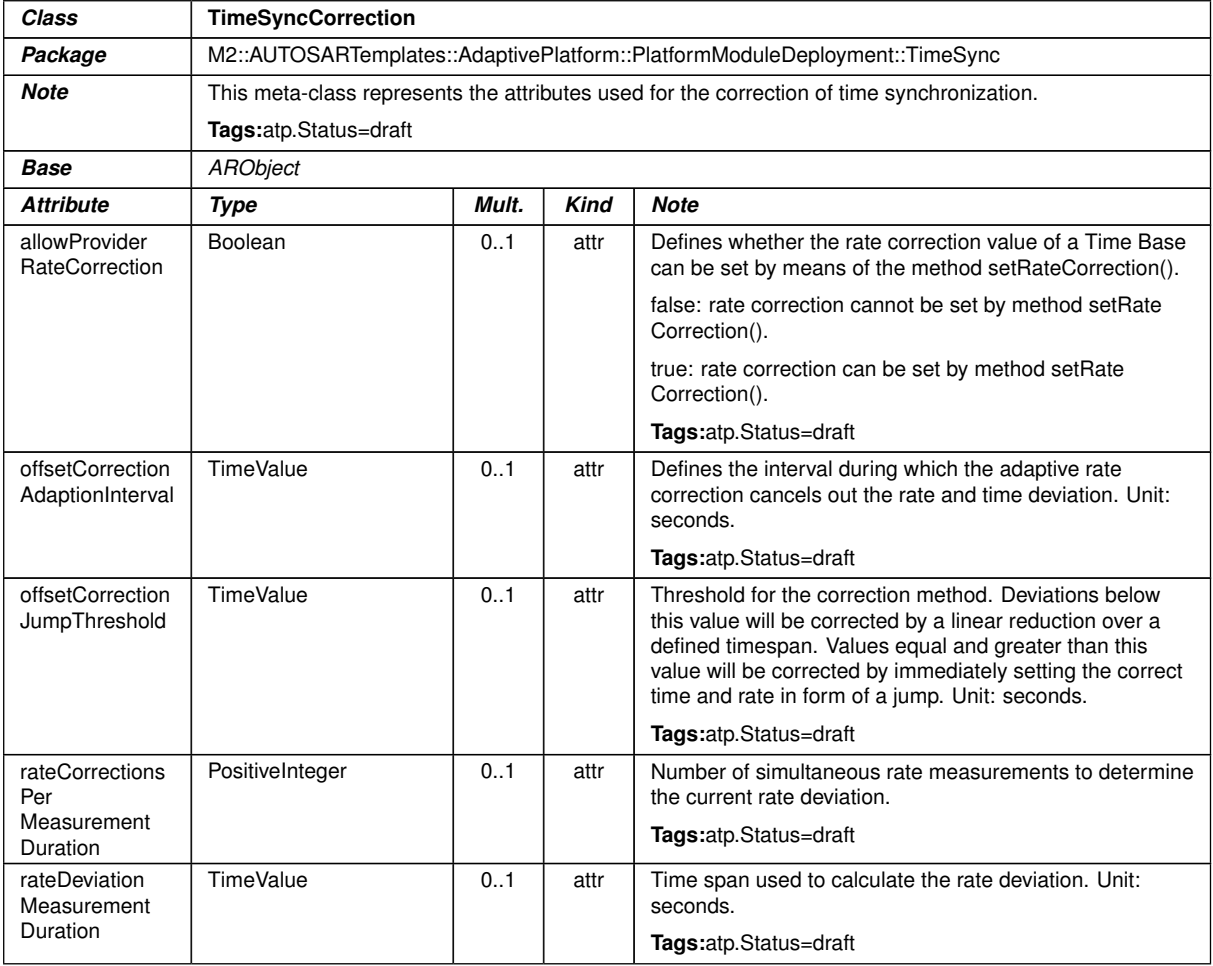

#### **Table A.1: TimeSyncCorrection**

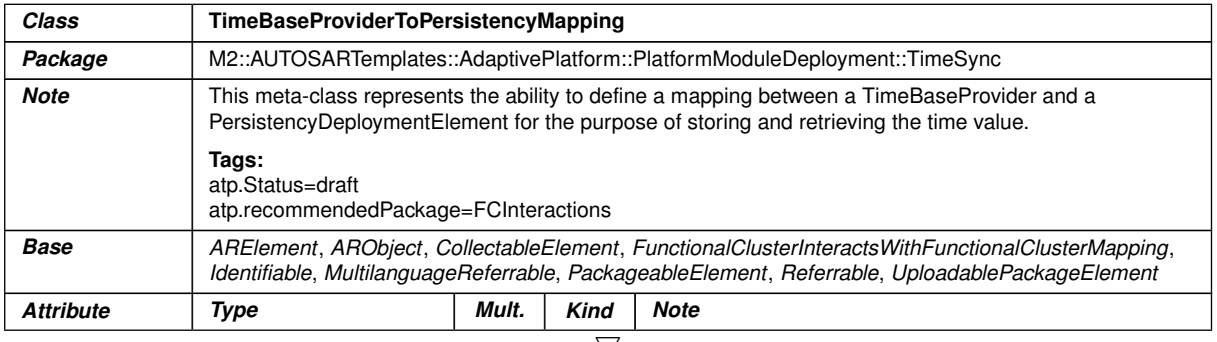
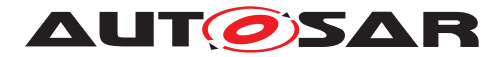

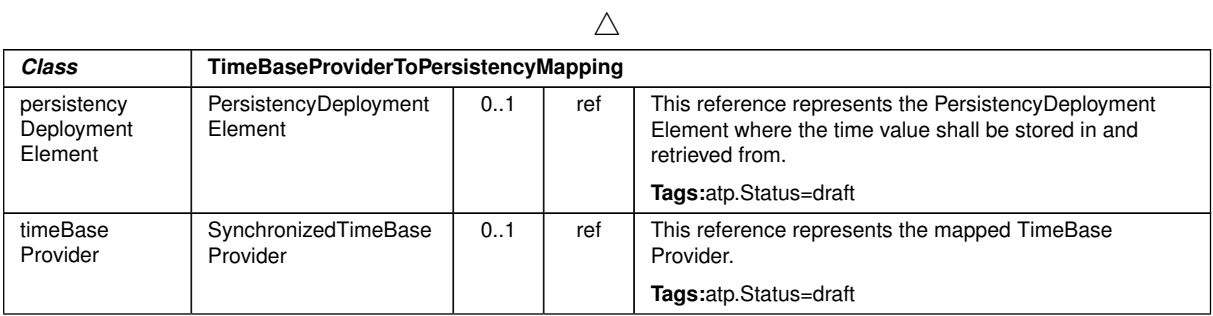

<span id="page-72-0"></span>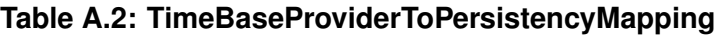

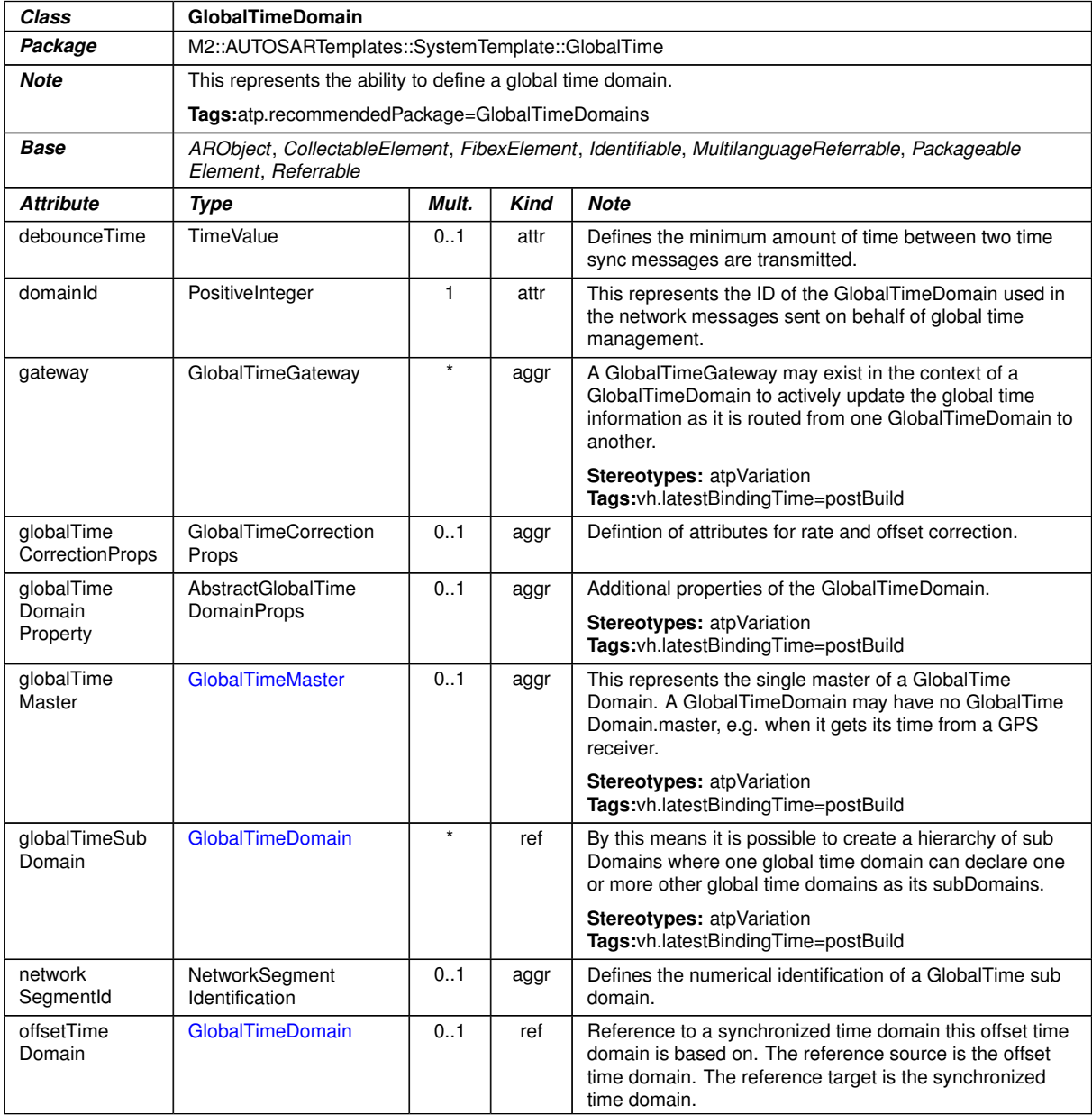

 $\overline{\nabla}$ 

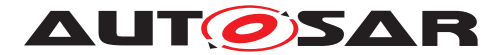

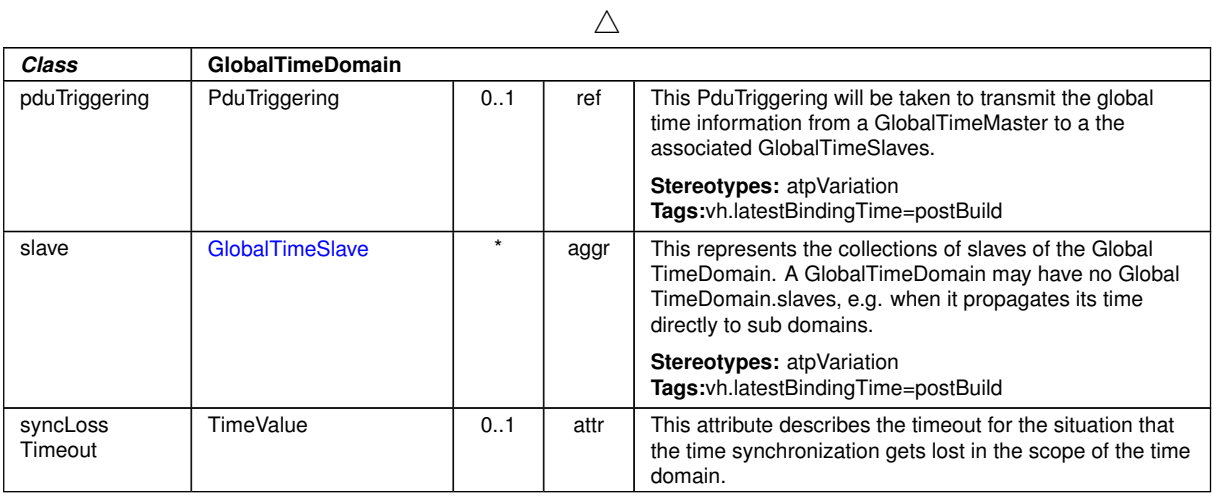

#### <span id="page-73-0"></span>**Table A.3: GlobalTimeDomain**

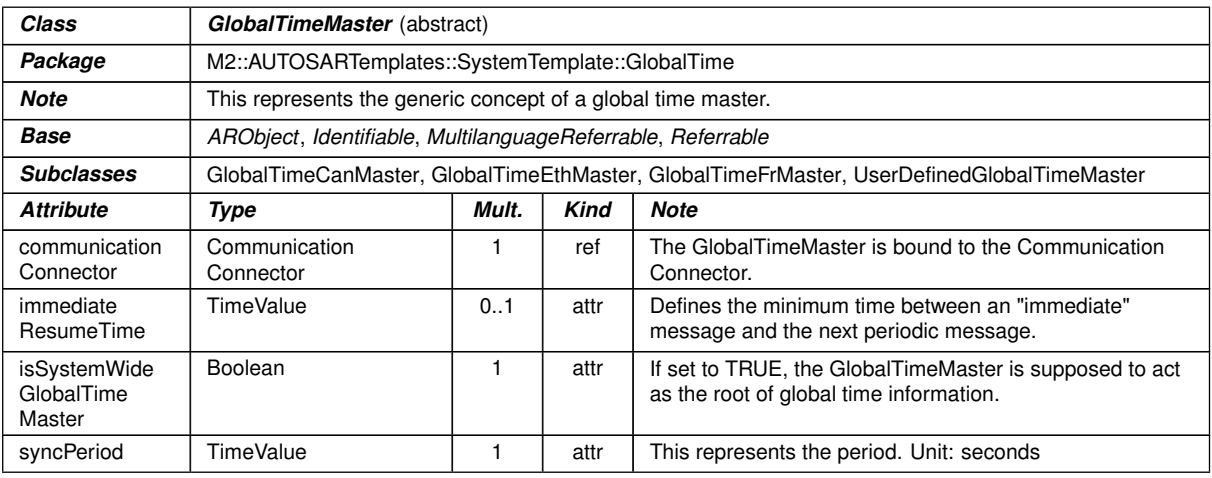

### <span id="page-73-1"></span>**Table A.4: GlobalTimeMaster**

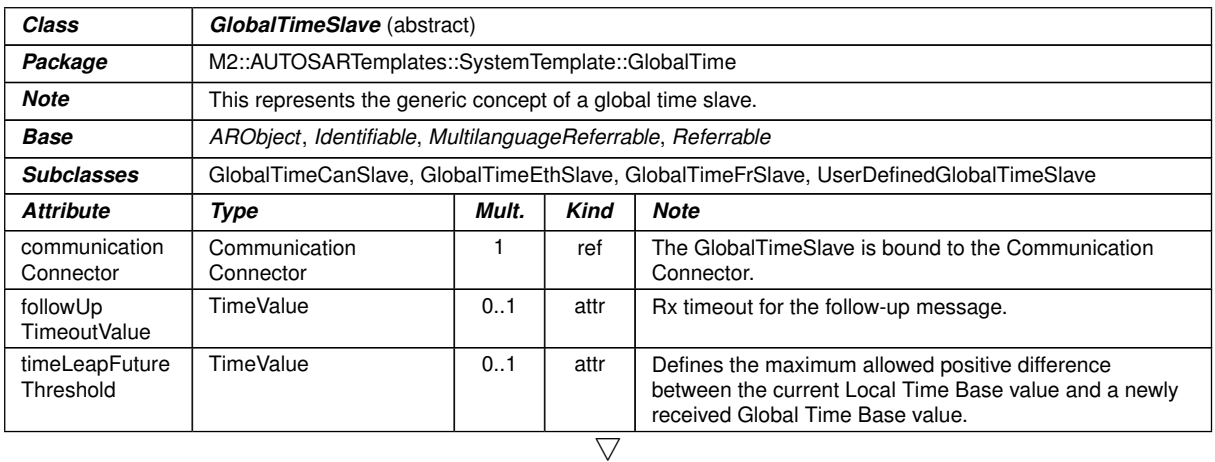

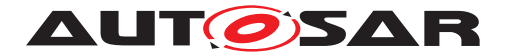

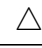

| Class                      | <b>GlobalTimeSlave</b> (abstract) |    |      |                                                                                                    |
|----------------------------|-----------------------------------|----|------|----------------------------------------------------------------------------------------------------|
| timeLeap<br>HealingCounter | PositiveInteger                   | 01 | attr | Defines the required number of updates to the Time Base<br>where the time difference to the previous received value<br>has to remain within the bounds of timeLeapFuture<br>Threshold and timeLeapPastThreshold until that Time<br>Base is considered healed. |
| timeLeapPast<br>Threshold  | TimeValue                         | 01 | attr | Defines the maximum allowed negative difference<br>between the current Local Time Base value and a newly<br>received Global Time Base value.                                                                                                    |

**Table A.5: GlobalTimeSlave**

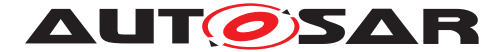

# **B Interfaces to other Functional Clusters (informative)**

**Note:** This is chapter is created in the scope of the new SWS document template and in the current version is not applicable.

## **B.1 Overview**

AUTOSAR decided not to standardize interfaces which are exclusively used between Functional Clusters (on platform-level only), to allow efficient implementations, which might depend e.g. on the used Operating System.

This chapter provides informative guidelines how the interaction between Functional Clusters looks like, by clustering the relevant requirements of this document to describe Inter-Functional Cluster (IFC) interfaces. In addition, the standardized public interfaces which are accessible by user space applications (see chapters [8](#page-30-0) can also be used for interaction between Functional Clusters.

The goal is to provide a clear understanding of Functional Cluster boundaries and interaction, without specifying syntactical details. This ensures compatibility between documents specifying different Functional Clusters and supports parallel implementation of different Functional Clusters. Details of the interfaces are up to the platform provider. Additional interfaces, parameters and return values can be added.

## **B.2 Interface Tables**